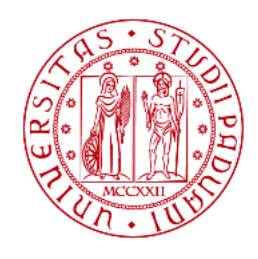

# **UNIVERSITÀ DEGLI STUDI DI PADOVA**

# DIPARTIMENTO DI TECNICA E GESTIONE DEI SISTEMI INDUSTRIALI

Corso di Laurea Magistrale in

Ingegneria Meccatronica

TESI DI LAUREA MAGISTRALE

# **STUDIO DELLA SOLIDIFICAZIONE E LIQUEFAZIONE DI MATERIALI A CAMBIAMENTO DI FASE IN STRUTTURE TRIDIMENSIONALI PERIODICHE**

Relatore: Prof. Simone Mancin

Laureando: Lorenzo Ruzza Matricola: 2055438

ANNO ACCADEMICO 2023-2024

## <span id="page-2-0"></span>**RINGRAZIAMENTI**

Alle lauree a cui mi è capitato di assistere, la copia cartacea della tesi passava di mano in mano tra amici e parenti. La maggior parte di loro, pur non capendo molto delle astruse formule al suo interno, sembrava avido di poter vedere quell'importante documento. La prima cosa che facevano era andare a leggere i ringraziamenti. I più accorti tra loro, prima di passarla ad altri, sfogliavano le pagine per guardare le immagini. Ognuno controllava sempre se il proprio nome fosse citato. Se state leggendo queste righe siete sicuramente tra le persone da ringraziare per questo importante traguardo: quindi, grazie! Specificatamente per questa tesi, mi sento in dovere di ringraziare i miei genitori per il sostegno, mia sorella Anna per avermi aiutato tantissimo con l'impostazione e Veronica per aver ascoltato pazientemente la prova del discorso.

Ringrazio il professor Mancin per avermi dato l'occasione di lavorare ad un progetto che mi ha appassionato, Dario per l'enorme disponibilità e pazienza, Carolina per avermi "sbloccato" più di una volta e tutte le persone che frequentano il laboratorio per i bei momenti: avete reso questo lavoro un vero piacere!

Certamente a fare la tesi non ci sarei arrivato se non fosse stato per Giuseppe ed Agnese e per tutte le merende che mi hanno gentilmente offerto nei periodi di sessione!

# <span id="page-4-0"></span>**NOMENCLATURA**

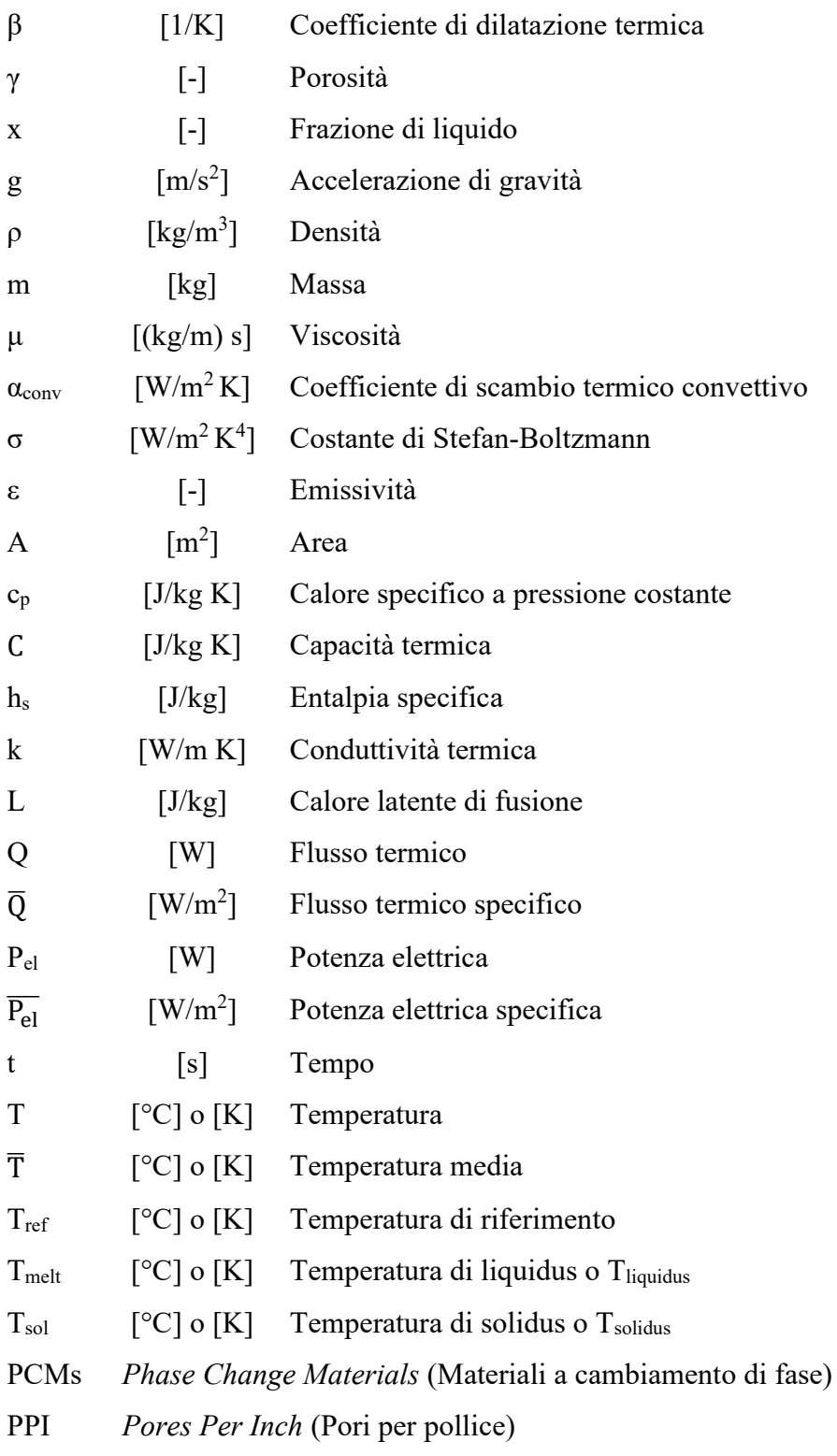

# <span id="page-6-0"></span>**INDICE**

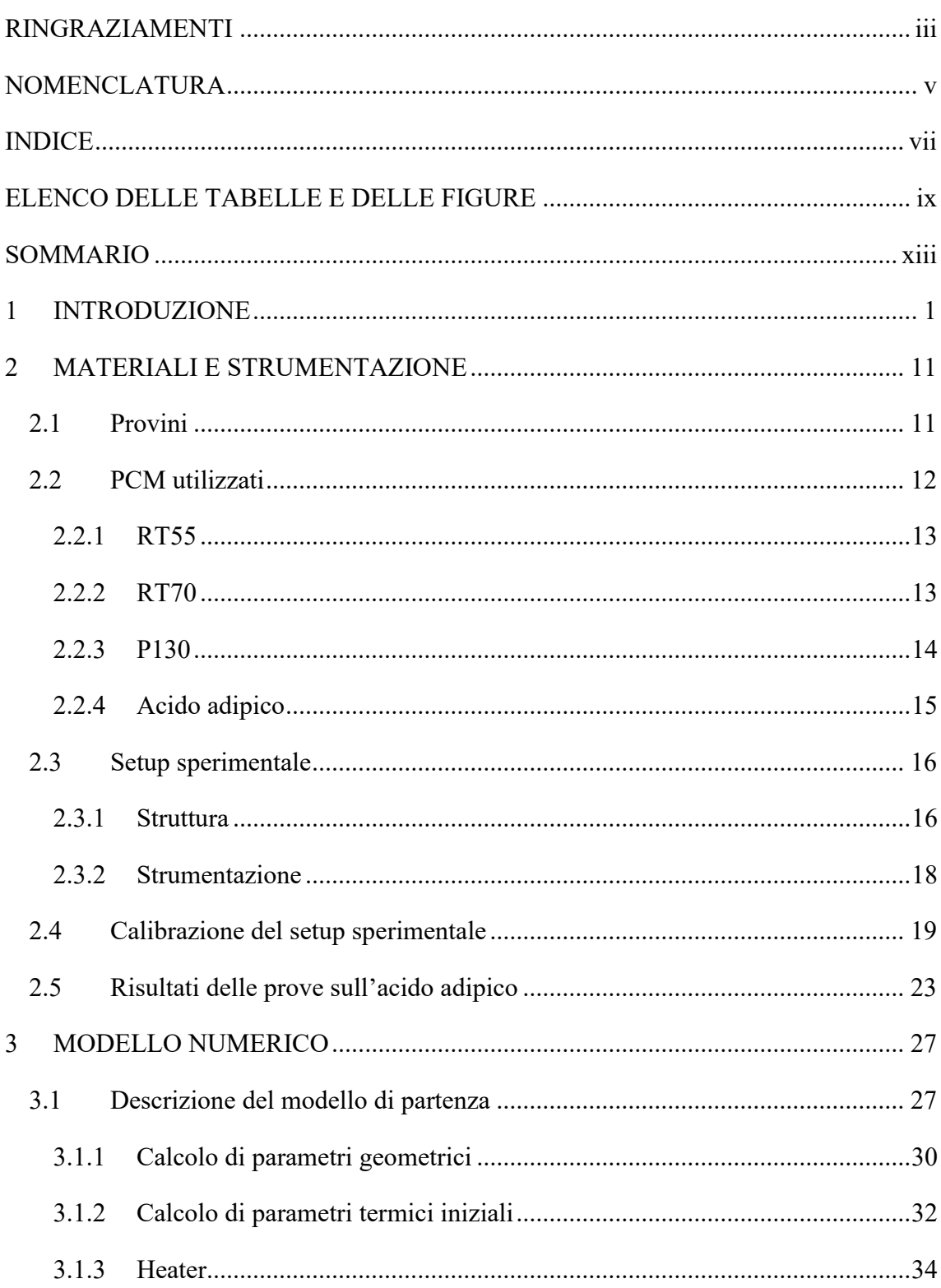

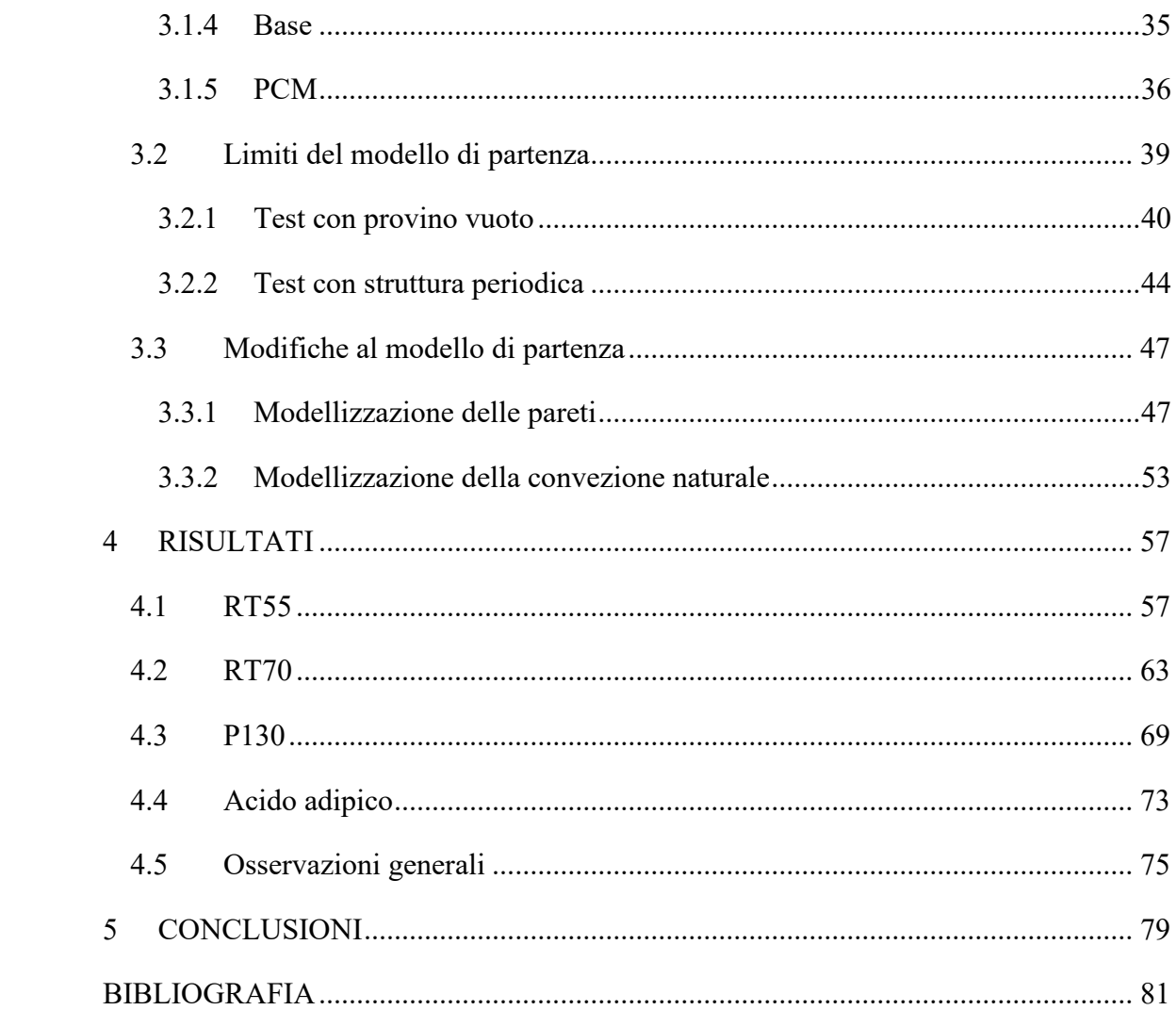

# <span id="page-8-0"></span>**ELENCO DELLE TABELLE E DELLE FIGURE**

### **TABELLE**:

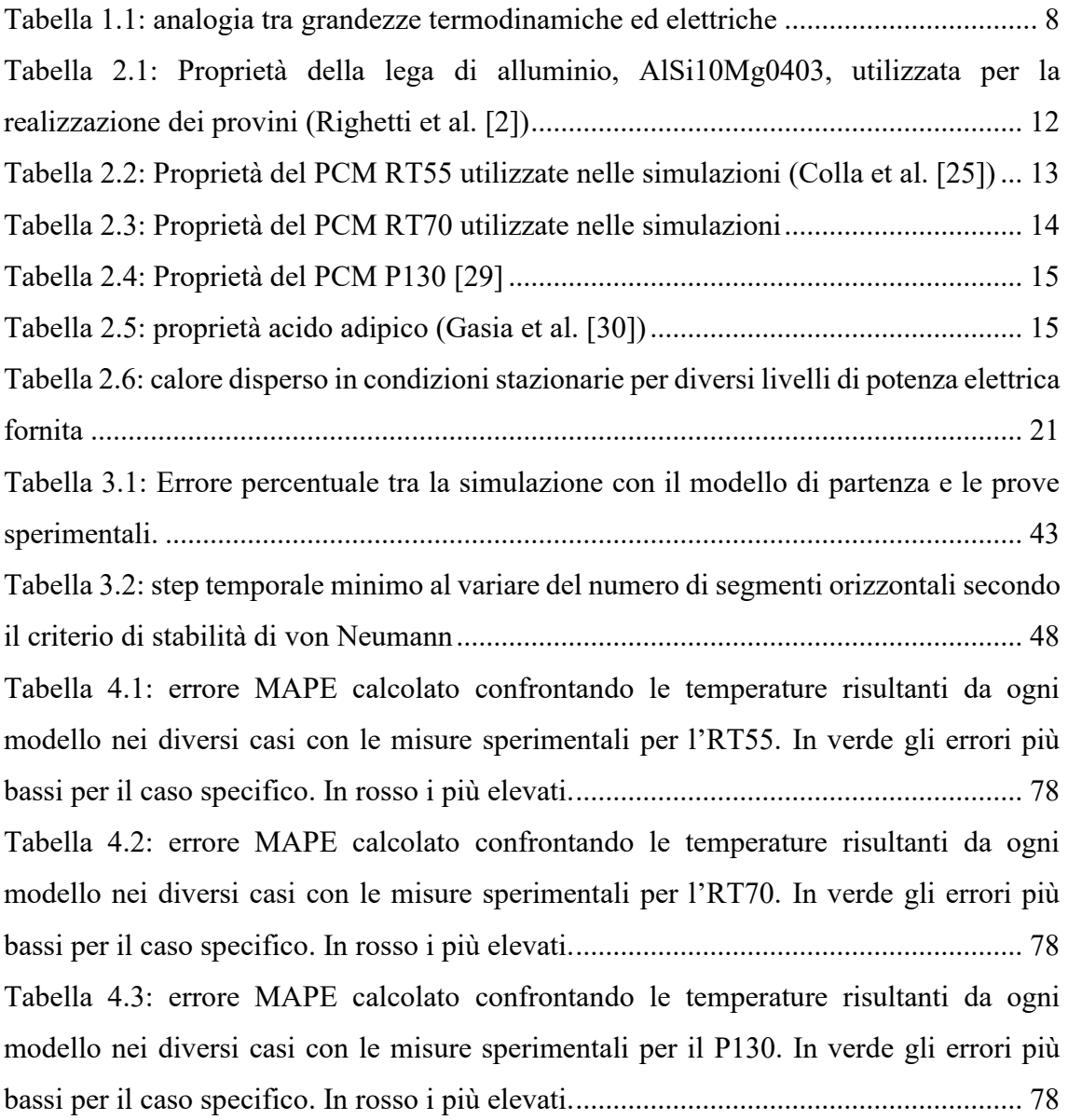

### **FIGURE:**

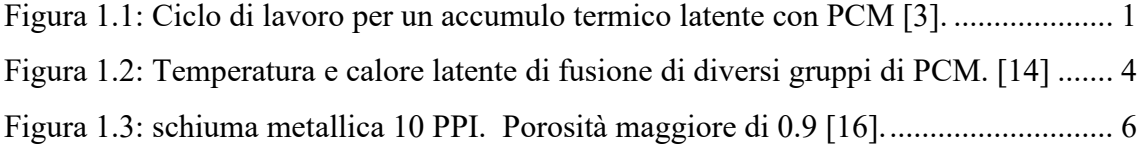

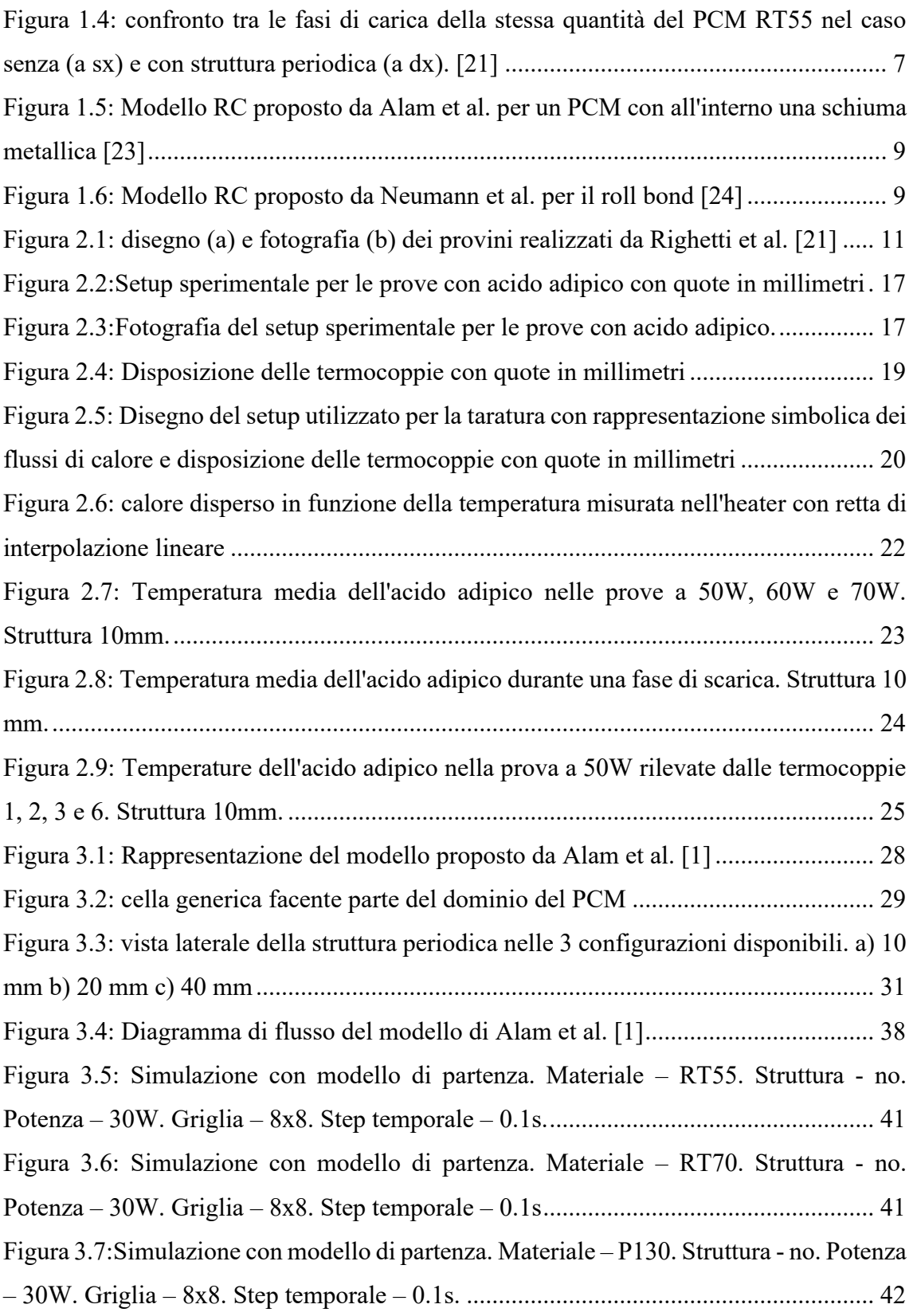

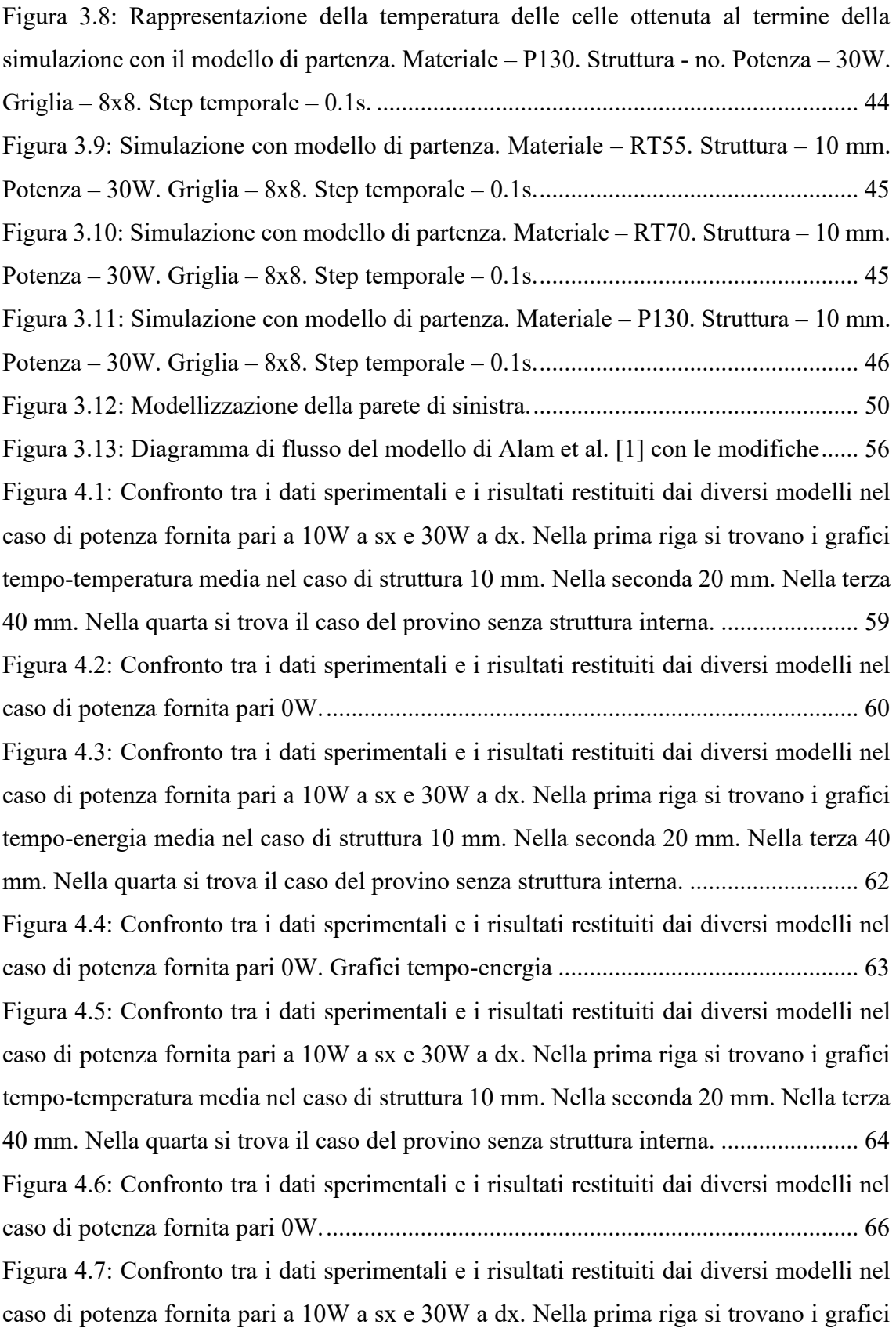

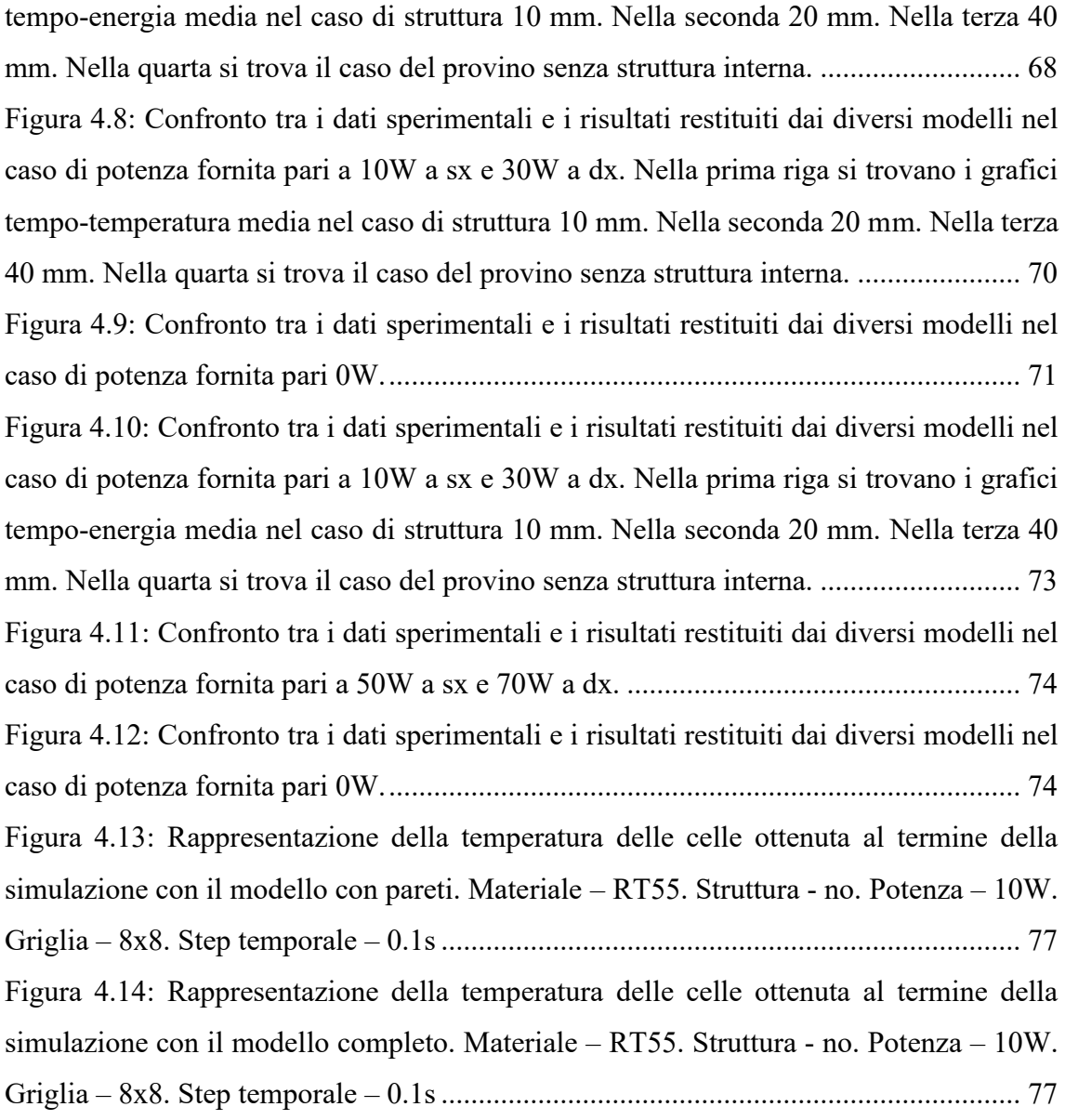

## <span id="page-12-0"></span>**SOMMARIO**

L'oggetto del presente lavoro è la realizzazione e la validazione di un modello RC (resistenze-condensatori) per materiali a cambiamento di fase detti PCM (*Phase Change Materials*) aventi temperature di fusione dai 55°C ai 150°C. Il modello proposto da Alam et al. [1], che questo lavoro riprende, è validato per un PCM caratterizzato da una temperatura di fusione di 55°C (RT55) con al suo interno una struttura periodica 3D in lega di alluminio realizzata tramite *additive manufacturing*. L'obiettivo è stato quello di sviluppare un modello di simulazione termico che non necessitasse di considerevoli risorse hardware per fornire risultati in tempi brevi e che contemporaneamente permettesse di ottenere una stima affidabile dell'andamento della temperatura di un PCM, durante i processi di fusione e solidificazione, con al suo interno strutture periodiche. Il modello costruito è stato validato utilizzando i dati sperimentali ottenuti presso il laboratorio di Nanofluidi del Dipartimento di Tecnica e Gestione dei Sistemi Industriali (DTG) dell'Università degli Studi di Padova su PCM aventi temperature di fusione di 55°C, 70°C, 130°C e 150°C ed è stata posta una particolare attenzione all'analisi dell'accuratezza dei risultati restituiti al variare della temperatura. I casi analizzati, per i quali il modello è stato costruito, sono quattro: un provino di riferimento vuoto e tre geometrie contenenti le suddette strutture periodiche aventi ugual porosità. Se opportunamente adattato, il modello RC può essere un valido strumento per simulare rapidamente il comportamento di PCM contenuti in differenti tipologie di contenitori, ambienti o strutture.

### <span id="page-13-0"></span>**1 INTRODUZIONE**

La maggiore attenzione allo spreco di risorse, unita al costo sempre più alto dell'energia, spinge la ricerca verso lo sviluppo di nuovi materiali e di tecniche sempre più efficienti che aumentino il rendimento delle macchine che l'utilizzano e che ne permettano un efficiente immagazzinamento. Un'ingente quantità di energia è destinata al riscaldamento e al raffreddamento: circa il 90% dell'energia prodotta viene consumata e dispersa sotto forma di energia termica [2]. Nell'ottica di un risparmio, assume grande importanza poter contare su uno stoccaggio dell'energia termica. Una delle possibili soluzioni è l'utilizzo di sistemi basati su materiali a cambiamento di fase (PCM), che operano con stoccaggio termico latente (LHTES, *latent heat thermal energy storages*). Un PCM è un materiale che sfrutta il calore latente di fusione: è in grado cioè, di assorbire una considerevole quantità di energia durante il passaggio dalla fase solida a quella liquida (fusione) e viceversa rilasciarla nel passaggio inverso (solidificazione). Dal momento che il passaggio di stato avviene a temperatura pressoché costante, i PCM vengono utilizzati anche per il mantenimento ad una data temperatura di componenti elettronici. In [Figura 1.1](#page-13-1) viene mostrato il legame tra l'energia accumulata dal PCM e la sua temperatura.

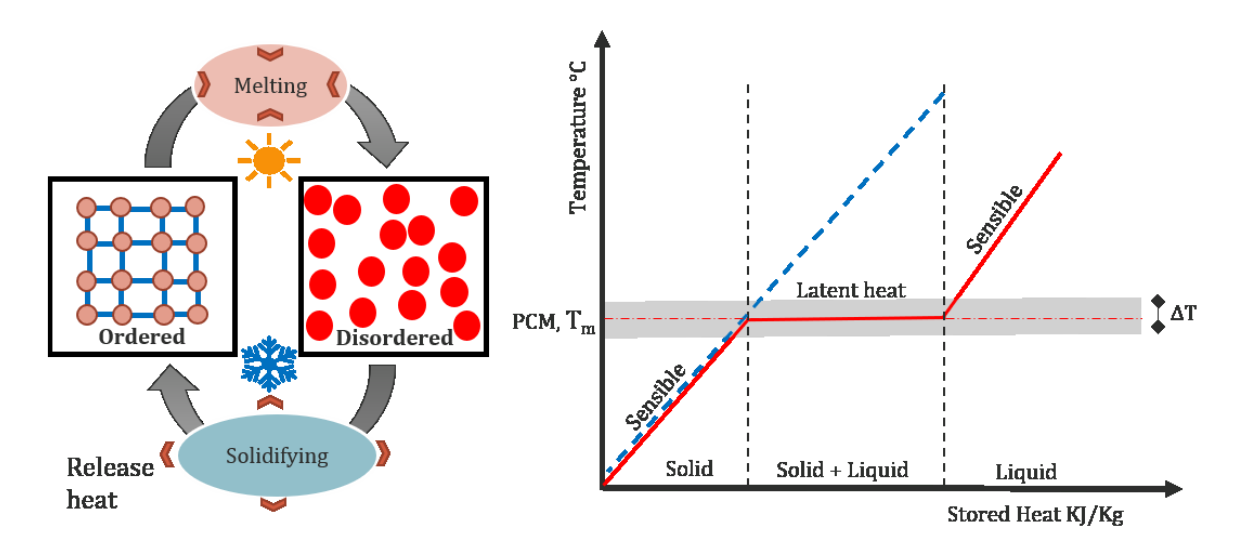

<span id="page-13-1"></span>*Figura 1.1: Ciclo di lavoro per un accumulo termico latente con PCM* [3].

Si può notare come lavorare a cavallo della temperatura di fusione del PCM permetta di sfruttare al meglio la capacità di stoccaggio dell'energia a parità di variazione di temperatura. Solitamente, negli accumuli di energia termica, non si lavora tra la fase liquida e quella gassosa perché ciò comporta grandi variazioni del volume occupato dal materiale. Lavorare invece lontano dal cambiamento di fase, permette solo lo sfruttamento del calore sensibile e quindi risulta necessario utilizzare una quantità maggiore di materiale per lo stoccaggio dell'energia richiesta.

I PCM possono essere di diversa natura:

- 1. Organici: paraffine e non paraffine.
- 2. Inorganici: sali idrati e metalli.
- 3. Eutettici: organico-organico, inorganico-inorganico, organico-inorganico.

La scelta del PCM appropriato è determinante per progettare correttamente un sistema di stoccaggio termico basato su di esso. Ci sono molteplici fattori da considerare nella selezione di un PCM, come la sicurezza per gli esseri umani e l'ambiente, l'aspetto economico e gli aspetti tecnici legati alle sue proprietà termofisiche (temperatura di transizione, calore latente, conducibilità termica e viscosità dinamica). Questi materiali possono infatti essere adoperati in diversi settori come:

- Edilizia: nei materiali da costruzione per regolare la temperatura interna degli edifici e negli impianti di condizionamento [4].
- Raffreddamento di dispositivi elettronici: impiegati per assorbire e dissipare il calore generato durante il funzionamento, contribuendo a mantenere una temperatura ottimale.
- Energia rinnovabile: utilizzati per immagazzinare energia nei momenti di maggiore produzione e per rilasciarla quando questa è scarsa (applicazione particolarmente interessante data la natura non continuativa di alcune di queste fonti come, ad esempio, quella solare ed eolica).
- Trasporto refrigerato [5].
- la generazione di energia elettrica [6].
- il controllo delle fasi di carica delle batterie per gli autoveicoli a trazione elettrica [7].
- Il mantenimento delle batterie a temperatura ottimale [8].
- il recupero del calore di scarto [9], [10].
- Altre industrie: tessile, automotive, alimentare, ecc... [11], [12].

Un PCM ideale ha le seguenti caratteristiche:

- 1. Temperatura di cambiamento di fase compatibile con l'applicazione interessata: ad esempio, per un particolare componente elettronico, potrebbe non essere necessario che si mantenga a 20°C piuttosto che a 100°C. Ne sono un esempio pratico le batterie al litio che, per funzionare al meglio, devono lavorare ad una temperatura compresa tra i 15 ed i 35°C [13]. Un PCM che cambia di fase a 0°C, come l'acqua, non sarebbe utile in applicazioni di questo tipo, così come anche un PCM che fonde a temperature più elevate.
- 2. Alto calore latente di fusione: ovvero maggiore possibilità di accumulare energia.
- 3. Alta conducibilità termica: in modo che la temperatura del PCM sia più uniforme possibile così da poter sfruttare interamente tutto il suo volume.
- 4. Alta densità: maggiore quantità di PCM per unità di volume così da poter potenzialmente accumulare più energia in meno spazio possibile.
- 5. Minime variazioni di volume durante il processo di fusione: così da non dover utilizzare contenitori sovra o sottodimensionati per un considerevole intervallo di tempo.
- 6. Chimicamente stabile: in modo che le sue caratteristiche non varino nel tempo.
- 7. Non tossico e non pericoloso: così da poter essere utilizzato con meno precauzioni.
- 8. Compatibile con gli altri materiali presenti nel sistema: in modo da non rovinare componenti.
- 9. Facilmente reperibile ed economico: così da abbattere i costi in caso di suo utilizzo.

Nella pratica il PCM ideale non esiste e bisogna scendere a compromessi. In questo lavoro si fa riferimento a materiali che fondono in un intervallo di temperatura tra i 55°C e i 150°C circa. In [Figura 1.2](#page-16-0) viene mostrato che tra i tipi di PCM utilizzati in questo range di temperature sono presenti le paraffine, famiglia alla quale appartengono l'RT55 e RT70, utilizzati in questo lavoro. Nel grafico si può notare che è presente anche l'acqua. Quest'ultima può essere infatti considerata un PCM che cambia di fase (passa da ghiaccio ad acqua in fase liquida) a 0°C o meno se salata, a discapito di un abbassamento del calore latente di fusione. In confronto ad essa, le paraffine hanno un calore latente di fusione inferiore ma la maggior parte fonde a temperature superiori. I PCM come i sali idrati invece, fondono a temperature simili tra loro ma, a seconda del sale idrato che si sceglie, si avranno calori latenti differenti.

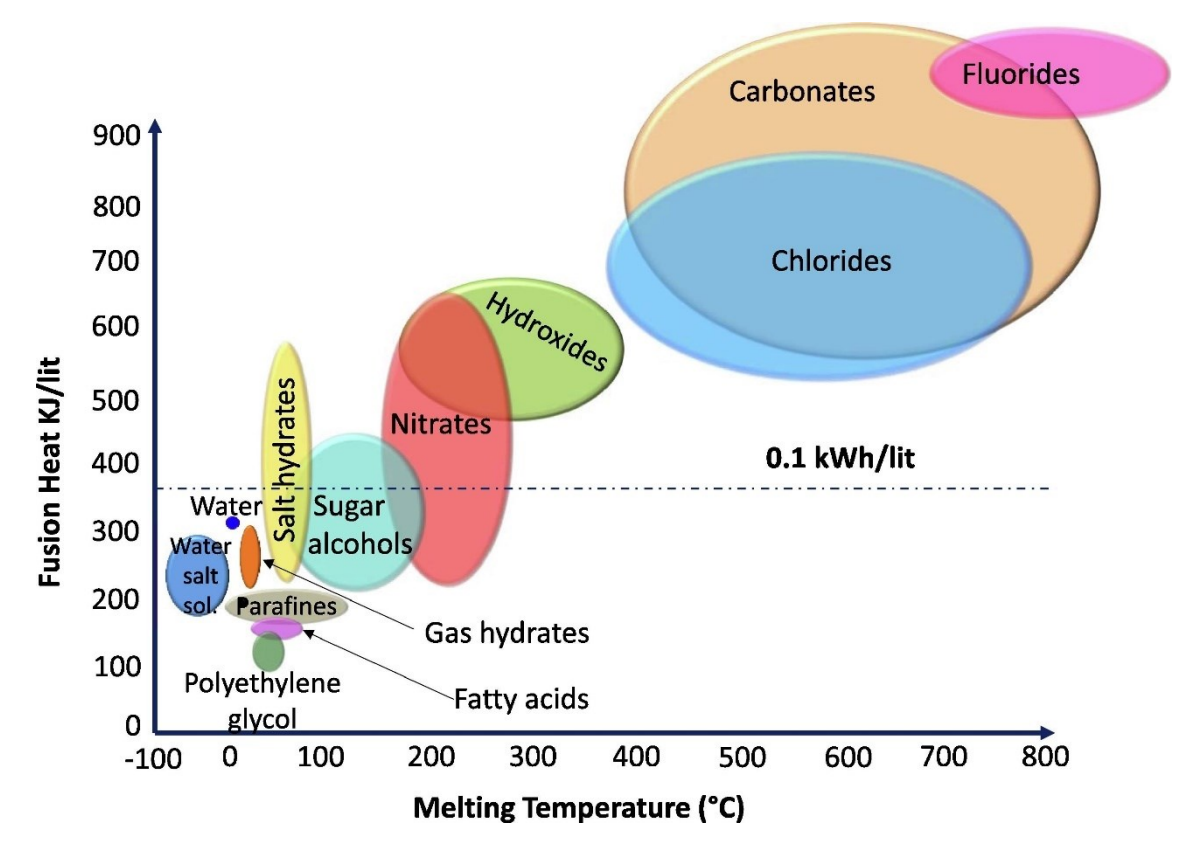

<span id="page-16-0"></span>*Figura 1.2: Temperatura e calore latente di fusione di diversi gruppi di PCM.* [14]

I principali difetti delle paraffine sono una non trascurabile variazione di volume tra la fase solida e quella liquida, e una bassa conducibilità termica (0.2-0.5 W/ (m K)). Questa problematica è presente in una grande quantità di PCM e, se non adeguatamente compensata, limita la capacità di un accumulo termico latente basato su PCM. Per poter ovviare al problema sono state sperimentate diverse soluzioni: superfici estese, schiume metalliche [15][16], micro e nano PCM [17] ed *heat pipes* [18], [19].

Ogni sistema offre svantaggi e vantaggi ed è più indicato in determinati contesti. La soluzione ideale dovrebbe:

- 1. Aumentare la conducibilità termica all'interno del PCM.
- 2. Essere compatibile con altri componenti presenti nel sistema. Ad esempio, se si applica in prossimità di circuiti elettrici, bisogna verificare che non crei cortocircuiti indesiderati oppure che non reagisca chimicamente con particolari materiali.
- 3. Non degradare il PCM stesso e non lo renderlo chimicamente instabile nel tempo.
- 4. Occupare il minimo volume possibile in modo da non togliere spazio al PCM in un accumulo termico latente.
- 5. Essere economica e facilmente implementabile.
- 6. Minimizzare il sotto-raffreddamento.

Le nanoparticelle nei PCM, ad esempio, contribuiscono ad aumentare la conduttività termica del materiale e fungono da nuclei per la solidificazione eliminando il problema del sottoraffreddamento ma, con il tempo, tendono a sedimentarsi creando disomogeneità nel materiale. La bassa conducibilità termica dei PCM è un problema molto comune alla maggior parte dei PCM non metallici essendo generalmente minore di 1 W m<sup>-1</sup> K<sup>-1</sup>, come si può vedere dal lavoro di Oró et al. [20] dove viene riportata una lista dei principali PCM con temperature di fusione comprese tra -86°C e 20°C. In questa tesi verrà presa in esame una particolare applicazione di superficie estesa: le strutture periodiche 3D. Per "superficie estesa" ci si riferisce ad un materiale conduttivo inserito dentro al PCM che aumenti l'area di scambio tra la fonte di calore (per la fase di carica) o la superficie fredda (per la fase di scarica) e il PCM stesso. Questa soluzione è particolarmente vantaggiosa nel caso di accumuli passivi dove, cioè, il PCM non è in movimento. In questo caso le perdite di carico che il fluido subirebbe, dovute alla superficie aggiuntiva, non sono rilevanti in quanto non viene spesa alcuna energia per movimentare il PCM. Lo svantaggio principale è la riduzione di volume disponibile al PCM e quindi l'energia teoricamente immagazzinabile in esso risulta minore. Per ovviare a questo problema si utilizzano strutture che consentono di ottenere un'alta porosità (volume del PCM diviso il volume totale). Si sono dimostrate particolarmente indicate per questo scopo le schiume metalliche [\(Fi](#page-18-0)[gura 1.3\)](#page-18-0) come dimostrato da Lazzarin et al. [16]. Gli autori hanno studiato gli effetti dell'uso di schiume di alluminio come mezzo di miglioramento del trasferimento di calore confrontando i processi di carico e scarico di una cera paraffinica con temperatura di fusione di circa 40°C posta all'interno di tubi; dimostrando che, per i casi studiati, i tempi di carica (fusione) e scarica (raffreddamento fino a solidificazione) venivano ridotti di 8 e 6 volte rispettivamente. Le schiume di alluminio hanno anche permesso di eliminare il problema legato alla generazione di vuoti durante il processo di solidificazione, che di solito si verifica nel tubo vuoto (senza schiuma) a causa del cambiamento di volume specifico nel cambio di fase liquido-solido.

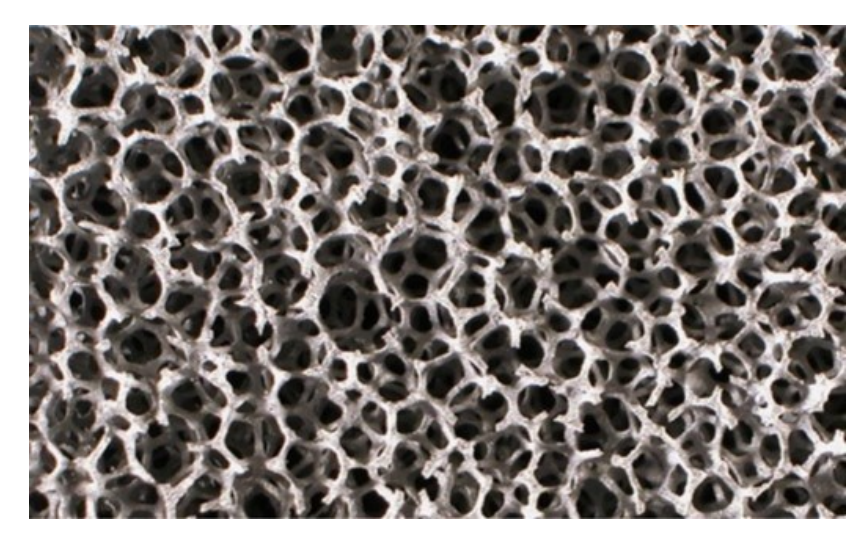

*Figura 1.3: schiuma metallica 10 PPI. Porosità maggiore di 0.9* [16].

<span id="page-18-0"></span>Quest'ultime possono avere un costo non trascurabile e non sono facilmente riproducibili con esattezza. Per questi motivi, alcuni autori hanno scelto analizzare strutture porose periodiche [21]. Queste possono infatti essere realizzate facilmente tramite *additive manufacturing* e sono facilmente riproducibili. L'efficacia di questo tipo di strutture, per quanto riguarda l'omogeneizzazione della temperatura del PCM e l'abbassamento della temperatura di giunzione tra il contenitore e la superficie calda, è già stato verificato da Righetti et al. [21], [22]. In [Figura 1.4](#page-19-0) viene riportata un'immagine che mette a confronto il ciclo di carica (fusione) di un PCM in assenza ed in presenza di struttura interna. Da essa si può notare come anche il tempo necessario al materiale per raggiungere la completa fusione sia considerevolmente minore quando viene introdotta la struttura.

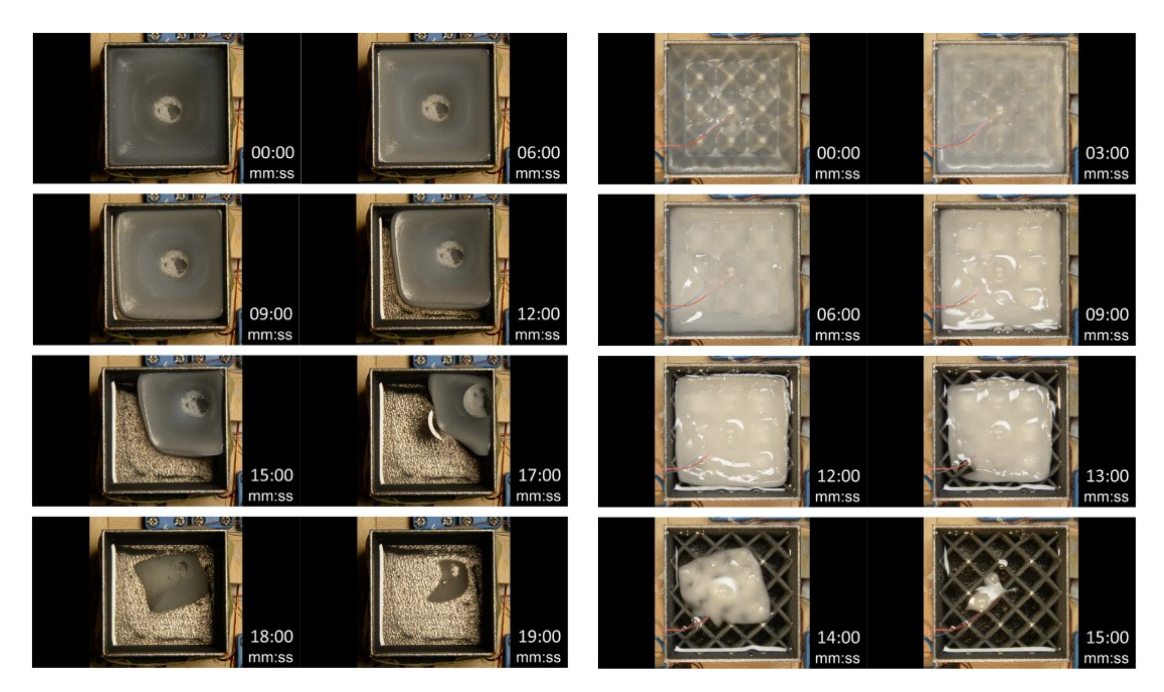

<span id="page-19-0"></span>*Figura 1.4: confronto tra le fasi di carica della stessa quantità del PCM RT55 nel caso senza (a sx) e con struttura periodica (a dx).* [21]

L'utilizzo di strutture poste all'interno del PCM complica significativamente la modellizzazione del sistema tramite simulazioni CFD ("*computational fluid dynamics*"), che rappresenta uno dei metodi più utilizzati per la risoluzione e l'analisi di problemi di termofluidodinamica. Tuttavia, in certi casi, le simulazioni CFD richiedono tempo e risorse computazionali non indifferenti. In fase di progettazione di un accumulo termico latente, disporre di uno strumento che riesca a fornire una previsione delle grandezze in gioco in breve tempo, può essere molto positivo per diverse ragioni, tra cui:

- 1. Riduzione dei tempi di progettazione con conseguente riflessione sui costi finali.
- 2. Maggior possibilità di sperimentazione di diverse configurazioni. Con l'utilizzo di uno strumento pratico e veloce si riuscirebbero infatti a testare varie soluzioni allo stesso problema in breve tempo, permettendo di utilizzare diversi approcci per la scelta di quella ottimale.
- 3. Minor sfruttamento delle risorse e minor inquinamento. Metodi simulativi più semplici e veloci, necessitando di risorse computazionali ridotte, utilizzano meno energia elettrica per poter essere eseguiti.

Un modello del tipo RC sfrutta l'analogia tra elementi elettrici e processi di scambio di calore dove le principali grandezze delle due materie vengono assimilate come espresso in [Tabella 1.1.](#page-20-0)

<span id="page-20-0"></span>

| Grandezze termodinamiche               | Grandezze elettriche            |
|----------------------------------------|---------------------------------|
| Differenza di temperatura $(\Delta T)$ | Caduta di tensione $(\Delta V)$ |
| Flusso termico $(Q)$                   | Intensità di corrente (I)       |
| Resistenza termica $(R_T)$             | Resistenza elettrica (R)        |

*Tabella 1.1: analogia tra grandezze termodinamiche ed elettriche*

Questo paragone permette di risolvere problemi termodinamici di scambio termico come fossero circuiti elettrici formati da resistenze e condensatori. I modelli RC sono già stati impiegati nella modellizzazione del processo di cambiamento di fase dei PCM. Alam et al. [23] hanno usato un modello RC per studiare delle schiume metalliche utilizzate come superficie estesa interna al PCM, mentre Neumann et al. [24] hanno sviluppato un modello RC per uno scambiatore con *roll bond*. In entrambi i casi il modello RC è riuscito a fornire risultati in tempi brevi. Nel secondo caso, in particolare, gli autori hanno ricreato la medesima simulazione utilizzando un modello CFD e, confrontando i tempi di elaborazione, hanno constatato che il modello RC restituiva risultati dalle 20 alle 30 volte più velocemente. Tutto ciò senza utilizzare grandi risorse computazionali e con un buon grado di accuratezza rispetto alle simulazioni CFD. Entrambi i modelli proposti dagli autori degli articoli menzionati presentano uno schema elettrico simile, dove la porzione di spazio occupata dal PCM viene divisa in segmenti, ognuno dotato di una o più resistenze e di un condensatore. In [Figura 1.5](#page-21-0) viene riportato lo schema del modello RC proposto dagli autori Alam et al., mentre in [Figura 1.6](#page-21-1) viene riportato lo schema proposto da Neumann et al. per lo scambiatore di calore. Nel primo modello, le resistenze rappresentano unicamente le resistenze termiche per conduzione e sono costanti per tutto il tempo della simulazione perché la dipendenza dalla temperatura o da altri fattori variabili nel tempo è trascurabile. Nel secondo, invece, queste possono variare perché rappresentano anche il fenomeno di scambio termico per convezione oltre che per conduzione, meccanismo fortemente dipendente dallo stato fisico del PCM e dalle temperature in gioco. La scelta se includere o meno la convezione naturale all'interno delle resistenze del modello RC dipende dall'influenza di un'eventuale struttura presente all'interno del PCM. Se la struttura contribuisce a condurre bene il calore, allora il fenomeno di scambio termico preponderante sarà probabilmente la conduzione e quindi si può valutare di non

introdurre la convezione nel modello per semplicità. Nel caso di Neumann et al., non erano presenti superfici estese all'interno del PCM e dunque la convezione naturale risultava non trascurabile.

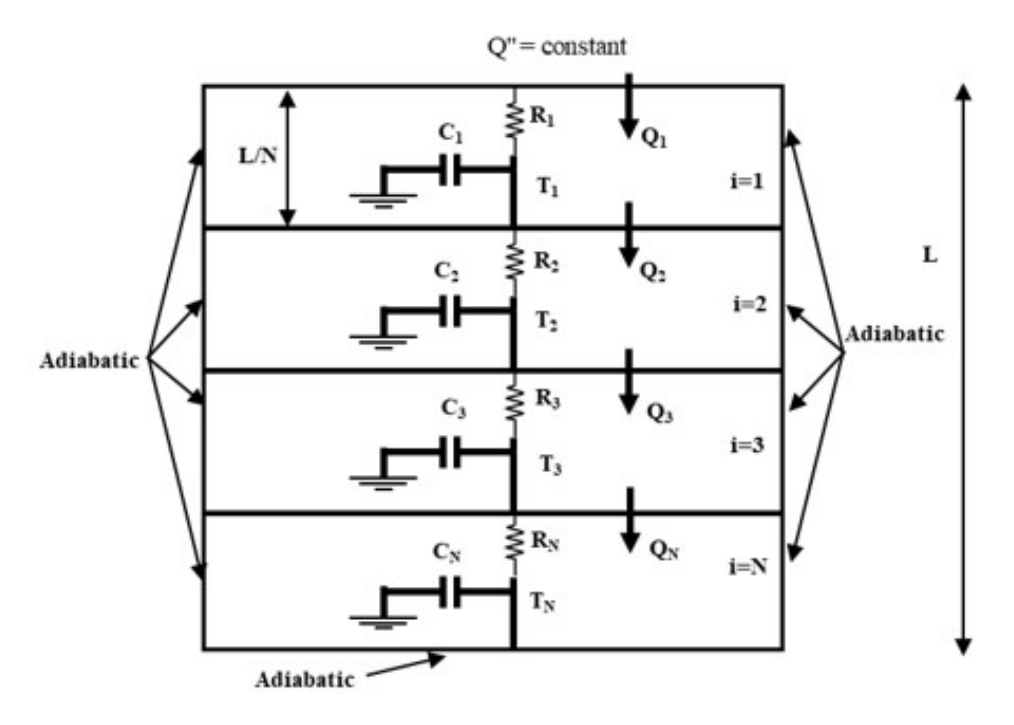

<span id="page-21-0"></span>*Figura 1.5: Modello RC proposto da Alam et al. per un PCM con all'interno una schiuma metallica* [23]

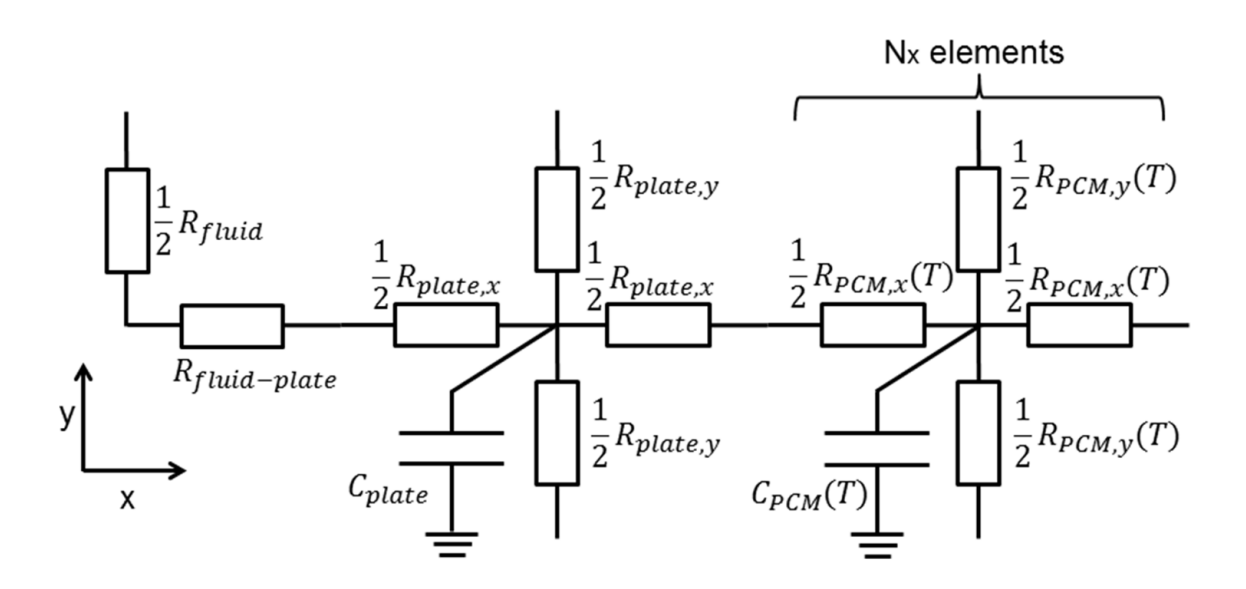

<span id="page-21-1"></span>*Figura 1.6: Modello RC proposto da Neumann et al. per il roll bond* [24]

Nel presente lavoro di tesi, si è partiti dal lavoro di Alam et al. [1] dove gli autori hanno sviluppato un modello RC per la simulazione della temperatura, dell'energia e della frazione di liquido all'interno del PCM in presenza delle strutture periodiche 3D visibili in [Figura 1.4.](#page-19-0) Gli autori sono stati gli unici (al momento della scrittura di questa tesi) a sviluppare un modello RC per questo tipo di strutture periodiche e l'hanno validato solo per il PCM RT55 avente una temperatura di fusione di circa 55°C. L'obiettivo di questo lavoro è quello di verificare se il modello può essere utilizzato anche con PCM che fondono a temperature più elevate e di modificarlo aggiungendo la modellizzazione delle pareti esterne del contenitore e la convezione naturale all'interno del PCM. Questo al fine di verificare se il modello possa fornire risultati più accurati in particolar modo lavorando con PCM a temperature più elevate (fino a 150°C circa). Si è lavorato con il linguaggio di programmazione Python 3.11 che ha permesso di creare una versione digitale del modello e di lavorare in modo agevole con l'analisi di immagini e con la lettura di file con i dati in ingresso utili per la simulazione. In questo lavoro di tesi sono stati raccolti i valori di temperatura del PCM acido adipico durante la fase di carica e di scarica in presenza delle strutture periodiche. Avendo quest'ultimo una temperatura di fusione di circa 150°C, si è ritenuto utile compiere questi test per poter validare il modello anche con quel PCM.

## <span id="page-23-0"></span>**2 MATERIALI E STRUMENTAZIONE**

In questo capitolo verrà illustrata la strumentazione utilizzata in laboratorio e le caratteristiche dei PCM scelti. Verrà posta particolare attenzione alla descrizione dei provini contenenti i PCM, utile ad una migliore comprensione del modello numerico ad essi correlato.

#### <span id="page-23-1"></span>**2.1 Provini**

Nella [Figura 2.1](#page-23-2) sono mostrati i quattro provini realizzati in lega di alluminio, AlSi10Mg-0403, presso il laboratorio di Nanofluidi del Dipartimento di Tecnica e Gestione dei Sistemi Industriali (DTG) dell'Università degli Studi di Padova a Vicenza (Righetti et al. [21]).

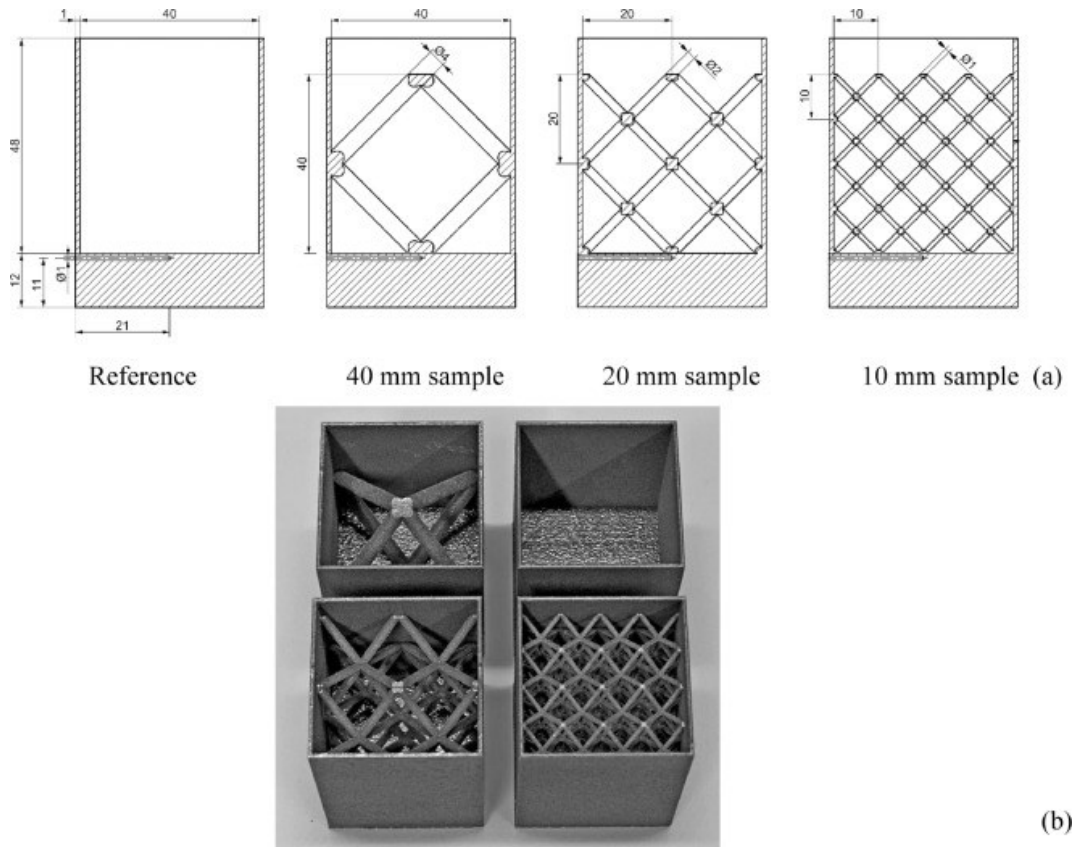

<span id="page-23-2"></span>*Figura 2.1: disegno (a) e fotografia (b) dei provini realizzati da Righetti et al.* [21]

I provini sono stati progettati come segue:

- 1. Provino vuoto, ovvero senza struttura interna, utilizzato come riferimento per confrontare l'incremento di *performance* dato dalle strutture periodiche.
- 2. Provino con struttura piramidale periodica avente dimensione della cella di base pari a 40 mm e 0.635 PPI (pori per pollice, densità di pori presenti in un pollice lineare). Da qui in avanti denominata "struttura 40 mm".
- 3. Provino con struttura piramidale periodica avente dimensione della cella di base pari a 20 mm e 1.27 PPI. Da qui in avanti denominata "struttura 20 mm".
- 4. Provino con struttura piramidale periodica avente dimensione della cella di base pari a 10 mm e 2.54 PPI. Da qui in avanti denominata "struttura 10 mm".

Ciascuna struttura garantisce una porosità del 95%, ovvero il rapporto tra il volume occupato dal PCM e il volume totale del contenitore è pari a 0.95. Nel lavoro di Righetti et al. [2] viene dimostrato come la struttura, all'aumentare dei PPI, contribuisca a rendere sempre più omogenea la temperatura del PCM al suo interno e a ridurre la Tj *(junction temperature*). Ciò migliora le prestazioni riducendo i tempi della fase di carica e scarica. Va notato tuttavia che le tecniche con cui sono stati realizzati questi provini non permettono di infittirne ulteriormente la struttura e quindi aumentare i PPI. Le caratteristiche del materiale scelto per la loro realizzazione sono riportate in [Tabella 2.1.](#page-24-1)

<span id="page-24-1"></span>*Tabella 2.1: Proprietà della lega di alluminio, AlSi10Mg0403, utilizzata per la realizzazione dei provini (*Righetti et al*.* [2])

| Calore specifico      | '206 | [J/(kg K)]                          |
|-----------------------|------|-------------------------------------|
| Densità               | 2700 | $\left[\text{kg}/\text{m}^3\right]$ |
| Conducibilità termica |      | [W/(m K)]                           |

#### <span id="page-24-0"></span>**2.2 PCM utilizzati**

I materiali a cambiamento di fase utilizzati per questi test presentano temperature di fusione comprese tra i 55°C e i 150°C. Tutti i PCM in esame sono di natura organica e non sono né tossici né corrosivi e ciò ha semplificato la loro manipolazione in laboratorio. Come si può vedere dalle loro caratteristiche riportate di seguito, si tratta di materiali con una bassa conduttività termica: l'utilizzo delle strutture periodiche sopra illustrate ha come obiettivo, infatti, quello di uniformare il campo di temperatura all'interno del PCM che altrimenti presenterebbe un gradiente dovuto appunto alla resistenza termica di conduzione (cioè, alla bassa conduttività termica). I materiali sono: RT55, RT70, P130 ed acido adipico.

#### <span id="page-25-0"></span>**2.2.1 RT55**

Paraffina prodotta da "Rubitherm Technologies GmbH" le cui proprietà termofisiche sono state studiate da Colla et al. [25] e riportate in [Tabella 2.2](#page-25-2)

<span id="page-25-2"></span>

| Calore specifico fase solida  | 3951                | [J/(kg K)]                     |
|-------------------------------|---------------------|--------------------------------|
| Calore specifico fase liquida | 2307                | [J/(kg K)]                     |
| Densità fase solida           | 880                 | $\left[\mathrm{kg/m}^3\right]$ |
| Densità fase liquida          | 770                 | $\left[\mathrm{kg/m^3}\right]$ |
| Conduttività termica          | 0.3336              | [ W / (m K) ]                  |
| Calore latente di fusione     | $1.792 \times 10^5$ | [J/kg]                         |
| $T_{\text{solidus}}$          | 318                 | [K]                            |
| Tliquidus                     | 332                 | [K]                            |

*Tabella 2.2: Proprietà del PCM RT55 utilizzate nelle simulazioni (Colla et al.* [25])

Il comportamento di questo PCM all'interno delle strutture periodiche è già stato studiato sperimentalmente da Righetti et al. [2] e i dati ricavati sono stati utilizzati per validare il modello proposto da Alam et al. [1], da cui questa tesi si sviluppa.

Il valore del coefficiente di conduttività termica qui riportato differisce da quello presente nella scheda tecnica del costruttore [26] (0.2 W/ (m K)). In questo studio si è deciso di utilizzare i dati proposti in [Tabella 2.2,](#page-25-2) già utilizzati con buoni risultati nel lavoro di Guarda [27].

#### <span id="page-25-1"></span>**2.2.2 RT70**

Analogamente all'RT55, si tratta anche in questo caso di una paraffina prodotta da "Rubitherm Technologies GmbH". Si riportano le caratteristiche in [Tabella 2.3.](#page-26-1)

<span id="page-26-1"></span>

| Calore specifico fase solida a $T=340$ K  | 3900                 | [J/(kg K)]                     |
|-------------------------------------------|----------------------|--------------------------------|
| Calore specifico fase liquida a $T=344$ K | 2500                 | [J/(kg K)]                     |
| Densità fase solida                       | 880                  | $\left[\mathrm{kg/m}^3\right]$ |
| Densità fase liquida                      | 770                  | $\lceil \text{kg/m}^3 \rceil$  |
| Conduttività termica                      | 0.2                  | [ W / (m K) ]                  |
| Calore latente di fusione                 | $2.14 \times 10^{5}$ | [J/kg]                         |
| $T_{\text{solidus}}$                      | 342.15               | [K]                            |
| $T_{\text{liquidus}}$                     | 344.15               | [K]                            |

*Tabella 2.3: Proprietà del PCM RT70 utilizzate nelle simulazioni*

È importante precisare che:

- I. I valori del calore specifico in fase solida e in fase liquida non sono riportati nella scheda tecnica del produttore [28]. Data la somiglianza con l'RT55, si è deciso di approssimare i valori ottenuti da Colla et al. [25] per quest'ultimo, per poterli utilizzare nell'RT70. Questa approssimazione è dovuta al fatto che entrambi i materiali provengono dallo stesso produttore e dalla stessa famiglia: la somiglianza tra alcune proprietà non risulta inverosimile.
- II. Il calore latente di fusione è stato ricavato dalla scheda tecnica del materiale calcolandolo nell'intervallo di temperatura dai 69°C ai 71°C in quanto è in quel range che avviene il passaggio di stato.
- III. Confrontando la scheda tecnica dell'RT55 con quella dell'RT70 si è notato che il valore di conduttività termica è il medesimo (0.2 W/ (m K)). Per il primo PCM, tuttavia, nel lavoro di Colla et al. [25] viene proposto un altro valore (0.336 W/ (m K)). In mancanza di altre fonti, per l'RT70 si è deciso di utilizzare il dato comunicato nella scheda tecnica.

#### <span id="page-26-0"></span>**2.2.3 P130**

Il P130 è un PCM di natura organica le cui proprietà sono state descritte da Righetti et al. [29]. Non disponendo di una nomenclatura ufficiale, "P130" è una sigla in cui la "P" sta per PCM, e il numero è la temperatura in gradi Celsius attorno alla quale il

materiale fonde. Nella presente tesi si utilizza sempre questa denominazione. Questo materiale fonde a temperatura più elevata (attorno ai 130°C) rispetto ai precedenti RT55 e RT70. In [Tabella 2.4](#page-27-1) si riportano le principali proprietà del P130.

<span id="page-27-1"></span>

| Calore specifico fase solida  | 2060                | [J/(kg K)]                    |
|-------------------------------|---------------------|-------------------------------|
| Calore specifico fase liquida | 2920                | [J/(kg K)]                    |
| Densità (entrambe le fasi)    | 1200                | $\lceil \text{kg/m}^3 \rceil$ |
| Conduttività termica          | 0.1                 | [ W / (m K) ]                 |
| Calore latente di fusione     | $2.201 \times 10^5$ | [J/kg]                        |
| $T_{\rm solidus}$             | 401.65              | [K]                           |
| $T_{\text{liquidus}}$         | 407.75              | [K]                           |

*Tabella 2.4: Proprietà del PCM P130* [29]

In mancanza di ulteriori fonti, il valore di conduttività termica è stato ipotizzato simile a quello degli altri PCM utilizzati per questo lavoro.

#### <span id="page-27-0"></span>**2.2.4 Acido adipico**

Si tratta di un PCM di natura organica la cui temperatura di fusione è di circa 150°C. Le sue proprietà sono riassunte in [Tabella 2.5.](#page-27-2)

<span id="page-27-2"></span>

| Calore specifico fase solida  | 1590                      | [J/(kg K)]                    |
|-------------------------------|---------------------------|-------------------------------|
| Calore specifico fase liquida | 2260                      | [J/(kg K)]                    |
| Densità (entrambe le fasi)    | 1360                      | $\lceil \text{kg/m}^3 \rceil$ |
| Conduttività termica          | 0.15                      | [ W / (m K) ]                 |
| Calore latente di fusione     | $2.13 - 2.60 \times 10^5$ | [J/kg]                        |
| $T_{\rm{solidus}}$            | 424.15                    | [K]                           |
| $T_{\text{liquidus}}$         | 427.15                    | [K]                           |

*Tabella 2.5: proprietà acido adipico (Gasia et al.* [30])

#### <span id="page-28-0"></span>**2.3 Setup sperimentale**

Lo scopo delle prove svolte in laboratorio è stato quello di misurare la temperatura del PCM durante le fasi di carica e scarica, partendo dalla temperatura ambiente fondendo il materiale e successivamente solidificandolo. Per farlo è stato utilizzato un sistema di resistenze, posizionato sotto al provino, per fornire un flusso termico, e di termocoppie collegate ad un sistema d'acquisizione per rilevare le temperature in vari punti del PCM. Qui di seguito verrà trattata la strumentazione utilizzata specificatamente per l'acquisizione dei dati riguardanti l'acido adipico. I dati sull'RT55, RT70 e P130 sono stati ottenuti con strumentazione e metodologia simili da Righetti et al. [21],[22],[29].

Tutte le prove sono state eseguite in una camera climatica in grado di mantenere costante la temperatura al suo interno con un'incertezza di  $\pm 0.2$ °C.

#### <span id="page-28-1"></span>**2.3.1 Struttura**

La struttura utilizzata è composta da:

- 1. Un contenitore realizzato in lega di alluminio tramite *additive manufacturing*, disponibile in 4 configurazioni diverse descritte al paragrafo [2.1.](#page-23-1) Il contenitore ha le pareti di spessore pari ad 1 mm e una base di altezza di 12 mm.
- 2. L'*heater*, un parallelepipedo in alluminio avente base quadrata di lato pari a 42 mm e altezza uguale a 20 mm. Al suo interno è inserita una resistenza 200W/240V controllata da un alimentatore avente potenza in uscita regolabile. Qui viene generato il flusso termico utilizzato per scaldare il PCM. Tra l'*heater* e la base del contenitore è stato posizionato uno strato di pasta termica in modo da rendere più efficiente l'accoppiamento, riducendo la resistenza di contatto.
- 3. Materiale isolante che circonda l'*heater* e la base del contenitore. Nel presente setup si tratta di PEEK (*polietere etere chetone*) avente una conducibilità termica di 0.25 W/ (m K) [31].
- 4. Basamento in legno avente conducibilità termica pari a 0.16 W/ (m K) [32].
- 5. Tappo in PEEK forato al centro per permettere il passaggio di 6 termocoppie utilizzate per la rilevazione della temperatura del PCM.

In [Figura 2.2](#page-29-0) è rappresentato il setup utilizzato per le prove con l'acido adipico, in [Figura 2.3](#page-29-1) una sua fotografia.

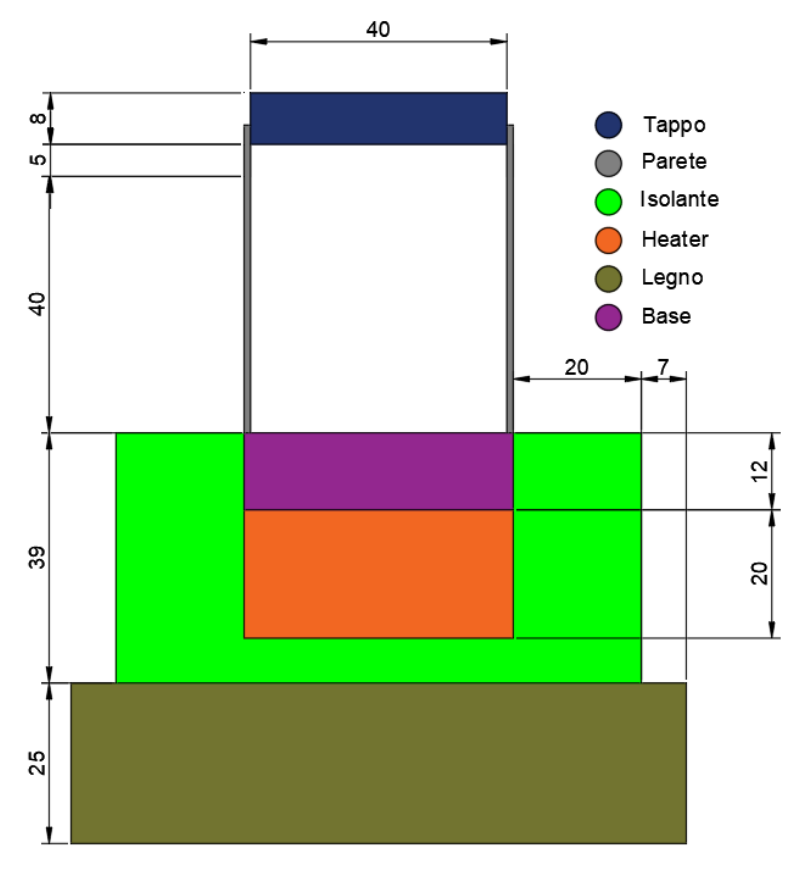

<span id="page-29-0"></span>*Figura 2.2:Setup sperimentale per le prove con acido adipico con quote in millimetri*

<span id="page-29-1"></span>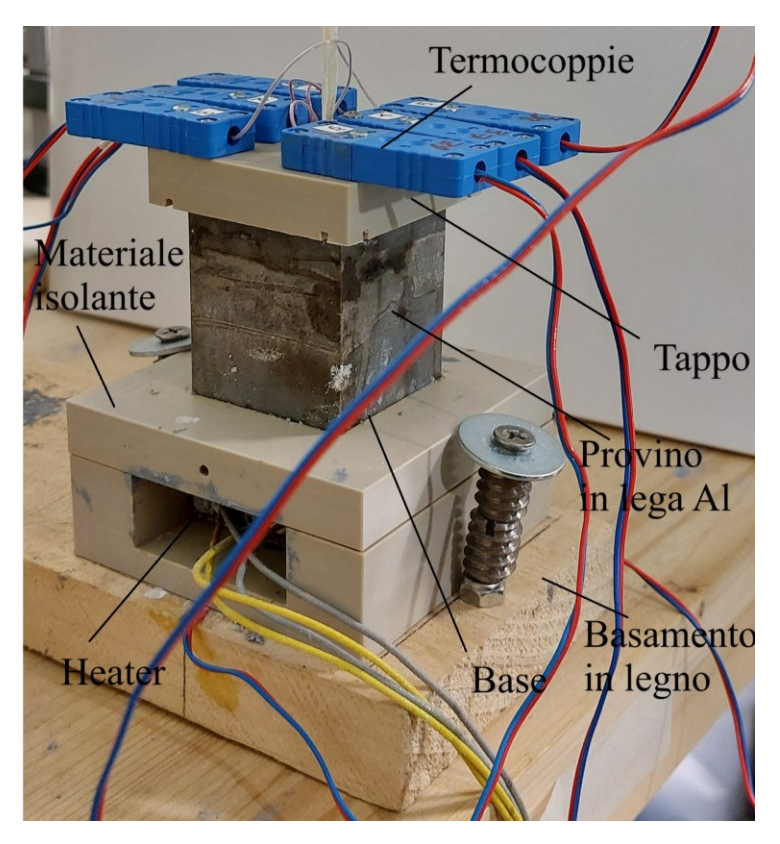

*Figura 2.3:Fotografia del setup sperimentale per le prove con acido adipico.*

#### <span id="page-30-0"></span>**2.3.2 Strumentazione**

Per rilevare le temperature sono state utilizzate 12 termocoppie di tipo T: 5 posizionate dentro il PCM, 1 nello strato d'aria tra il PCM ed il tappo, 2 a contatto con il rivestimento in PEEK, 1 sotto l'*heater*, 2 sopra e sotto il legno ed 1 per rilevare la temperatura dell'ambiente. Il giunto freddo delle termocoppie è collegato al *K170 Ice Point Reference* utilizzato per avere un riferimento fisico di temperatura con una stabilità di ±0.005°C ed una accuratezza di ±0.005°C. Il sistema di acquisizione utilizzato è il *34970A Agilent Data Acquisition System* e la frequenza di acquisizione è di 1 Hz*.* Le termocoppie così configurate misurano la temperatura con un'accuratezza di ±0.1°C. Il calore generato è calcolato tramite la formula della potenza elettrica [\(2.1\)](#page-30-1) dove i valori di tensione e corrente sono stati misurati in uscita dall'alimentatore: la tensione tramite un collegamento in parallelo diretto con l'acquisitore mentre la corrente tramite l'ausilio di una resistenza di shunt di 0.0025Ω ±0.25% a 25°C. L'incertezza sulla misura della potenza elettrica è sempre inferiore di ±0.5%.

<span id="page-30-1"></span>
$$
\Delta Pel = \Delta V \cdot I \tag{2.1}
$$

In [Figura 2.4](#page-31-1) viene illustrata la disposizione delle termocoppie nel setup sperimentale. Si è deciso di non posizionare una termocoppia tra l'*heater* e la base per evitare di rendere meno efficiente l'accoppiamento tra i due elementi.

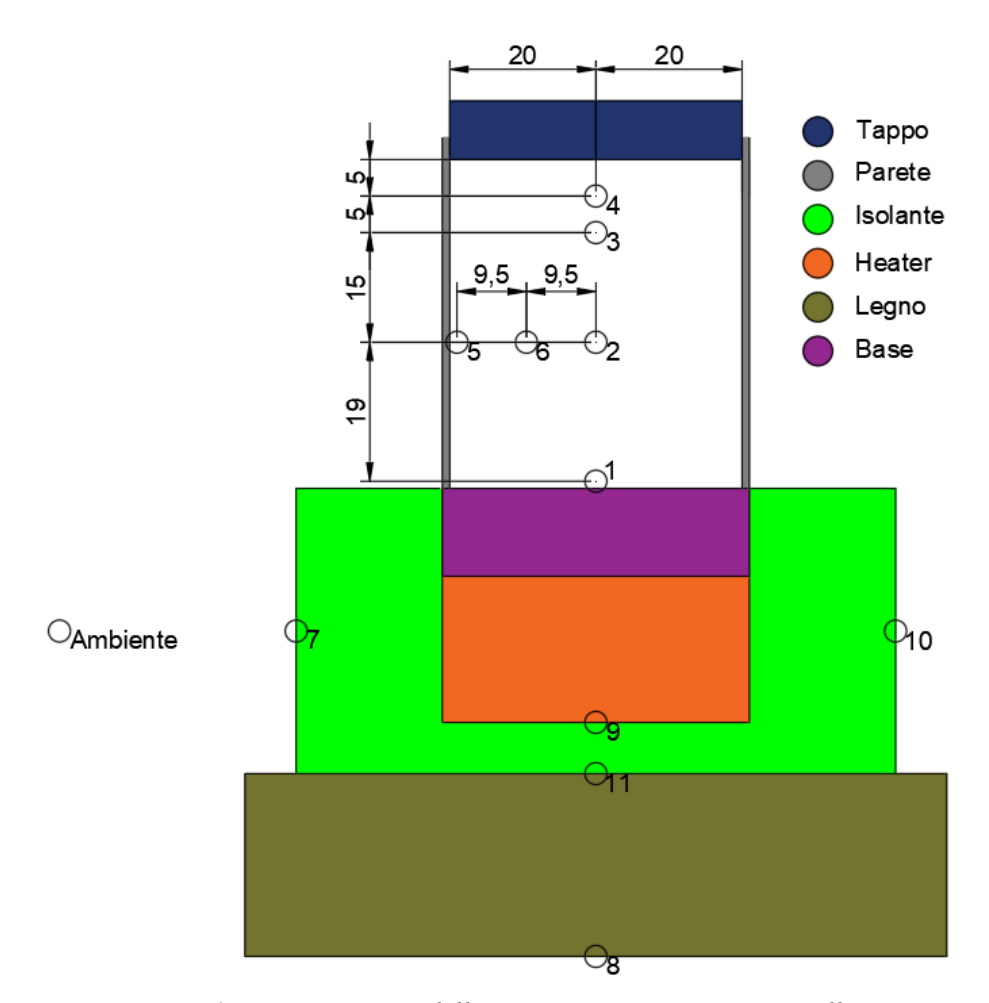

*Figura 2.4: Disposizione delle termocoppie con quote in millimetri*

#### <span id="page-31-1"></span><span id="page-31-0"></span>**2.4 Calibrazione del setup sperimentale**

La potenza elettrica fornita viene tramutata in calore nell'*heater*. Il flusso termico così generato utilizzato per innalzare la temperatura del PCM viene in parte disperso attraverso le pareti del contenitore per convezione e per irraggiamento. Una ulteriore parte di calore disperso invece attraverso il materiale isolante ed il basamento in legno è chiamato qloss. Questo valore è calcolato tramite una funzione che stima la quantità di calore disperso in relazione alla temperatura dell'*heater*. In [Figura 2.5](#page-32-0) viene rappresentata la schematizzazione dei flussi termici qui descritti. Di seguito verrà descritta la metodologia utilizzata per ricavare tale funzione, metodologia applicata già in un caso simile da Righetti et al. [21] per ottenere una stima del calore disperso nelle analisi sui casi RT55 e RT70.

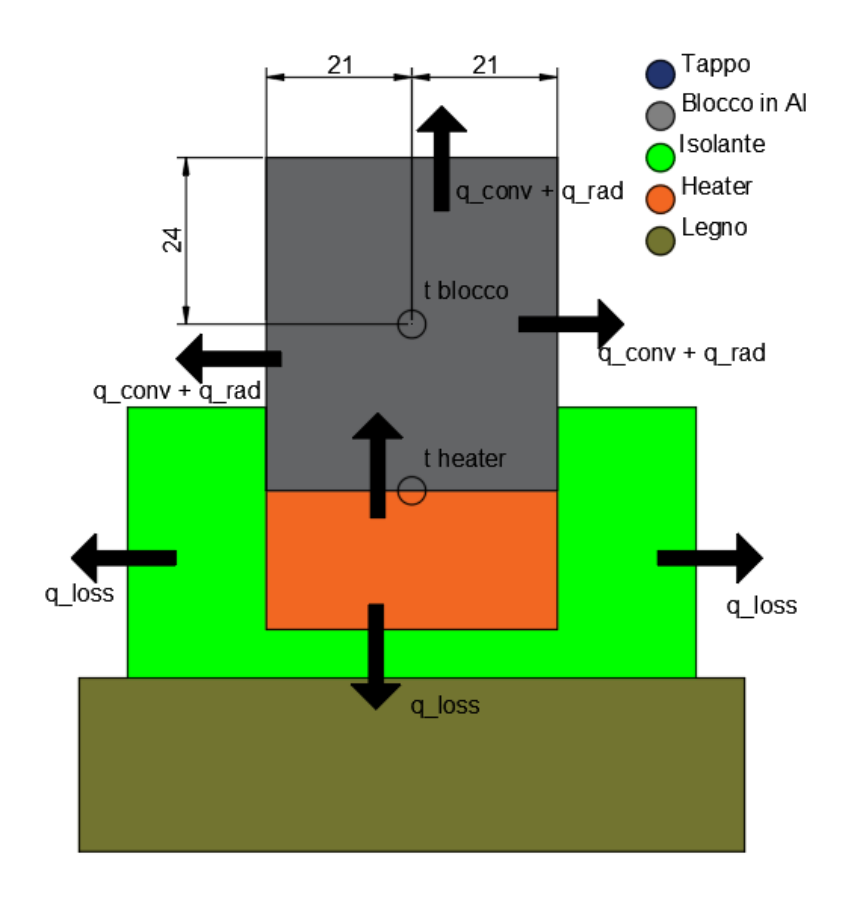

<span id="page-32-0"></span>*Figura 2.5: Disegno del setup utilizzato per la taratura con rappresentazione simbolica dei flussi di calore e disposizione delle termocoppie con quote in millimetri*

- 1. Alla struttura precedentemente descritta è stato sostituito il provino contenete il PCM con un parallelepipedo in alluminio a base quadrata di lato 42 mm e di altezza pari a 48 mm. L'alluminio è stato forato lateralmente, in posizione centrale, per poter posizionare una termocoppia di tipo T al suo interno. Un'altra termocoppia è stata posizionata tra la base e l'*heater*. Le termocoppie sono state collegate allo stesso sistema di acquisizione precedentemente descritto. In [Figura 2.5](#page-32-0) è riportata la disposizione delle termocoppie.
- 2. Tramite l'alimentatore a potenza variabile, sono stati impostati diversi livelli di potenza elettrica via via maggiori.
- 3. Per ogni livello di potenza si è atteso che le temperature rilevate dalle termocoppie smettessero di crescere e si stabilizzassero. Raggiunto l'equilibrio termico sono state registrata le temperature e si è aumentata la potenza.
- 4. Attraverso il software Ansys Fluent 19.2 è stato riprodotto l'intero setup e, per ogni livello di potenza all'*heater*, è stato modificato il valore del coefficiente di scambio termico per convezione sulle superfici a contatto con l'aria per ridurre al minimo la differenza tra la temperatura misurata e quella fornita dalla simulazione numerica.
- 5. Per ogni livello di potenza è stato calcolato il calore disperso per convezione  $(Q_{\text{conv}})$  ed irraggiamento  $(Q_{\text{rad}})$  dalla superficie del blocco di alluminio a contatto con l'aria attraverso rispettivamente le formule [\(2.2\)](#page-33-1) e [\(2.3\)](#page-33-2)

<span id="page-33-2"></span><span id="page-33-1"></span>
$$
Q_{conv} = \alpha_{conv} \cdot A \cdot \Delta T \tag{2.2}
$$

$$
Q_{rad} = \sigma \cdot A \cdot \varepsilon \cdot (T_{sup}^4 - T_{amb}^4)
$$
 (2.3)

Dove:

- "A" è l'area del blocco di alluminio a contatto con l'aria
- " $\Delta T$ " è la differenza tra la temperatura media della superficie del blocco di alluminio (ricavata tramite simulazione numerica) e la temperatura ambiente.
- 6. Attraverso la formul[a \(2.4\)](#page-33-3) che rappresenta un bilancio di potenza è stato calcolato Qloss e messo in relazione con la temperatura misurata sull'*heater* per quel livello di potenza.

<span id="page-33-3"></span>
$$
Q_{loss} = P_{el} - Q_{conv} - Q_{rad}
$$
 (2.4)

Tutte le prove sono state effettuate all'interno della camera climatica impostata a 23°C. I risultati sono stati riportati in [Tabella 2.6](#page-33-0) e nel grafico di [Figura 2.6](#page-34-0) è visibile il calore disperso in funzione della temperatura dell'*heater* (misurata).

<span id="page-33-0"></span>*Tabella 2.6: calore disperso in condizioni stazionarie per diversi livelli di potenza elettrica fornita*

| P[W] | $q_{\text{conv}}[W]$ | $q_{rad}$ [W] | $q_{loss}$ [W] |
|------|----------------------|---------------|----------------|
|      | 0,98                 | 0,58          | 1,44           |
|      | 1,37                 | 1,63          | 3,00           |
|      | 1,92                 | 2,74          | 4,33           |

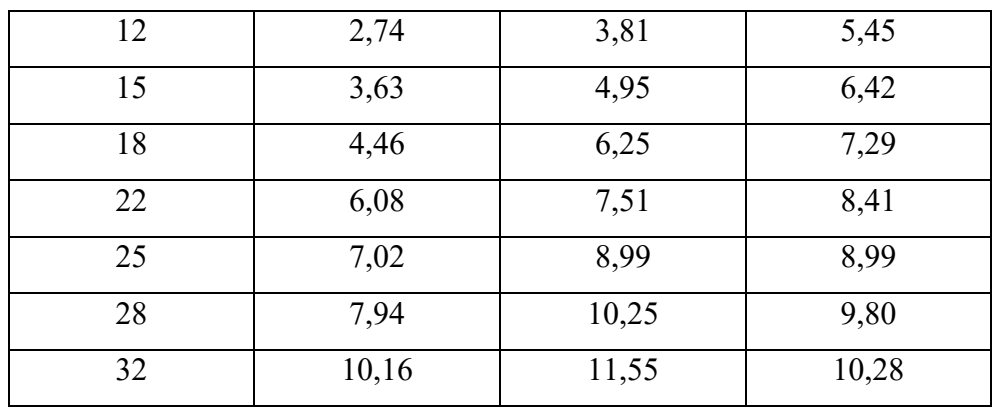

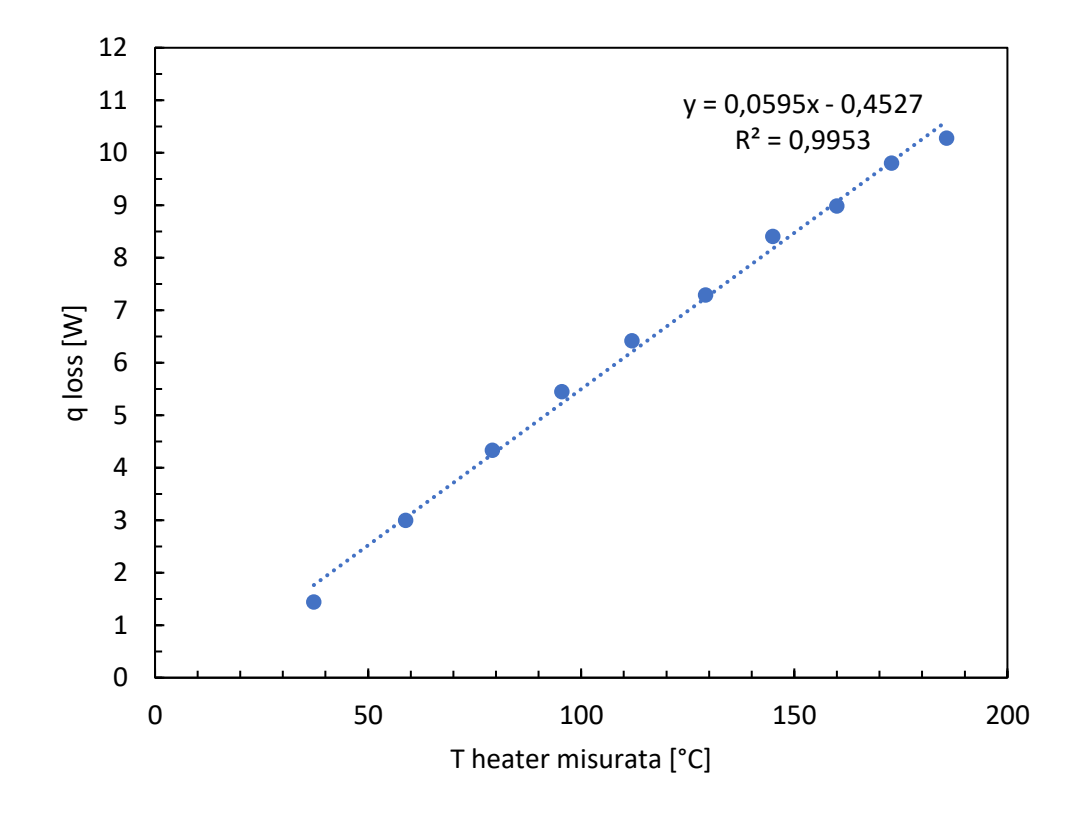

<span id="page-34-0"></span>*Figura 2.6: calore disperso in funzione della temperatura misurata nell'heater con retta di interpolazione lineare*

La temperatura massima raggiunta nell'*heater* durante le prove è di 185°C. La funzione ricavata dai dati raccolti è la [\(2.5\).](#page-34-1)

<span id="page-34-1"></span>
$$
q_{loss} = 0.0595 \cdot T_{heater} [^{\circ}C] - 0.4527 \tag{2.5}
$$

#### <span id="page-35-0"></span>**2.5 Risultati delle prove sull'acido adipico**

Le prove con l'acido adipico sono state effettuate con un solo tipo di provino, quello con la dimensione della cella di base pari a 10 mm (la struttura più fitta tra quelle di cui si dispone). Le temperature sono state acquisite durante le fasi di carica, avvenute a tre livelli di potenza elettrica fornita (50W, 60W e 70W), e di scarica. Tutte le prove sono state effettuate all'interno della camera climatica impostata a 20°C. Durante le prove le termocoppie 3 e 5 [\(Figura 2.5\)](#page-32-0) hanno avuto dei malfunzionamenti; pertanto, i dati ricevuti da quest'ultime sono stati scartati. I dati che seguono sono perciò incompleti e le prove devono essere ripetute. Si ritiene comunque utile riportare i risultati in quanto il provino utilizzato, grazie alla struttura periodica al suo interno, rende sufficientemente omogena la temperatura all'interno del PCM e si ritiene che i dati ottenuti non si discostino molto da quelli che sarebbero stati ottenuti se tutte le termocoppie fossero state funzionanti. In [Figura 2.7](#page-35-1) è rappresentato l'andamento della temperatura media del PCM durante la fase di carica per le potenze di 50W, 60W e 70W. In [Figura 2.8](#page-36-0) è rappresentata una fase di scarica.

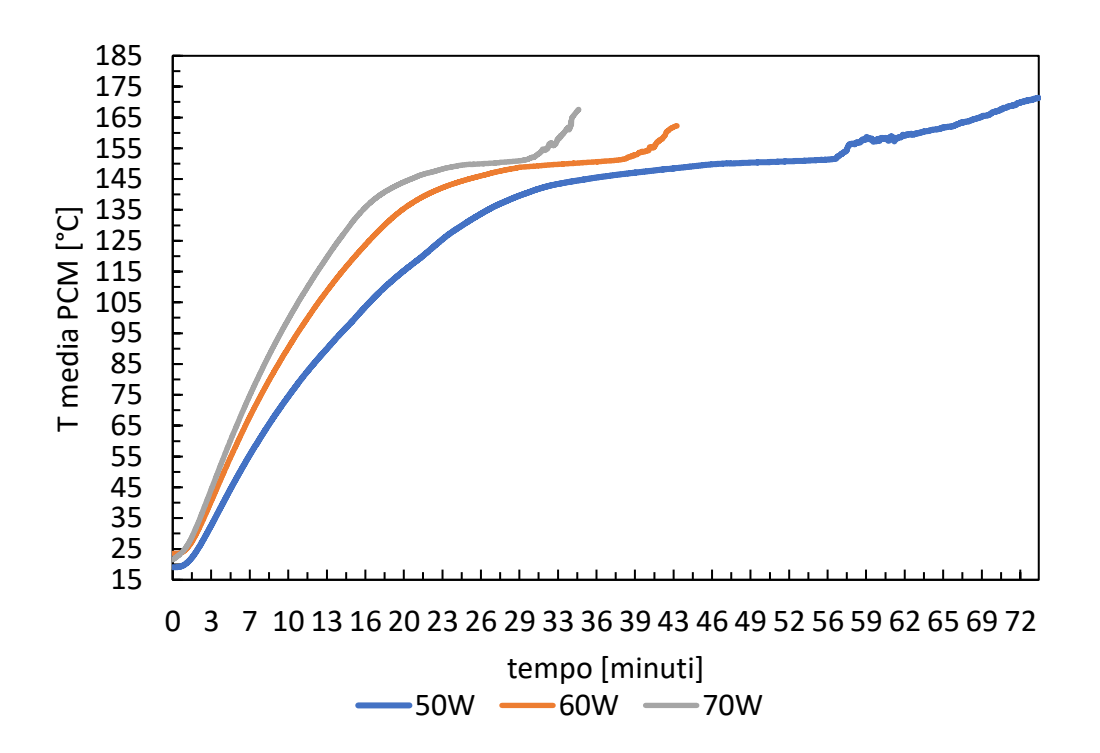

<span id="page-35-1"></span>*Figura 2.7: Temperatura media dell'acido adipico nelle prove a 50W, 60W e 70W. Struttura 10mm.*
In [Figura 2.7](#page-35-0) si può notare nelle tre curve un primo tratto di riscaldamento sensibile in cui il PCM si porta alla temperatura di fusione dove poi inizia a cambiare di stato fondendo. La pendenza delle curve cambia, raggiungendo quasi un plateau e una volta terminato il processo di fusione, la temperatura torna a salire e il PCM fuso si surriscalda. L'incrementare delle potenze elettriche implica un maggior calore da dissipare tramite il provino e il PCM che comporta quindi una più rapida fusione.

In [Figura 2.8,](#page-36-0) che mostra la solidificazione dell'acido adipico all'interno della struttura 10 mm, si può osservare come la temperatura diminuisca nella prima fase del processo fino a quando il PCM non si trova vicino all'intervallo di cambiamento di fase. La pendenza della curva varia, e la temperatura rimane quasi costante durante la solidificazione, alla fine della quale si ha un raffreddamento sensibile fino al raggiungimento della temperatura ambiente. Si può notare un picco iniziale: una volta interrotta l'alimentazione elettrica alle resistenze, la temperatura aumenta di qualche grado prima di calare. Questo è dovuto all'inerzia termica che setup sperimentale utilizzato.

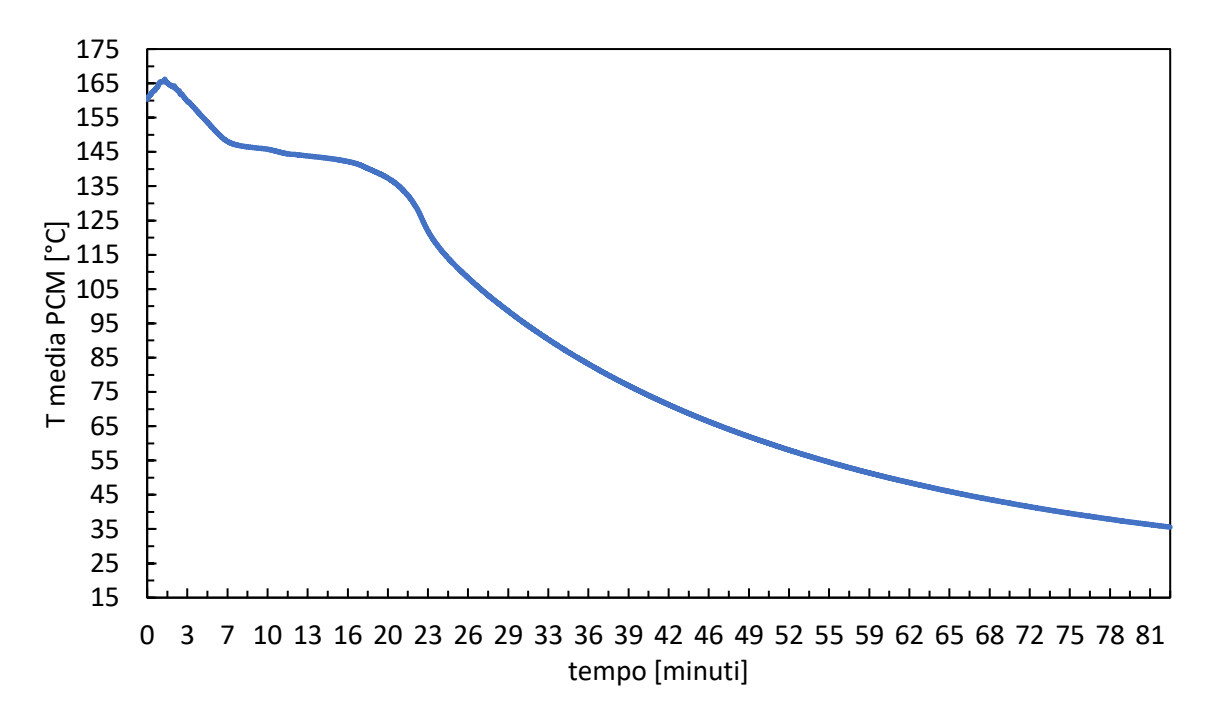

<span id="page-36-0"></span>*Figura 2.8: Temperatura media dell'acido adipico durante una fase di scarica. Struttura 10 mm.*

È importante osservare come questi risultati rappresentino la temperatura media all'interno del PCM. A livello locale il fenomeno di cambiamento di fase è simile ma le temperature, allo stesso istante di tempo, possono essere molto diverse a seconda di dove la si sta misurando. La temperatura sulla superficie superiore del PCM sarà infatti minore della temperatura del PCM più prossimo all'*heater.* Questo accade nonostante l'inserimento della struttura periodica all'interno del PCM. Quest'ultima contribuisce ad omogenizzare la temperatura del PCM ma delle differenze rimangono comunque presenti. In [Figura 2.9](#page-37-0) vengono riportati gli andamenti delle temperature rilevate dalle termocoppie durante la prova a 50W con struttura interna 10 mm. Dal grafico si può notare come la termocoppia numero 3 rilevi sempre una temperatura inferiore rispetto alle altre. Questo perché è posizionata più distante dall'*heater*.

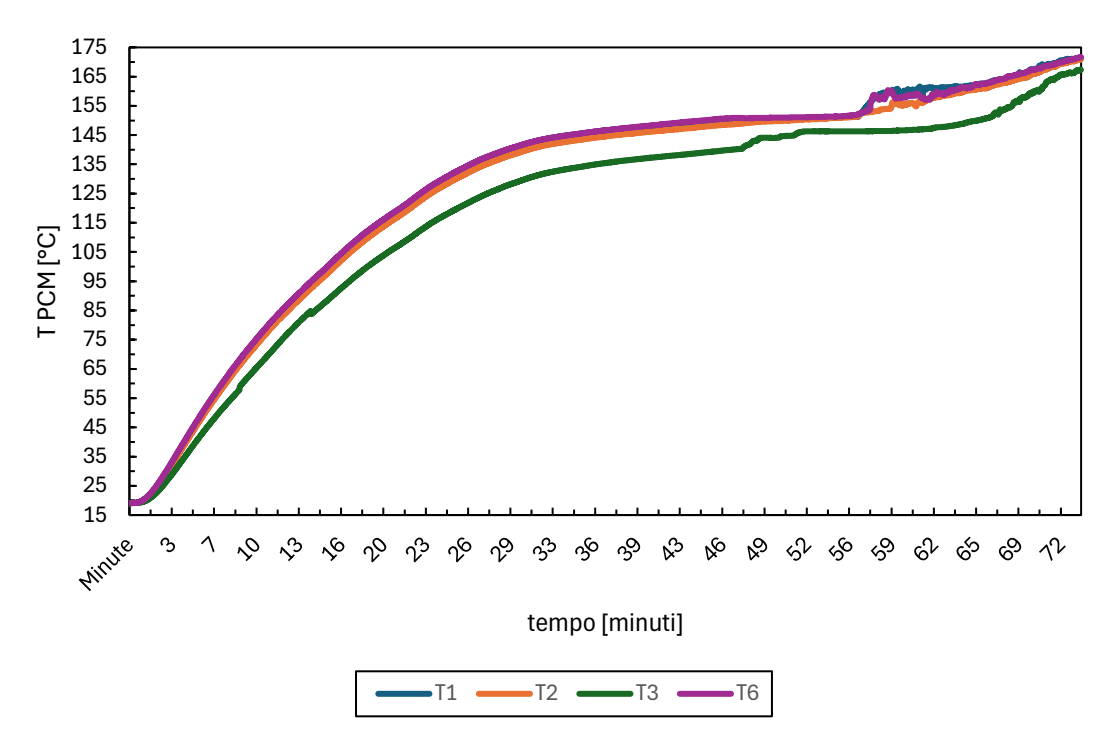

<span id="page-37-0"></span>*Figura 2.9: Temperature dell'acido adipico nella prova a 50W rilevate dalle termocoppie 1, 2, 3 e 6. Struttura 10mm.*

# **3 MODELLO NUMERICO**

Questo capitolo è diviso in tre parti: nella prima si illustra il modello numerico proposto da Alam et al. [1] che permette di simulare l'andamento della temperatura media di un PCM, all'interno delle strutture periodiche precedentemente descritte, in breve tempo e senza la necessità di disporre di potenti risorse hardware (da qui in poi definito "modello di partenza"); nella seconda si analizzano limiti di questo modello comparando le previsioni con i dati ottenuti sull'RT55 [21], RT70 [21], sul P130 [29] e sull'acido adipico; nella terza parte si descrivono le modifiche ad esso apportate per ottenere un'approssimazione più precisa dell'andamento della temperatura al variare del PCM con una temperatura di fusione crescente.

### **3.1 Descrizione del modello di partenza**

Il modello numerico, costruito prendendo come riferimento il setup descritto nel capitolo [2.3,](#page-28-0) riproduce un provino di PCM all'interno di una struttura periodica riscaldata dal basso tramite l'*heater*. In [Figura 3.1](#page-40-0) è raffigurato uno schema del modello RC, con la nomenclatura proposta dagli autori, dove:

- I pedici "H" e "B" indicano rispettivamente l'*heater* e la base. Quest'ultima è il volume che si trova tra l'*heater* e il contenitore del PCM ed è un tutt'uno con la struttura in lega di alluminio; quindi, anch'essa è stata realizzata tramite *additive manufacturing*.
- "L" e "W" sono rispettivamente l'altezza del dominio del PCM e il lato del provino. Entrambe pari a 40 mm.
- "M" ed "N" sono rispettivamente il numero di righe ed il numero di colonne per i quali viene diviso il dominio del PCM. Si noti che l'*heater* e la base vengono suddivisi in N colonne ma per una sola riga ciascuno, riga la cui altezza è indipendente dall'altezza del singolo segmento di PCM.
- "i" e "j" sono dei numeri che vanno da 1 ad M ed N rispettivamente e servono per identificare un singolo segmento nel dominio del PCM. La convenzione utilizzata

in questa tesi è leggermente diversa da quella proposta dagli autori del modello di partenza appena descritta e vuole che questi numeri partano invece da 0 e terminino rispettivamente a M-1 ed N-1. Tutto ciò unicamente per semplificare la fase di programmazione.

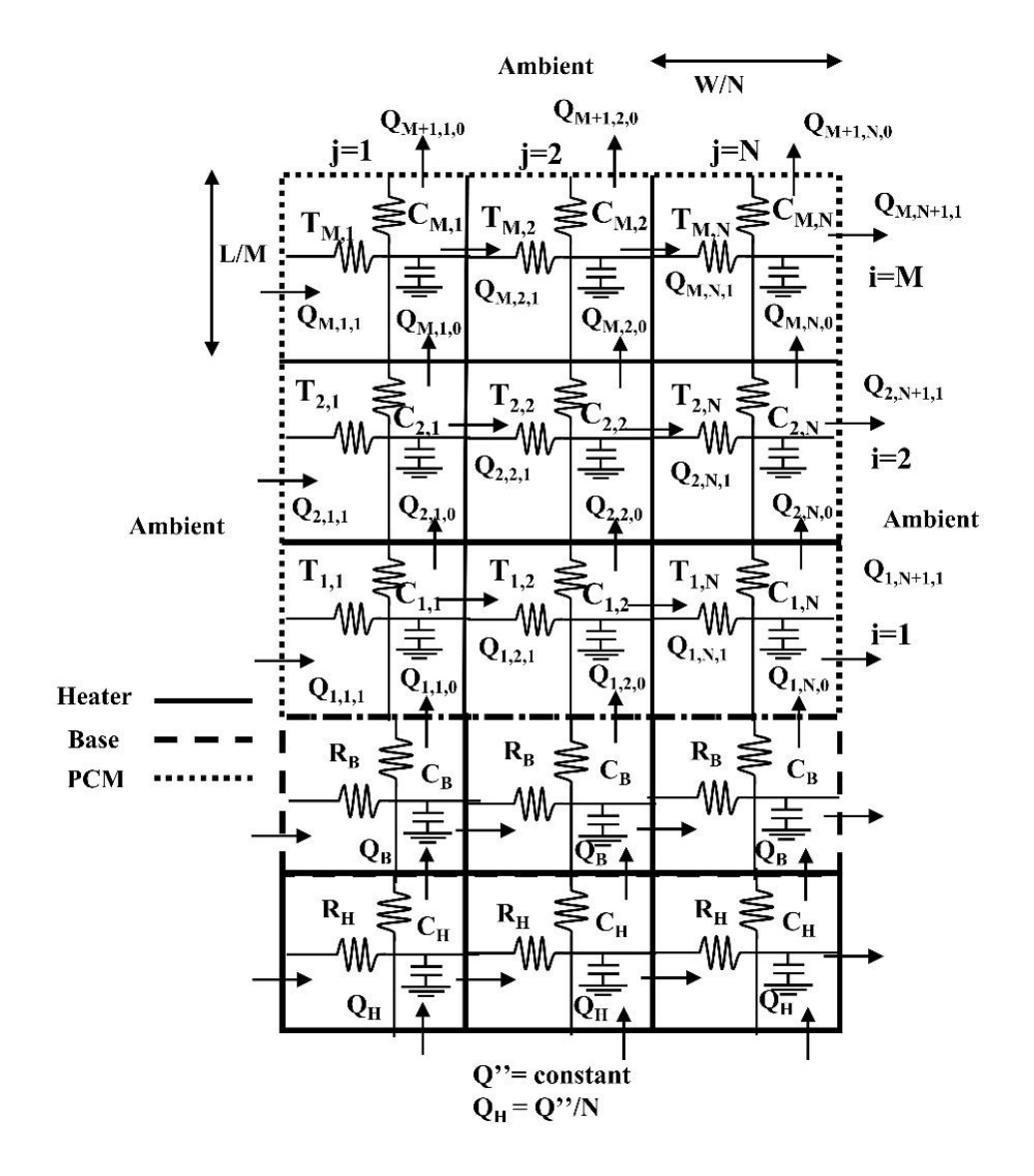

*Figura 3.1: Rappresentazione del modello proposto da Alam et al.* [1]

<span id="page-40-0"></span>Ogni cella dispone di una resistenza verticale e di una orizzontale. Queste simboleggiano le resistenze termiche che il materiale esercita al passaggio del flusso termico verticale e orizzontale. Il condensatore rappresenta invece l'inerzia termica del singolo segmento. Per essere eseguito, il modello necessita come dati di input i valori delle resistenze e delle capacità dei condensatori, della potenza termica fornita e delle condizioni a contorno. Per

una più comprensibile lettura di questo documento e per utilizzare la stessa terminologia utilizzata nel programma scritto in Python 3.11 che esegue il modello, viene qui indicata la nomenclatura a cui si farà riferimento da qui in avanti, schematizzata nella [Figura 3.2.](#page-41-0)

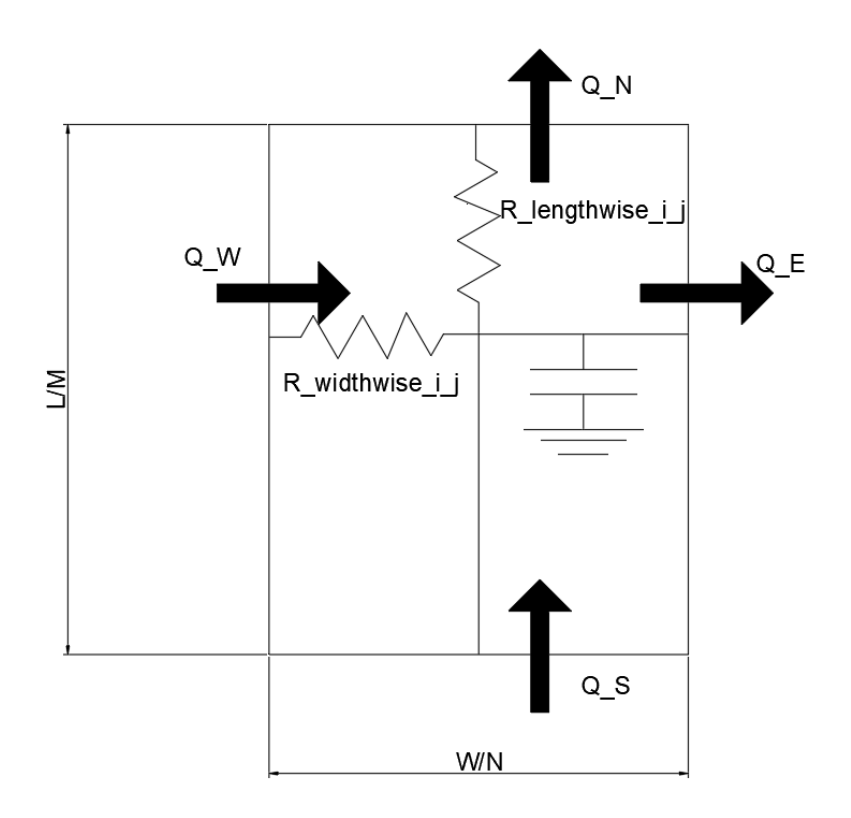

*Figura 3.2: cella generica facente parte del dominio del PCM*

<span id="page-41-0"></span>Alle resistenze orizzontali e verticali sono stati dati i nomi rispettivamente di R\_widthwise e R\_lengthwise aventi valori potenzialmente diversi per ogni cella e quindi identificate dalle coordinate "i" e "j" che variano tra 0 e, rispettivamente, M-1 e N-1. Ogni cella appartenente al dominio del PCM avrà una larghezza pari a W/N e un'altezza di L/M. Gli altri parametri vengono calcolati con le formule [\(3.1\)](#page-42-0) - [\(3.17\)](#page-45-0) e si possono suddividere in:

- formule per il calcolo di parametri geometrici.
- formule per il calcolo dei parametri termici iniziali.

## **3.1.1 Calcolo di parametri geometrici**

$$
A_{lengthwise_{heter_j}} = A_{lengthwise_{base_j}} =
$$
  
=  $A_{lengthwise_{ij}} = \left(\frac{W}{N}\right)^2$  (3.1)

<span id="page-42-0"></span>
$$
A_{widthwise_{heater_j}} = L_{heater} \cdot \frac{W}{N}
$$
 (3.2)

$$
A_{widthwise_{base}} = L_{base} \cdot \frac{W}{N}
$$
 (3.3)

$$
A_{widthwise_{ij}} = \frac{L}{M} \cdot \frac{W}{N}
$$
\n(3.4)

<span id="page-42-2"></span><span id="page-42-1"></span>
$$
V_{ij} = A_{lengthwise_{ij}} \cdot \frac{L}{M}
$$
 (3.5)

$$
V_{heater_j} = A_{lengthwise_{ij}} \cdot L_{heater}
$$
 (3.6)

<span id="page-42-3"></span>
$$
V_{base_j} = A_{lengthwise_{ij}} \cdot L_{base}
$$
 (3.7)

Dove:

- "A<sub>widthwise</sub>" è l'area attraversata dal passaggio di calore tra due elementi dell'*heater*, della base o del PCM (a seconda del pedice) in direzione *widthwise* (orizzontale).
- "A<sub>lengthwise</sub>" è l'area attraversata dal passaggio di calore tra due elementi dell'*heater*, della base o del PCM (a seconda del pedice) in direzione *lengthwise* (verticale).
- "L" e "W" sono le dimensioni verticali ed orizzontali dell'elemento ed "M" e "N" sono il numero di elementi per il quale sono divisi.

La [\(3.5\),](#page-42-1) che indica come viene calcolato il volume occupato da una cella di PCM generica, è costruita assumendo che nella terza dimensione venga posta una discretizzazione uguale a quella orizzontale. Ovvero che ogni cella sia in realtà un cubo di lato W/N. Similmente le [\(3.6\)](#page-42-2) e [\(3.7\).](#page-42-3)

Nella porzione di spazio in cui è presente il PCM coesiste anche la struttura in lega di alluminio nei provini ove presente. La porosità viene definita come il rapporto tra il volume occupato dal PCM e il volume del contenitore. Trattandosi di un modello bidimensionale e non tridimensionale il valore di porosità necessita di una correzione per ogni cella. Alam et al. [1] hanno proposto quindi la seguente soluzione:

1. Rappresentare con un disegno bidimensionale in bianco e nero la vista laterale della struttura periodica, ottenendo l'effetto visibile in [Figura 3.3.](#page-43-0)

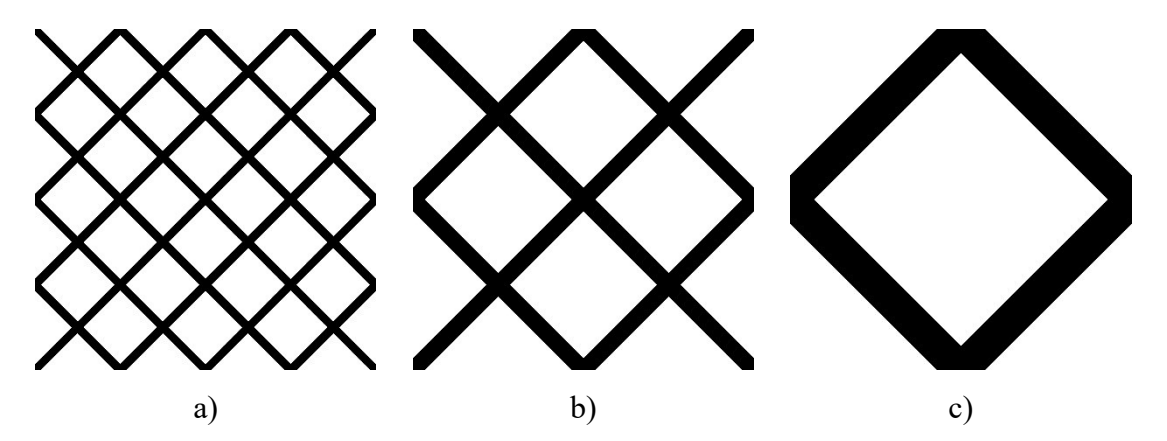

<span id="page-43-0"></span>*Figura 3.3: vista laterale della struttura periodica nelle 3 configurazioni disponibili. a) 10 mm b) 20 mm c) 40 mm*

- 2. Dividere l'immagine in M×N elementi e tramite un software elaborare l'immagine contando, per ogni cella, il numero di pixel bianchi e il numero di pixel neri.
- 3. Calcolare per ogni cella la porosità utilizzando la formula [\(3.8\).](#page-43-1)

<span id="page-43-1"></span>
$$
\gamma = 1 - \left(\frac{pixel \, neri}{pixel \, totali}\right) \cdot 0.1643\tag{3.8}
$$

Il parametro 0.1643 è appunto la correzione proposta da Alam et al. [1] e permette di tenere conto della modellizzazione di una struttura 3D tramite modello 2D.

## **3.1.2 Calcolo di parametri termici iniziali**

La porosità, in una simulazione di un provino con struttura periodica (non quello vuoto), potrà essere potenzialmente diversa da cella a cella. La presenza di una struttura periodica, che si riflette in una porosità diversa da 1, implica che le resistenze termiche di ogni singola cella possano avere valori differenti. Le equazioni che mettono in relazione la porosità della cella con il coefficiente di conduttività termica e, di conseguenza, la resistività termica di quest'ultima, sono indicate nelle [\(3.9\)](#page-44-0) [\(3.10\)](#page-44-1) [\(3.11\).](#page-44-2) In pratica, si considera una conduttività termica equivalente,  $k_{effij}$ , che è la media pesata (dove i pesi corrispondono ai valori di porosità delle singole celle) delle conduttività del PCM e della struttura di alluminio realizzata tramite additive manufacturing. Le due resistenze (*lengthwise* e *widthwise*) di ogni singola cella si calcolano come delle resistenze di conduzione termica che, dalla legge di Fourier, risultano essere lo spessore attraversato dal flusso termico rapportato al prodotto tra la conducibilità termica Effettiva e l'area di scambio.

$$
k_{eff_{ij}} = \gamma_{ij} \cdot k_{PCM} + (1 - \gamma_{ij}) \cdot k_{struttura}
$$
 (3.9)

<span id="page-44-2"></span><span id="page-44-1"></span><span id="page-44-0"></span>
$$
R_{lengthwise_{ij}} = \frac{\frac{L}{M}}{k_{eff_{ij}} \cdot A_{lengthwise_{ij}}}
$$
(3.10)  

$$
R_{widthwise_{ij}} = \frac{\frac{W}{N}}{k_{eff_{ij}} \cdot A_{widthwise_{ij}}}
$$
(3.11)

Le caratteristiche dell'*heater* e della base sono costanti e le resistenze termiche vengono calcolate, analogamente a quanto fatto in precedenza, con le equazioni [\(3.12\)](#page-44-3) [\(3.13\)](#page-44-4) [\(3.14\)](#page-45-1) [\(3.15\).](#page-45-2)

<span id="page-44-4"></span><span id="page-44-3"></span>
$$
R_{lengthwise_{heater}} = \frac{L_{heater}}{k_{heater} \cdot A_{lengthwise_{heater}}}
$$
(3.12)  

$$
R_{widthwise_{heater}} = \frac{W}{k_{heater} \cdot A_{widthwise_{heater}}}
$$
(3.13)

<span id="page-45-1"></span>
$$
R_{\text{lengthwise}_{\text{base}}} = \frac{L_{\text{base}}}{k_{\text{base}} \cdot A_{\text{lengthwise}_{\text{base}}} }
$$
(3.14)

<span id="page-45-2"></span>
$$
R_{widthwise_{base}} = \frac{W}{k_{base} \cdot A_{widthwise_{base}}}
$$
(3.15)

Le resistenze termiche, così calcolate, tengono conto del solo fenomeno di scambio termico per conduzione. Esse non variano a seconda della temperatura della cella o a causa di fenomeni convettivi.

Un altro parametro dipendente dalla porosità è la capacità termica [\(3.16\).](#page-45-3) Questa è calcolata, analogamente a quanto fatto per la conduttività termica, tramite una media pesata (dove, per ogni cella, il peso è la porosità della stessa) della capacità termica del PCM e di quella della struttura di alluminio. Questa media pesata tra le capacità termiche dei due materiali viene poi moltiplicata per il volume della singola cella.

<span id="page-45-3"></span>
$$
C_{ij} = [\gamma_{ij} \cdot C_{PCM} \cdot \rho_{PCM} + (1 - \gamma_{ij}) \cdot C_{struttura} \cdot \rho_{struttural} \cdot V_{ij} \qquad (3.16)
$$

Nel caso dell'*heater* e della base, la capacità termica risulta uguale al calore specifico del materiale di cui è composto l'*heater* (alluminio) e la base (lo stesso della struttura, ovvero una lega di alluminio), moltiplicato per il volume della cella e la densità del materiale di cui è composta. Nel caso dei segmenti dove è presente il PCM, la capacità termica deve tenere in considerazione la possibilità di accumulare calore in modo sensibile ed in modo latente (a causa del cambio di fase) e perciò dipende dalla temperatura e dal calore latente di fusione "hs". La capacità termica è quindi calcolata secondo la relazione [\(3.17\).](#page-45-0)

<span id="page-45-0"></span>
$$
C_{PCM} = \begin{cases} c_{p_{solido}} & per T \le T_{sol} \\ c_{p_{solido}} + \frac{h_s}{T_{melt} - T_{sol}} & per T_{sol} < T < T_{melt} \\ c_{p_{liquido}} & per T \ge T_{melt} \end{cases} \tag{3.17}
$$

Questo calcolo deve essere effettuato all'avvio del programma, durante l'impostazione dei parametri iniziali e ad ogni ciclo temporale in quanto è dipendente dalla temperatura. Di conseguenza anche la [\(3.16\)](#page-45-3) deve essere ricalcolata.

Alcuni parametri devono essere ricalcolati ad ogni ciclo temporale. Questi sono: i flussi termici, la variazione di temperatura tra un ciclo e quello successivo e la temperatura raggiunta dalla cella. Partendo dall'*heater* e muovendosi verso l'alto, le equazioni utilizzate sono [\(3.18\)](#page-46-0) - [\(3.40\).](#page-49-0)

# **3.1.3 Heater**

$$
Q_{heater_{j_s}} = (\overline{P_{el}} - \overline{Q_{loss}}) \cdot A_{lengthwise_j}
$$
 (3.18)

$$
Q_{heater_{j_N}} = Q_{base_{S_j}}
$$
\n(3.19)

<span id="page-46-0"></span>
$$
Q_{heater_{j_W}} = 0
$$
  
con j = 0 (3.20)

$$
Q_{heater_{j_W}} = Q_{heater_{j-1_E}}
$$
  
con j \neq 0 \t(3.21)

<span id="page-46-1"></span>
$$
Q_{heater_{j_E}} = 0
$$
  
con j = N - 1 (3.22)

$$
Q_{heater_j} = (T_{heater_j} - T_{heater_{j+1}}) / R_{widthwise_{heater_j}}
$$
  
con  $j \neq N - 1$  (3.23)

$$
dT_{heater_j} = \frac{(Q_{heater_{j_W}} + Q_{heater_{j_S}} - Q_{heater_{j_E}} - Q_{heater_{j_N}})}{C_{heater_j}}
$$
(3.24)

<span id="page-46-2"></span>
$$
T_{heater_{j_{t+1}}} = T_{heater_{j_t}} + dT_{heater_j} \cdot t_{step}
$$
\n(3.25)

La [\(3.24\)](#page-46-1) e [\(3.25\)](#page-46-2) vengono utilizzate in modo analogo anche per i calcoli riguardanti la temperatura della base e del PCM. Queste servono per calcolare la temperatura raggiunta dalla cella al passo successivo come differenza tra i calori entranti ed uscenti ad essa.

### **3.1.4 Base**

$$
Q_{base_{j_S}} = (T_{heater_j} - T_{base_j})/R_{lengthwise_{heater_j}}
$$
\n(3.26)

$$
Q_{base_{j_N}} = Q_{ij_S} \tag{3.27}
$$

$$
Q_{base_{j_W}} = 0 \tag{3.28}
$$

 $con$   $i = 0$ 

$$
Q_{base_{j_W}} = Q_{base_{j-1_E}}
$$
  
con j \neq 0 (3.29)

$$
Q_{base_{j_E}} = 0
$$
\n
$$
conj = N - 1
$$
\n(3.30)

$$
Q_{base_{j_E}} = (T_{base_j} - T_{base_{j+1}}) / R_{widthwise_{base_j}}
$$
\n
$$
conj \neq N - 1
$$
\n(3.31)

Si noti che sia nel caso dell'*heater* che della base, il flusso termico proveniente dall'esterno viene impostato uguale a 0. Ciò potrebbe far pensare che le pareti dell'*heater* e della base vengano considerate adiabatiche. Seppur questi due elementi siano circondati da materiale isolante, le perdite di calore alle pareti non possono essere trascurate. Queste nel programma vengono considerate nella "Qloss" nella [\(3.18\).](#page-46-0) La funzione utilizzata per stimarla, nel caso del setup delle prove con RT55 preso in esame, è la [\(3.32\),](#page-47-0) ricavata con una metodologia simile a quella descritta nel paragrafo [2.4.](#page-31-0)

<span id="page-47-0"></span>
$$
Q_{loss} = 0.0162 \cdot T_{heater} [^{\circ}C] - 0.3459 \tag{3.32}
$$

Nel caso del setup delle prove effettuate sul P130 si è mantenuta la stessa relazione moltiplicata per un fattore pari a "7.3". Il materiale isolante utilizzato per questo setup non è lana di vetro (come nel caso dell'RT55 e dell'RT70) bensì legno. Per il primo si ha un

valore di conduttività termica di 0.033 W/ (m K) [32] e per il secondo 0.24 W/ (m K). Il rapporto tra le due conduttività è pari a 7.3. Nel caso di simulazioni effettuate con acido adipico la relazione utilizzata è la [\(2.5\).](#page-34-0)

# **3.1.5 PCM**

$$
Q_{ij_S} = (T_{base_j} - T_{ij})/R_{lengthwise_{base_j}}
$$
  
con  $i = 0$  (3.33)

$$
Q_{ij_S} = Q_{i-1j_N}
$$
  
con  $i \neq 0$  (3.34)

$$
Q_{ij_N} = \alpha_{conv} \cdot A_{lengthwise_j} \cdot (T_{ij} - T_{amb})
$$
  
con  $i = M - 1$  (3.35)

$$
Q_{ij_N} = (T_{ij} - T_{i+1j})/R_{lengthwise_{ij}}
$$
  
con  $i \neq M - 1$  (3.36)

$$
Q_{ij_W} = -[\alpha_{conv} \cdot (T_{ij} - T_{amb}) + \varepsilon \cdot \sigma \cdot (T_{ij}^4 - T_{amb}^4)] \cdot A_{widthwise_{ij}}
$$
  
con j = 0 (3.37)

<span id="page-48-1"></span><span id="page-48-0"></span>
$$
Q_{ij_W} = Q_{ij-1_E}
$$
  
con  $j \neq 0$  (3.38)

$$
Q_{ij_E} = [\alpha_{conv} \cdot (T_{ij} - T_{amb}) + \varepsilon \cdot \sigma \cdot (T_{ij}^4 - T_{amb}^4)] \cdot A_{widthwise_{ij}}
$$
  
con  $j = N - 1$  (3.39)

<span id="page-49-0"></span>
$$
Q_{ij_E} = (T_{ij} - T_{ij+1})/R_{widthwise_{ij}}
$$
  
con  $j \neq N - 1$  (3.40)

Come si evince dall[a \(3.37\)](#page-48-0) e dalla [\(3.39\)](#page-48-1) il flusso termico disperso verso l'ambiente viene calcolato usufruendo di un coefficiente conduttivo e della costante di Stefan-Boltzmann per la stima del calore disperso per irraggiamento. Il valore di emissività utilizzato è pari a 0.95 [1].

Il diagramma di flusso in [Figura 2.4](#page-31-1) indica l'ordine con il quale vengono richiamate le formule di questo capitolo. I parametri richiesti come input sono i seguenti:

- Altezza e larghezza dei tre domini principali, ovvero dell'heater, della base e del PCM.
- Calore specifico del PCM in fase liquida ed in fase solida.
- Capacità termiche dell'heater e della base.
- Calore latente di fusione del PCM.
- Conduttività termica e densità del PCM e dei materiali che compongono l'heater e la struttura.
- Il flusso termico specifico proveniente dall'heater.
- le temperature di  $T_{melt}$  e  $T_{sol}$  del PCM.
- Le condizioni a contorno: il valore di emissività, il coefficiente di scambio termico convettivo, le temperature di partenza di ogni dominio e la temperatura ambiente.
- Il valore della porosità di ogni singola cella (ricavato tramite un altro programma che legge l'immagine della struttura).
- Parametri per la discretizzazione del tempo e dello spazio come il numero di righe e colonne nel quale suddividere il dominio del PCM, il tempo da simulare e lo step temporale.
- Per eseguire il calcolo dell'energia immagazzinata dal PCM, il modello necessita di un ulteriore dato in ingresso: la massa del PCM. Non è necessario nel caso si voglia solamente stimare la temperatura.

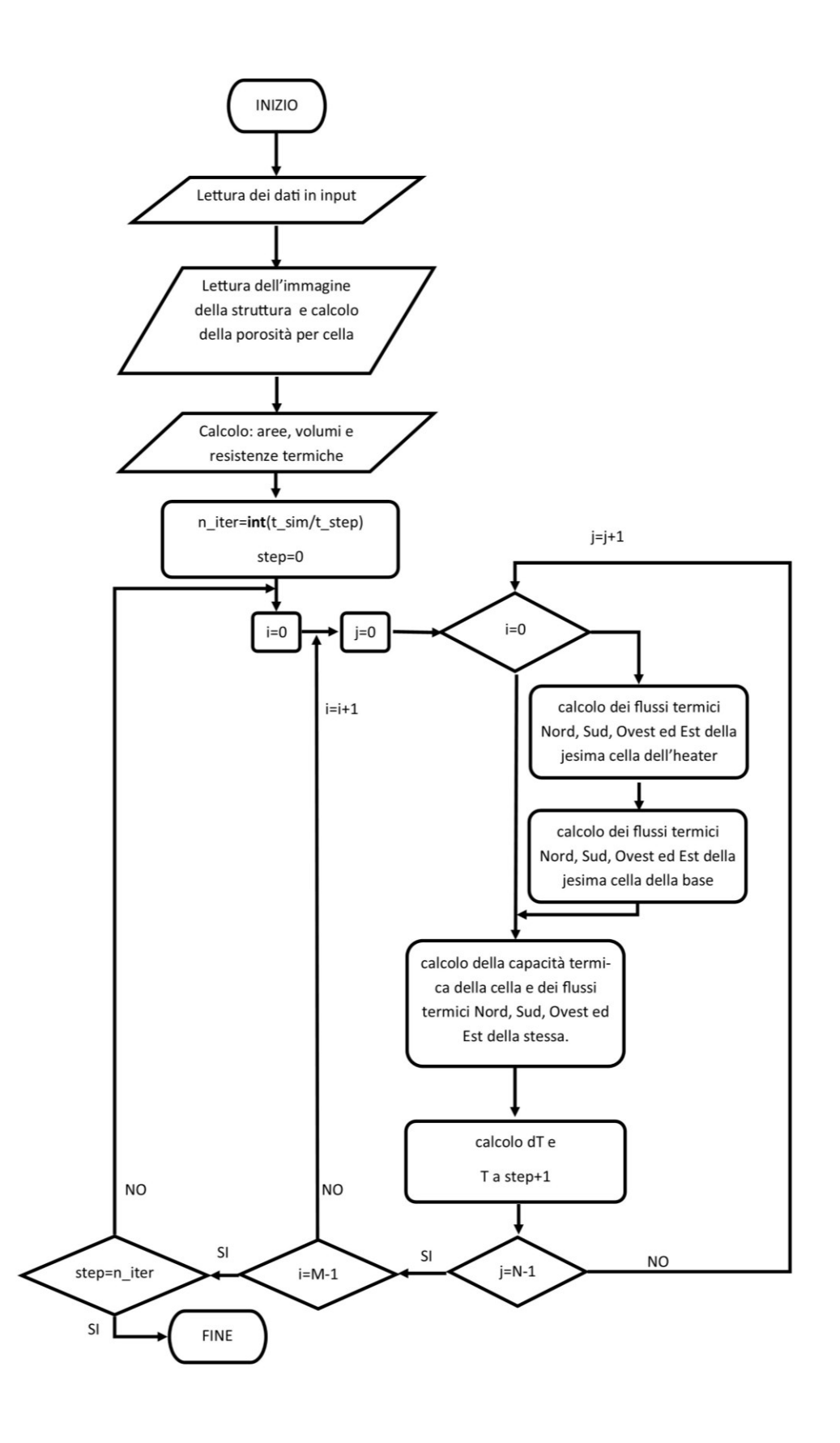

*Figura 3.4: Diagramma di flusso del modello di Alam et al.* [1]

L'obbiettivo principale del modello è fornire l'andamento della temperatura media del PCM. Questa viene calcolata come la media delle temperature di ogni singola cella ed il calcolo è ripetuto per ogni istante temporale. Il modello proposto da Alam et al. [1] in seguito prevede anche il calcolo di altre grandezze che caratterizzano il PCM e che variano al variare della temperatura:

1. Calcolo della frazione di liquido, ovvero il rapporto tra il volume occupato dal liquido ed il volume totale occupato dal PCM [\(3.41\).](#page-51-0)

<span id="page-51-1"></span><span id="page-51-0"></span>
$$
x = \frac{\overline{T_{PCM}} - T_{sol}}{T_{melt} - T_{sol}}
$$
(3.41)

2. Calcolo dell'energia immagazzinata dal PCM [\(3.42\).](#page-51-1)

$$
E = \begin{cases} (m_{PCM}C_{PCM} + m_{struttura}C_{struttura})(\overline{T_{PCM}} - T_i) \, per \, \overline{T_{PCM}} \le T_{sol} \\ m_{PCM}xh_s + m_{struttura}C_{struttura}(\overline{T_{PCM}} - T_{sol}) \, per \, T_{sol} < \overline{T_{PCM}} < T_{melt} \\ (m_{PCM}C_{PCM} + m_{struttura}C_{struttura})(\overline{T_{PCM}} - T_{melt}) \, per \, \overline{T_{PCM}} \ge T_{melt} \end{cases} \tag{3.42}
$$

Dove "T<sub>i</sub>" è la temperatura di riferimento secondo la quale si calcola l'energia. Non essendo specificato dagli autori quale sia la temperatura da utilizzare, è stato scelto questo criterio: "Ti" è stata impostata come la più bassa temperatura che il PCM raggiunge nel corso della simulazione. Questa corrisponde alla temperatura inziale del PCM se si simula la fase di carica, al contrario l'ultima temperatura calcolata se si simula una fase di scarica.

# **3.2 Limiti del modello di partenza**

Come gli stessi autori esplicitano, nel modello si adottano le seguenti semplificazioni:

- 1. L'effetto della convezione naturale come fenomeno di scambio termico nel PCM non è considerato.
- 2. Nessun trasferimento di massa tra le celle in cui è suddiviso il PCM.
- 3. Il carico latente del PCM è distribuito uniformemente nell'intervallo di temperatura di cambiamento di fase.

4. Vengono trascurate le resistenze di contatto tra il PCM e il materiale di cui è composta la struttura.

Inoltre, il modello originale si basa su queste ulteriori ipotesi:

- 5. Il modello non tiene conto delle pareti del contenitore.
- 6. Il coefficiente di scambio termico convettivo tra la parete del contenitore e l'ambiente esterno rimane costante per tutta la durata della simulazione.

Trascurare questi aspetti (da 1 a 6) ha contribuito a mantenere il modello più semplice e veloce, ma in questo lavoro sono stati rivisti con l'obbiettivo di rendere il modello adatto ad essere utilizzato anche per materiali aventi temperature di fusione più elevate dell'RT55 (materiale con il quale è stato validato il modello).

Si procede ora con l'esposizione delle osservazioni che sono state fatte in seguito ad alcuni significativi test.

### **3.2.1 Test con provino vuoto**

Questo test è stato eseguito su provino senza struttura interna per i materiali: RT55, RT70 e P130. I risultati delle simulazioni sono stati confrontati con i dati ottenuti in laboratorio e vengono qui riportati [\(Figura 3.5,](#page-53-0) [Figura 3.6,](#page-53-1) [Figura 3.7\)](#page-54-0) nel caso di potenza elettrica fornita pari a 30W. Nelle figure, con la dicitura "griglia", si intende il numero di segmenti per il quale è stato diviso il dominio del PCM (M×N segmenti). Si è scelto di utilizzare una griglia 8×8 perché gli autori del modello dal quale si è partiti ([1]) hanno verificato essere il miglior compromesso tra velocità di esecuzione ed accuratezza dei risultati. Infittire ulteriormente la griglia non porta significativi vantaggi. Per quanto riguarda il "time step", si è scelto di utilizzare 0.1 secondi in quanto utilizzando questo valore non si presentano problemi di instabilità del modello e le simulazioni rimangono abbastanza rapide (sempre sotto i 5 min).

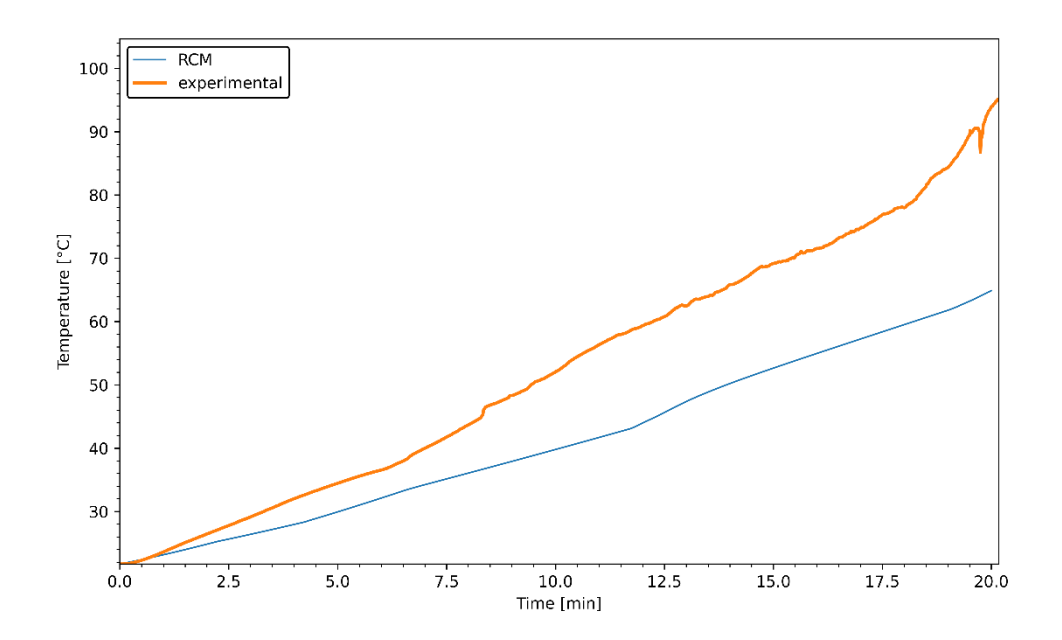

<span id="page-53-0"></span>*Figura 3.5: Simulazione con modello di partenza. Materiale – RT55. Struttura - no. Potenza – 30W. Griglia – 8x8. Step temporale – 0.1s.*

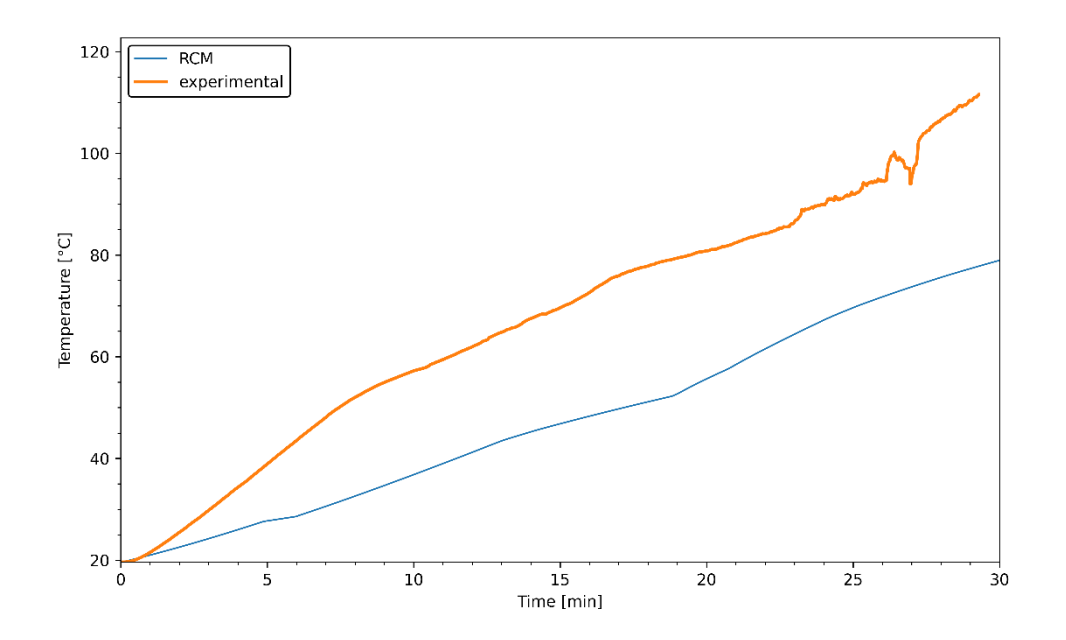

<span id="page-53-1"></span>*Figura 3.6: Simulazione con modello di partenza. Materiale – RT70. Struttura - no. Potenza – 30W. Griglia – 8x8. Step temporale – 0.1s*

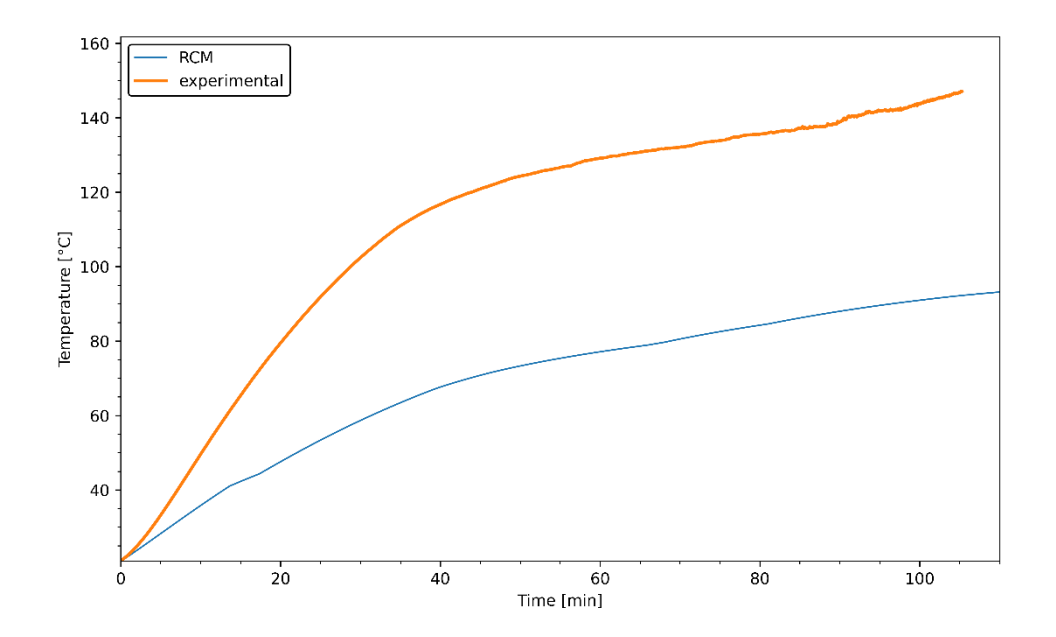

<span id="page-54-0"></span>*Figura 3.7:Simulazione con modello di partenza. Materiale – P130. Struttura - no. Potenza – 30W. Griglia – 8x8. Step temporale – 0.1s.*

Osservando i grafici si può notare che il modello non è in grado di fornire previsioni attendibili della temperatura del PCM in assenza di una struttura al suo interno. Una possibile spiegazione è che il modello prevede la conduzione come unico fenomeno di scambio termico all'interno del PCM. La struttura interna in alluminio, come già dimostrato [21], contribuisce in maniera significativa ad omogenizzare la temperatura del PCM, ciò significa che il calore si diffonde in modo non trascurabile attraverso la struttura piuttosto che attraverso il PCM avente una conducibilità termica molto inferiore rispetto alla lega di alluminio di cui è composta la struttura. In mancanza della struttura non è più la conduzione il fenomeno di scambio termico preponderante bensì la convezione naturale. Una prova di questa tesi si trova in [Tabella 3.1,](#page-55-0) dove sono riportati i valori del MAPE ("*Mean Absolute Percentage Error*") [\(3.43\)](#page-54-1) per le tre prove qui discusse.

<span id="page-54-1"></span>
$$
MAPE = \frac{100}{n} \sum_{i=1}^{n} ((A_i - P_i) / A_i)
$$
\n(3.43)

Dove:

"A" è il valore ottenuto sperimentalmente.

- "P" quello ottenuto tramite la simulazione.
- "n" è il numero di valori.

L'errore percentuale riportato in tabella si riferisce al confronto tra il valore di temperatura media proveniente dalla simulazione e quello proveniente dai dati sperimentali. Al variare del PCM in esame, in ordine di temperatura di fusione crescente, si nota che l'errore cresce. I moti convettivi all'interno di un liquido dipendono dal numero di Rayleigh a sua volta calcolato con l'equazione [\(3.44\).](#page-55-1)

<span id="page-55-1"></span>
$$
Ra = \frac{\beta g L^3 \Delta T}{\nu} \cdot \frac{\rho c_p}{\lambda}
$$
 (3.44)

I parametri che influenzano il numero di Rayleigh non variano in modo significativo al variare del PCM tranne che per la differenza di temperatura. Tra l'RT55 e il P130 c'è una variazione di temperatura di fusione di circa 75°C. Ciò implica che durante l'esperimento si raggiungono temperature maggiori e quindi i moti convettivi risultano più importanti; tuttavia, non sono calcolati nel modello di partenza.

<span id="page-55-0"></span>*Tabella 3.1: Errore percentuale tra la simulazione con il modello di partenza e le prove sperimentali.*

| <b>PCM</b>       | MAPE $[%]$ |
|------------------|------------|
| RT <sub>55</sub> | 3.32       |
| <b>RT70</b>      | 5.69       |
| P <sub>130</sub> | 10.84      |

*Struttura - no. Potenza – 30W. Griglia – 8x8. Step temporale – 0.1s.*

Visualizzando la temperatura di ogni singola cella in [Figura 3.8](#page-56-0) si nota come la distribuzione della temperatura non rispecchi quella reale per il caso del P130 (si ha un comportamento analogo anche per l'RT55 e RT70). Negli esperimenti condotti in laboratorio, infatti, è stata raggiunta la completa fusione di tutto il materiale contenuto nel provino mentre, nella simulazione, solo le celle inferiori raggiungono e superano la temperatura di fusione mentre le celle centrali e superiori rimangono a temperature poco maggiori di quella dell'ambiente.

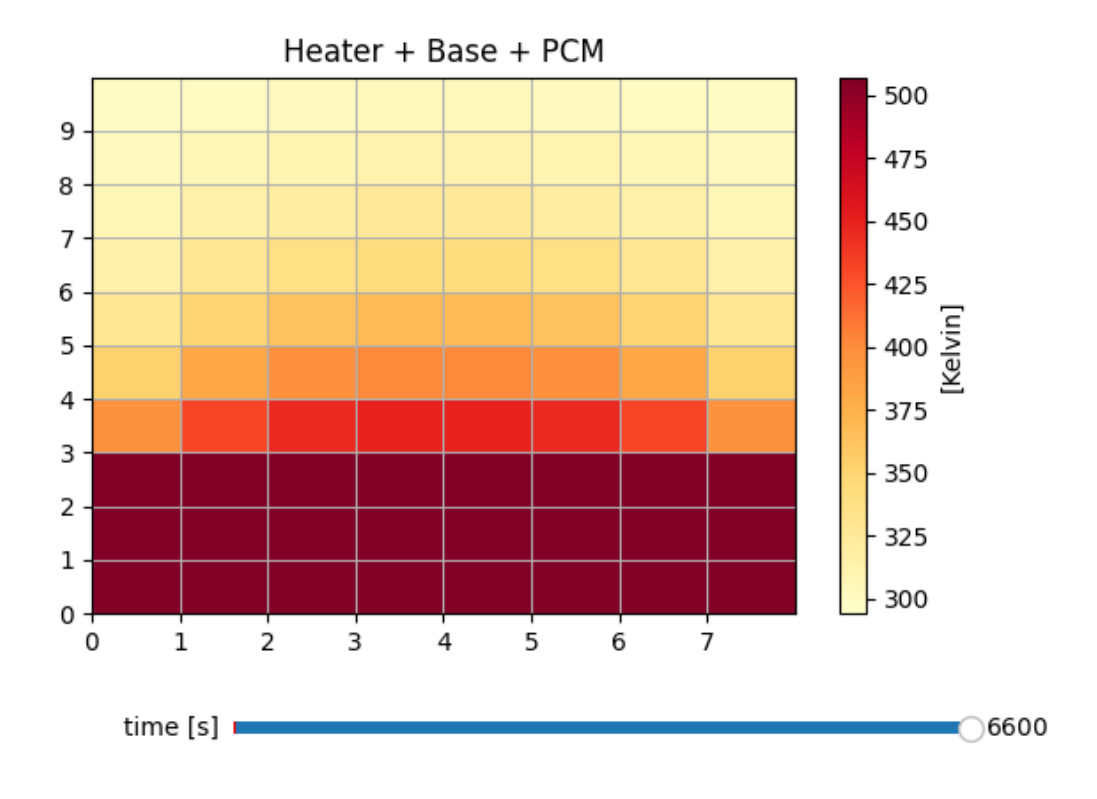

<span id="page-56-0"></span>*Figura 3.8: Rappresentazione della temperatura delle celle ottenuta al termine della simulazione con il modello di partenza. Materiale – P130. Struttura - no. Potenza – 30W. Griglia – 8x8. Step temporale – 0.1s.*

Dall'osservazione del processo di fusione dei PCM si nota che il materiale a contatto con le pareti e la base del provino diventa liquido prima di quello centrale [\(Figura 1.4\)](#page-19-0). Ciò suggerisce che le pareti contribuiscano in modo significativo alla trasmissione del calore. Nel modello di partenza le pareti non vengono considerate.

# **3.2.2 Test con struttura periodica**

Questo test è stato eseguito su provino con struttura interna 10 mm per i materiali: RT55, RT70 e P130. I risultati delle simulazioni sono stati confrontati con i dati ottenuti in laboratorio e vengono qui riportati [\(Figura 3.9,](#page-57-0) [Figura 3.10,](#page-57-1) [Figura 3.11\)](#page-58-0) nel caso di potenza elettrica fornita pari a 30W.

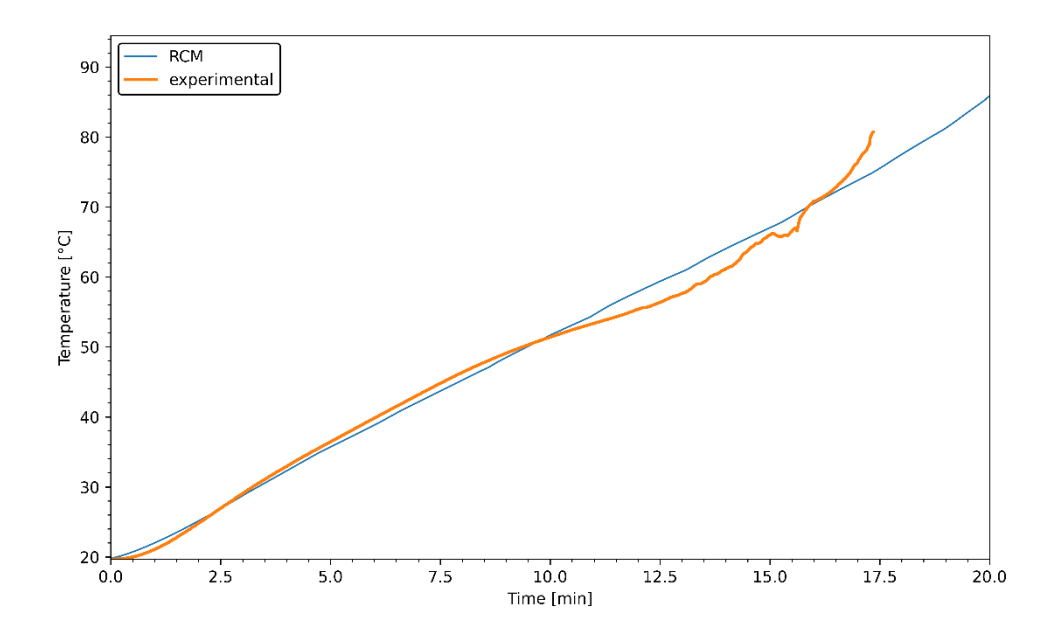

<span id="page-57-0"></span>*Figura 3.9: Simulazione con modello di partenza. Materiale – RT55. Struttura – 10 mm. Potenza – 30W. Griglia – 8x8. Step temporale – 0.1s.*

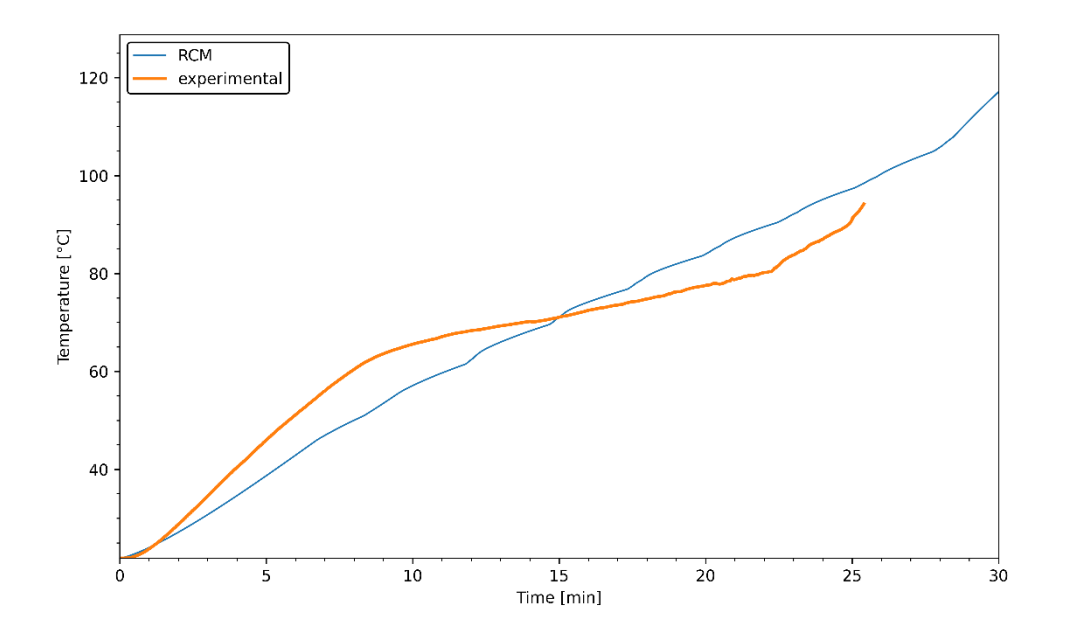

<span id="page-57-1"></span>*Figura 3.10: Simulazione con modello di partenza. Materiale – RT70. Struttura – 10 mm. Potenza – 30W. Griglia – 8x8. Step temporale – 0.1s.*

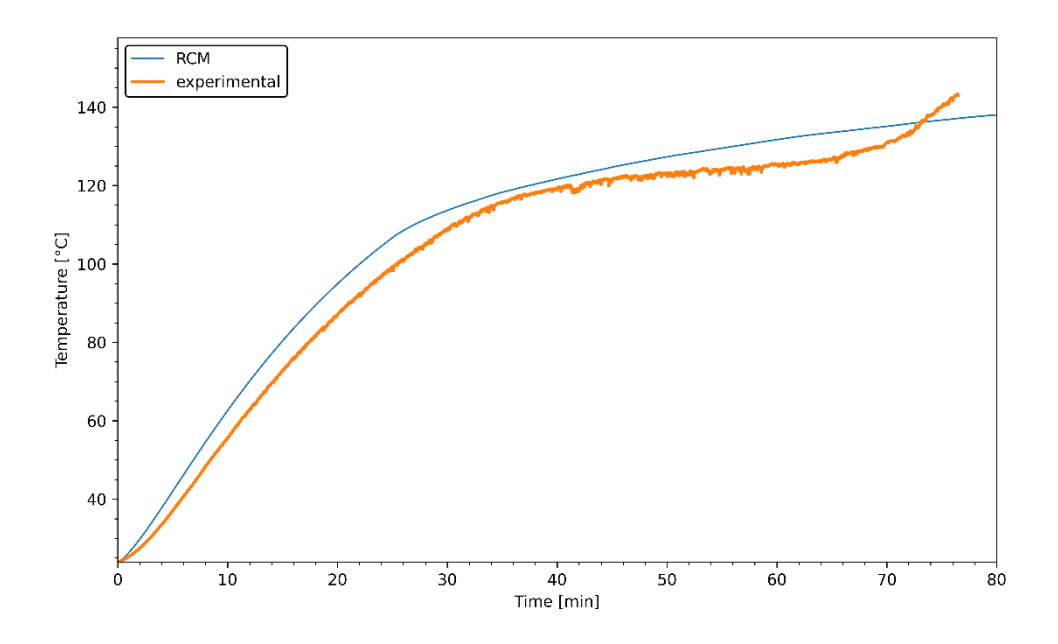

<span id="page-58-0"></span>*Figura 3.11: Simulazione con modello di partenza. Materiale – P130. Struttura – 10 mm. Potenza – 30W. Griglia – 8x8. Step temporale – 0.1s.*

Si nota che, a differenza del caso senza struttura interna, il modello di partenza è in grado di restituire un profilo di temperatura paragonabile con quello ottenuto in laboratorio. Nei tre casi qui riportati a titolo d'esempio, e in tutti i casi che prevedano una struttura interna, si nota per ogni PCM una sovrastima della temperatura fornita dal modello rispetto a quella ottenuta sperimentalmente. Si è ipotizzato che questo fenomeno sia legato a due motivi:

- 1. Non considerare le pareti del provino porta ad avere una temperatura dell'area di contatto con l'ambiente esterno più bassa rispetto a quella reale. Ciò implica che il calore disperso verso l'ambiente per convezione ed irraggiamento venga sottostimato, contribuendo quindi all'aumento della temperatura del PCM.
- 2. All'aumentare della temperatura della parete a contatto con l'aria e quindi all'aumentare della differenza di temperatura tra l'ambiente e la parete, aumenta il coefficiente di scambio termico convettivo che è direttamente proporzionale al numero di Rayleigth [\(3.44\)](#page-55-1) [32]. Nel modello di partenza il coefficiente di scambio termico convettivo viene inserito come dato di input e rimane costante per tutta la simulazione.

## **3.3 Modifiche al modello di partenza**

In questo lavoro sono state proposte delle soluzioni ai limiti del modello di partenza elencati nel paragrafo precedente. Le modifiche sono state due:

- 1. Sono state modellizzate le pareti del contenitore ed è stata implementata una funzione che modificasse il coefficiente di scambio termico per convezione lato aria esterna al variare della temperatura delle stesse.
- 2. È stato proposto un algoritmo che simulasse il fenomeno di scambio termico dovuto ai moti convettivi che si generano all'interno del PCM.

### **3.3.1 Modellizzazione delle pareti**

Le pareti del provino che contiene il PCM sono realizzate con lo stesso materiale di cui è composto il resto del provino (lega di alluminio) ed hanno uno spessore di 1 mm  $(W_{wall})$ . L'approccio più intuitivo per una loro modellizzazione, visto il modello RC proposto, consiste nella suddivisione delle pareti (una destra ed una sinistra) in M segmenti in linea con la suddivisione in celle applicata al dominio del PCM. Per ogni segmento vengono definite una resistenza termica verticale [\(3.45\),](#page-59-0) una orizzontale [\(3.46\)](#page-59-1) ed una capacità [\(3.47\).](#page-59-2)

$$
R_{\text{lengthwise}_{\text{wall}_i}} = \frac{\frac{L}{M}}{k_{base} \cdot A_{\text{lengthwise}_{\text{wall}_i}}}
$$
(3.45)

$$
R_{widthwise_i} = \frac{W_{wall}}{k_{base} \cdot A_{widthwise_{wall_j}}}
$$
(3.46)

<span id="page-59-1"></span><span id="page-59-0"></span>
$$
C_{wall_i} = c_{p_{base}} \cdot \rho_{base} \cdot V_{wall_j}
$$
 (3.47)

Il volume della singola cella della parete è calcolato con l'equazione [\(3.48\).](#page-59-3)

<span id="page-59-3"></span><span id="page-59-2"></span>
$$
V_{wall_{i}} = \frac{L}{M} \cdot \frac{W}{N} \cdot W_{wall}
$$
\n(3.48)

Tale approccio è stato tentato ma, per evitare problemi di instabilità, era necessario ridurre significativamente lo step temporale. Questo comportava tempi di calcolo di molto superiori i quali vanificano l'utilità del modello. Una soluzione sarebbe stata ridurre ulteriormente il numero di celle, questo avrebbe permesso di aumentare lo step temporale a scapito però dell'accuratezza dei risultati. Il problema nasce perché non viene rispettato il criterio di stabilità di von Neumann [33] che, per il caso di una discretizzazione uniforme in due dimensioni, pone il limite allo step temporale secondo la disequazione [\(3.49\).](#page-60-0)

<span id="page-60-0"></span>
$$
\Delta t \le \frac{1}{4\alpha \left(\frac{1}{\Delta x^2} + \frac{1}{\Delta y^2}\right)} \operatorname{con} \alpha = \frac{k}{\rho C} \tag{3.49}
$$

Dove Δx e Δy corrispondono alle due dimensioni della cella. Attenendosi a questa relazione e fissando, a titolo d'esempio, una suddivisione in M×N celle con N=8, si ottengono i dati riportati in [Tabella 3.2.](#page-60-1)

| M | $\Delta t$ [s]       |
|---|----------------------|
|   | $1,4 \times 10^{-4}$ |
| 2 | $6,5 \times 10^{-5}$ |
| 3 | 4,1 x $10^{-5}$      |
|   | $2,8 \times 10^{-5}$ |
| 5 | $2.0 \times 10^{-5}$ |
|   | $1.5 \times 10^{-5}$ |
|   | $1,1 \times 10^{-5}$ |
| 8 | $8,7 \times 10^{-6}$ |
|   | $6,8 \times 10^{-6}$ |
|   | 5,4 x $10^{-6}$      |

<span id="page-60-1"></span>*Tabella 3.2: step temporale minimo al variare del numero di segmenti orizzontali secondo il criterio di stabilità di von Neumann*

Per evitare questo problema si è optato per un altro approccio: il calcolo in modo implicito della temperatura di ogni cella delle pareti. Ciò consiste nel risolvere l'equazione [\(3.50\)](#page-60-2) dove "A" è la matrice dei coefficienti del sistema, "x" il vettore delle incognite (in questo caso le temperature delle celle) e "b" è il vettore dei termini noti.

<span id="page-60-2"></span>
$$
A \cdot x = b \tag{3.50}
$$

Le condizioni a contorno necessarie per la risoluzione di questo sistema si basano su delle ipotesi semplificative e sono le seguenti:

- 1. La prima cella della parete viene collocata nel dominio della base e le viene attribuita la temperatura della cella della base più prossima ad essa.
- 2. La temperatura dell'ultima cella della parete viene posta uguale alla temperatura della cella del dominio del PCM più prossima ad essa.
- 3. Lo scambio termico verso l'ambiente avviene per convezione ed irraggiamento e viene stimato attraverso un fattore, "h", dipendente dalla temperatura media della parete allo step temporale in esame e costante per tutte le sue celle.

In [Figura 3.12](#page-62-0) viene rappresentato lo schema che rappresenta la discretizzazione della parete. La cella più bassa viene utilizzata per la risoluzione del sistema ma non influisce in altro modo nei calcoli previsti dal modello.

Vengono qui riportate la matrice dei coefficienti del sistema e il vettore dei termini noti:

$$
A = \begin{bmatrix} 1 & 0 & 0 & \dots & 0 \\ -\frac{1}{R_L} & \left(\frac{2}{R_L}\right) + h \cdot A + \frac{1}{R_W} & -\frac{1}{R_L} & \ddots & \vdots \\ 0 & \ddots & \ddots & \ddots & 0 \\ \vdots & \ddots & -\frac{1}{R_L} & \left(\frac{2}{R_L}\right) + h \cdot A + \frac{1}{R_W} & -\frac{1}{R_L} \\ 0 & \dots & 0 & 0 & 1 \end{bmatrix}
$$

Dimensione  $A: (M + 1) \cdot (M + 1)$ 

$$
b = \begin{bmatrix} T_{base0} \\ h \cdot A_{W_{ij}} \cdot T_{air} + T_{0,0} / R_W \\ h \cdot A_{W_{ij}} \cdot T_{air} + T_{1,0} / R_W \\ \vdots \\ h \cdot A_{W_{ij}} \cdot T_{air} + T_{(M-2),0} / R_W \\ T_{(M-1),0} \end{bmatrix}
$$

Dimensione b:  $(M + 1)$ 

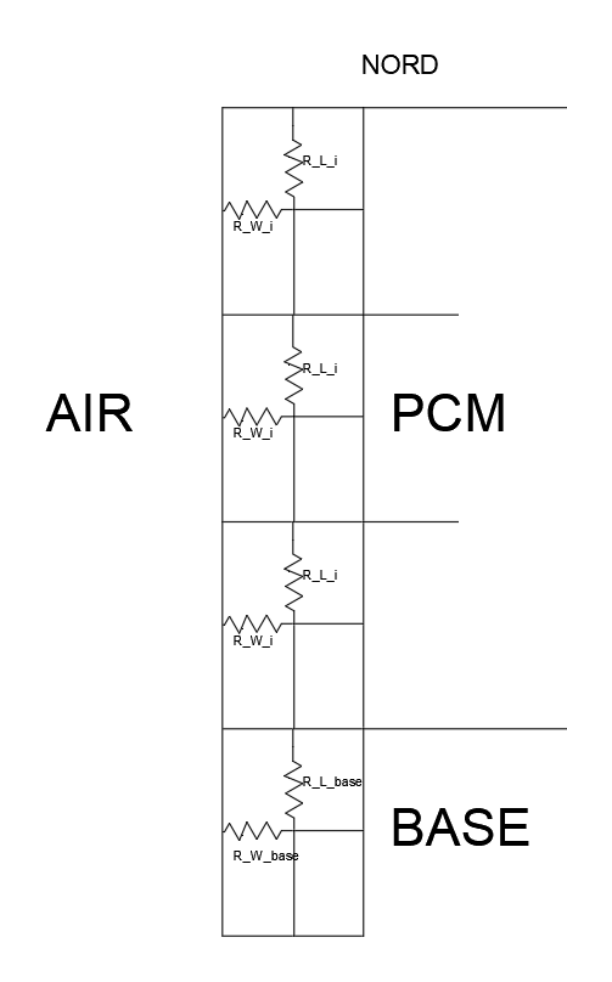

*Figura 3.12: Modellizzazione della parete di sinistra.*

<span id="page-62-0"></span>Nella matrice e nelle equazioni qui di seguito "R<sub>L</sub>" ed "R<sub>W</sub>" sono state calcolate con, rispettivamente, le [\(3.45\)](#page-59-0) e [\(3.46\).](#page-59-1) I termini della matrice e del vettore sono stati ricavati seguendo il seguente procedimento:

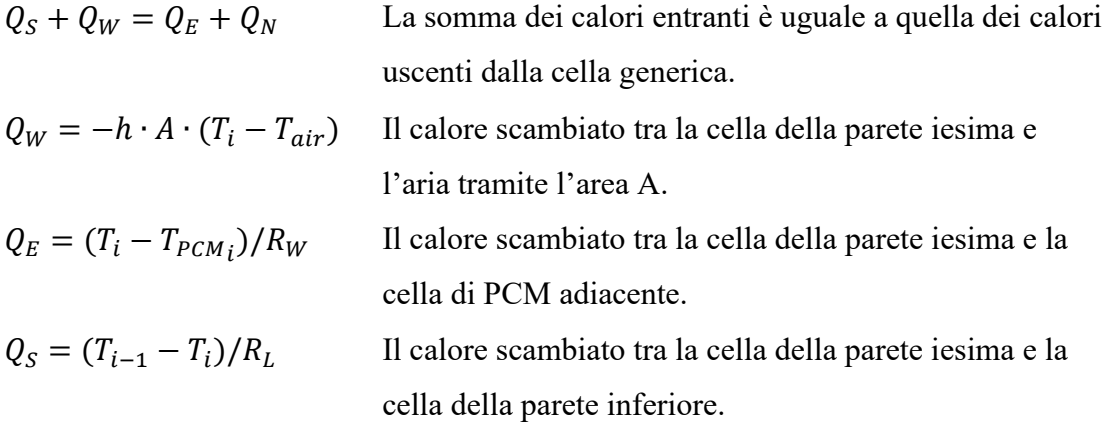

$$
Q_N = (T_i - T_{i+1})/R_L
$$
 Il calore scambiato tra la cella della parete isima e la  
cella della parete superiore.

Risolvendo l'equazione e dividendo i termini noti dalle temperature incognite  $(T_i, T_{i-1},$ Ti+1), per un singolo elemento generico si ottiene l'espressione [\(3.51\).](#page-63-0)

$$
h \cdot A \cdot T_{air} + \frac{T_{PCM}}{R_W} = -\frac{1}{R_L} \cdot T_{i-1} + \left(\frac{2}{R_L} + \frac{1}{R_W} + h \cdot A\right) \cdot T_i + \left(-\frac{1}{R_L}\right) \cdot T_{i+1} \quad (3.51)
$$

Mentre, per gli estremi ( $i=0$  e  $i=M-1$ ) si ha la [\(3.52\).](#page-63-1)

<span id="page-63-1"></span><span id="page-63-0"></span>
$$
T_0 = T_{base_0}
$$
  
\n
$$
T_{M-1} = T_{PCM_{0,M-1}}
$$
\n(3.52)

Il procedimento numerico qui sopra riportato è quello utilizzato per i calcoli sulla parete sinistra. Per la parete destra il procedimento è il medesimo ma specchiato: gli estremi della parete saranno le celle a destra e il calore scambiato verso l'esterno sarà quello est mentre quello verso l'interno l'ovest.

Il coefficiente di scambio termico per convezione ed irraggiamento utilizzato viene calcolato ad ogni step temporale secondo l'equazione [\(3.53\).](#page-63-2)

<span id="page-63-2"></span>
$$
h = \alpha_{conv} + h_r \tag{3.53}
$$

Dove "h<sub>r</sub>" è il coefficiente di scambio termico per irraggiamento equivalente.

## Stima di αconv

Nel modello di partenza, il coefficiente di scambio termico per convezione viene fornito come dato in input al modello e rimane costante per tutta la durata della simulazione. In questo lavoro viene proposto un algoritmo per il calcolo del coefficiente in modo che questo vari a seconda della temperatura media della parete. Ciò è stato considerato utile in previsione che il modello venga utilizzato per simulare il comportamento di PCM che fondono a temperature più alte di quello per cui il modello di partenza è stato validato. In questi casi la temperatura delle pareti raggiunge valori per cui la variazione del valore

del coefficiente durante la simulazione non è trascurabile. Per il calcolo del coefficiente si è fatto affidamento sul testo "*Fundamentals of Heat and Mass Transfer*" [32] e sono state utilizzate le seguenti equazioni [\(3.54\)](#page-64-0) [\(3.55\)](#page-64-1) [\(3.56\).](#page-64-2)

<span id="page-64-0"></span>
$$
Pr = \mu_{air} \cdot \frac{c_{p_{air}}}{k_{air}}
$$
 (3.54)

$$
Nu = \left(0.825 + \frac{0.387 \cdot Ra^{\frac{1}{6}}}{\left(1 + \left(\frac{0.492}{Pr}\right)^{\frac{9}{16}}\right)^{\frac{8}{27}}}\right)^2\tag{3.55}
$$

<span id="page-64-2"></span><span id="page-64-1"></span>
$$
\alpha_{conv} = \frac{Nu \cdot k_{air}}{L}
$$
\n(3.56)

Il numero di Rayleigh è definito dalla [\(3.44\),](#page-55-1) riportato qui per una più facile lettura, dove la differenza di temperatura è calcolata tra la temperatura ambiente impostata come dato in input e la temperatura media della parete. I valori di conduttività, calore specifico, viscosità e densità dell'aria variano in funzione della temperatura; per tener in considerazione di ciò, il software scritto in Python che esegue il modello si avvale della libreria "CoolProp" [34].

$$
Ra = \frac{\beta g L^3 \Delta T}{\nu} \cdot \frac{\rho c_p}{\lambda} \tag{3.44}
$$

# Stima di hr

Il coefficiente utilizzato per considerare l'effetto dello scambio termico per irraggiamento viene calcolato tramite la [\(3.57\)](#page-65-0)

<span id="page-65-0"></span>
$$
h_r = \varepsilon \cdot \sigma \cdot (T_{wall} + T_{air}) \cdot (T_{wall}^2 + T_{air}^2)
$$
 (3.57)

Questa equazione viene ricavata dai seguenti passaggi:

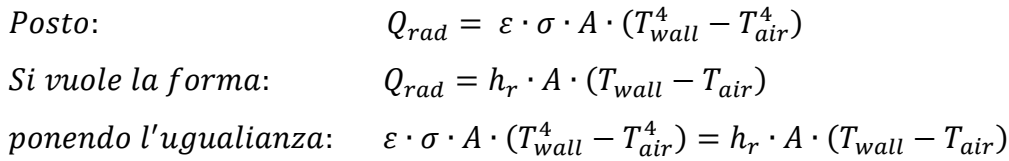

È stato ritenuto necessario inoltre considerare anche lo scambio termico per irraggiamento. Le temperature raggiunte dalle pareti nelle prove con PCM che fondono a temperature maggiori di quelle per cui è validato il modello, sono anch'esse maggiori. Questo implica che lo scambio termico per irraggiamento acquisisca rilevanza.

# **3.3.2 Modellizzazione della convezione naturale**

Per considerare il fenomeno di scambio termico per convezione all'interno del PCM quando questo si trova parzialmente o completamente in fase liquida, si è fatto riferimento al lavoro di Neumann et al. [24]. Pur lavorando con un setup differente, il caso descritto dagli autori presenta due importanti aspetti in comune con quello qui presentato: viene implementato un modello RC e il PCM utilizzato fonde a 164°C, ovvero ad una temperatura paragonabile ai PCM P130 e acido adipico. L'approccio utilizzato dagli autori è stato il seguente:

1. Si è definita una frazione di liquido critica, ovvero una quantità di liquido che la cella deve avere affinché il fenomeno di scambio termico per convenzione cominci ad essere considerato. Questo valore dipende da parametri geometrici (altezza e larghezza del provino) e dal numero di Rayleigh. L'equazione utilizzata è qui riportata [\(3.58\).](#page-65-1)

<span id="page-65-1"></span>
$$
x_{critica} = \sqrt[4]{\frac{150 \cdot \left(\frac{H}{b}\right)}{Ra_b}}
$$
(3.58)

"H" è l'altezza del provino e "b" è la distanza tra la parete del provino e il suo centro.

2. Si è definito un coefficiente di riduzione della resistenza della cella " $\bar{\varepsilon}$ ". Questo fattore è impiegato per ridurre il valore della resistenza per conduzione della cella e dipende anch'esso dal numero di Rayleigh e da parametri geometrici. Nelle [\(3.59\)](#page-66-0) e [\(3.60\)](#page-66-1) vengono riportate la metodologia di calcolo e d'applicazione.

$$
\bar{\varepsilon} = \begin{cases} 1 & \text{per } R a_b^{\frac{1}{6}} \cdot \left(\frac{H}{b}\right)^{-\frac{1}{4}} < 2.73\\ 0.57 \left( R a_b^{\frac{1}{6}} \cdot \left(\frac{H}{b}\right)^{-\frac{1}{4}} \right) - 0.38 & \text{per } R a_b^{\frac{1}{6}} \cdot \left(\frac{H}{b}\right)^{-\frac{1}{4}} \ge 2.73 \end{cases}
$$
(3.59)

<span id="page-66-2"></span><span id="page-66-1"></span><span id="page-66-0"></span>
$$
R_{conv} = \frac{R_{cond}}{\bar{\varepsilon}}\tag{3.60}
$$

Nel caso di Neumann et al. [24], non veniva utilizzata nessuna struttura interna al PCM. Si è quindi riadattata la formula [\(3.60\)](#page-66-1) considerando che il fattore di riduzione della resistenza influenzi solo il valore di conduttività termica del PCM, tenendo quindi fisso quello della struttura. La resistenza termica viene quindi calcolata con le equazioni [\(3.10\)](#page-44-1) e [\(3.11\)](#page-44-2) dove la conduttività termica è calcolata con la [\(3.61\).](#page-66-2)

$$
k_{eff_{ij}} = \gamma_{ij} \cdot \frac{k_{pCM}}{\bar{\varepsilon}} + (1 - \gamma_{ij}) \cdot k_{struttura}
$$
\n(3.61)

Dalle osservazioni svolte durante la fase di carica (il PCM è stato portato a completa fusione) sul provino senza struttura interna, si è notato che per tutti i PCM in esame, il materiale cominciava il processo di fusione dalle pareti del contenitore e dal fondo di esso. Il centro ancora solido, durante la fase intermedia del processo, non si depositava sul fondo ma galleggiava sul liquido. Questa osservazione permette di fare un'ipotesi semplificativa: il valore di frazione di liquido è indipendente della quantità di solido o di liquido presente nelle celle adiacenti. Visto il differente setup utilizzato per le prove descritte in questa tesi rispetto al lavoro degli autori, e in mancanza di uno studio sui moti convettivi in un PCM in presenza di una struttura periodica del tipo qui descritto, si è scelto di sperimentare questo metodo fissando i valori di frazione di liquido critica e di coefficiente di riduzione della resistenza. Per scegliere dei coefficienti che migliorassero

l'accuratezza della simulazione, ne sono state eseguite alcune per il caso del provino vuoto con diversi materiali e potenze. Sono stati infine scelti i coefficienti che restituivano risultati migliori: la frazione di liquido critica è stata impostata pari a 1 (PCM completamente liquido) e il coefficiente di riduzione della resistenza pari a 0.01. In studi futuri può dimostrarsi utile analizzare l'influenza della struttura periodica sui moti convettivi, così da poter trovare una relazione tra questi due fattori e il sistema fisico.

In [Figura 3.13](#page-68-0) viene mostrato il diagramma di flusso del programma che esegue il modello con le modifiche apportate descritte in questo capitolo.

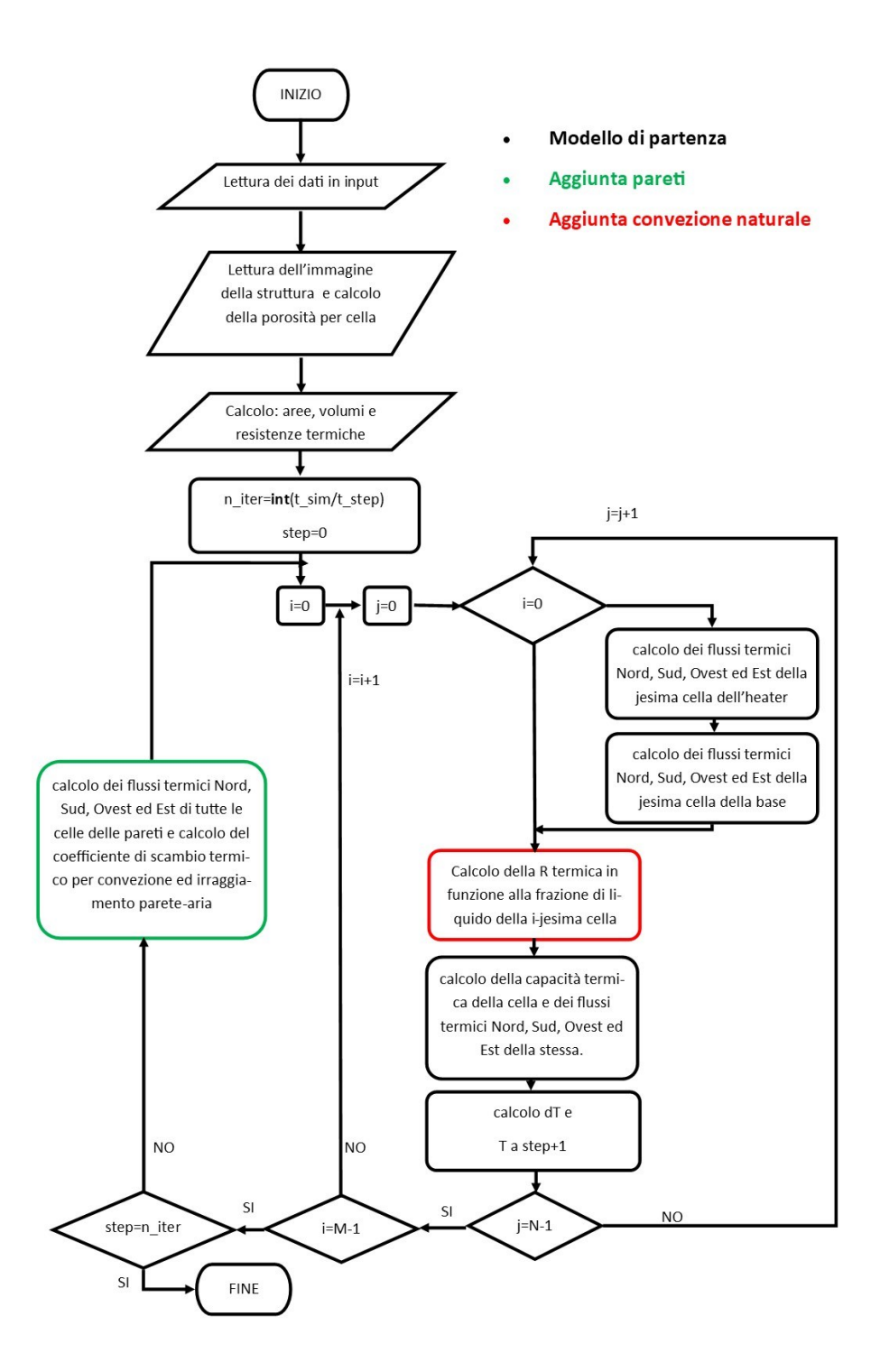

<span id="page-68-0"></span>*Figura 3.13: Diagramma di flusso del modello di Alam et al.* [1] *con le modifiche*

# **4 RISULTATI**

In questo capitolo verranno riportati i risultati delle simulazioni, divisi per materiale testato, allo scopo di confrontare i modelli descritti in questa tesi. Il comportamento di ogni materiale è stato studiato fornendo diverse potenze termiche e, ad esclusione dell'acido adipico, in presenza di diverse configurazioni di strutture periodiche al suo interno. Per ogni materiale verranno riportati i grafici dell'andamento della temperatura media del PCM durante la prova. Ciascun modello restituisce anche i grafici della frazione di liquido media del PCM e la quantità di energia immagazzinata. Dipendendo questi dalla temperatura media del PCM è implicito che, all'aumentare dell'accuratezza con la quale questa riesce ad essere calcolata, aumenti l'efficacia della previsione anche per essi. I modelli di cui sono qui esposti i risultati sono:

- 1. Modello di partenza: il modello proposto da Alam et al. [1].
- 2. Modello con pareti: ovvero il modello in cui è stata implementata la modellizzazione delle pareti (e del calcolo del coefficiente di scambio per convenzione naturale lato aria esterna).
- 3. Modello completo: modello con pareti in cui è stata aggiunta la modellizzazione del fenomeno di scambio termico per convezione naturale all'interno del PCM.

# **4.1 RT55**

In questa sezione verranno esposti ed analizzati i risultati delle simulazioni effettuate sull'RT55 con le diverse configurazioni dei provini. Per l'RT55 e per ogni PCM, verranno riportati solo gli esperimenti effettuati alla minore e alla maggiore potenza per le quali si possiedono dati sperimentali. Questo è stato fatto per evidenziare le differenze del comportamento dei vari modelli al variare della potenza. I risultati delle prove a 10W e a 30W si trovano in [Figura 4.1,](#page-71-0) dove vengono riportati divisi per tipologia di struttura interna (PPI decrescenti dall'alto verso il basso fino all'assenza di struttura interna).

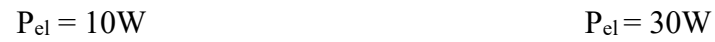

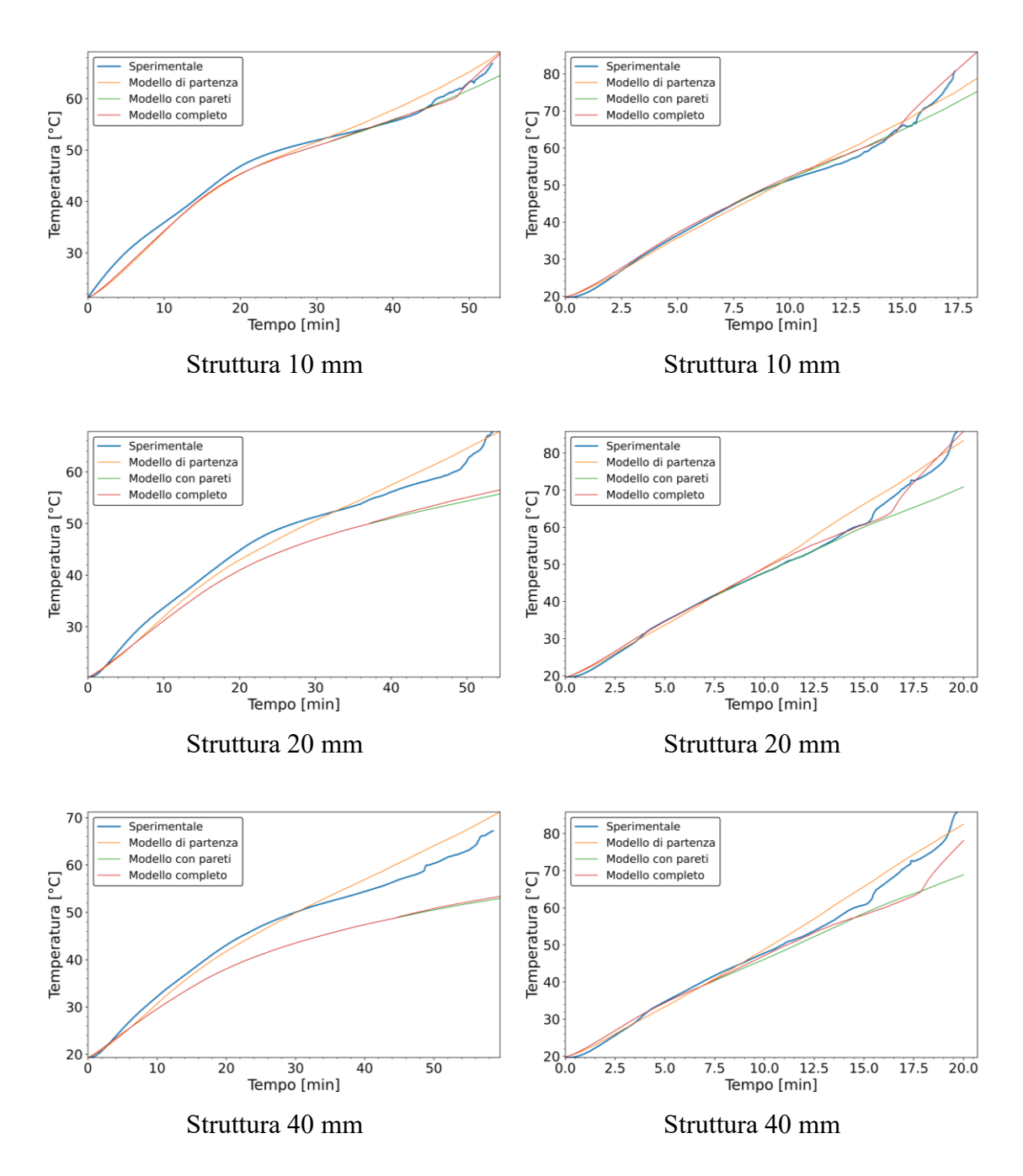

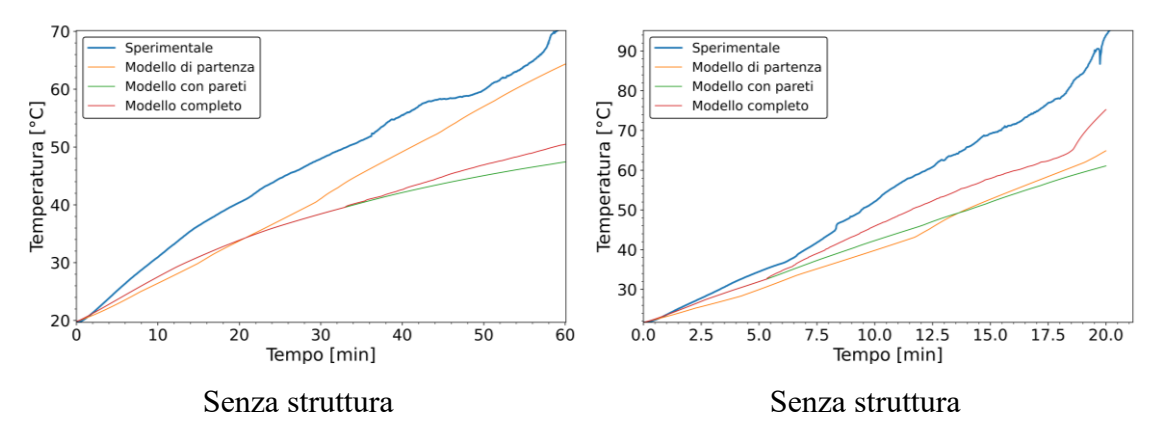

<span id="page-71-0"></span>*Figura 4.1: Confronto tra i dati sperimentali e i risultati restituiti dai diversi modelli nel caso di potenza fornita pari a 10W a sx e 30W a dx. Nella prima riga si trovano i grafici tempo-temperatura media nel caso di struttura 10 mm. Nella seconda 20 mm. Nella terza 40 mm. Nella quarta si trova il caso del provino senza struttura interna.*

*Materiale – RT55. Griglia – 8x8. Step temporale – 0.1s.*

*Blu: sperimentale; giallo: modello di partenza; verde: modello con pareti; rosso: modello completo (pareti con convezione naturale interna).*

Si nota che, per i casi con struttura interna, il modello di partenza fornisce una buona previsione dell'andamento della temperatura con una tendenza alla sovrastima di essa una volta superata la temperatura di fusione. Gli altri modelli migliorano la stima per quanto riguarda il caso di struttura 10 mm ma tendono a sottostimarla in tutti gli altri casi. Si nota inoltre un migliore funzionamento dei modelli modificati al crescere della potenza termica fornita. Differente analisi va effettuata per la prova senza struttura: all'apparenza il modello di partenza sembra restituire risultati migliori rispetto agli altri modelli, tuttavia, questo è dovuto al fatto che, non prevedendo la convezione naturale e la diffusione del calore tramite le pareti, vengono esclusi i principali metodi di scambio in quella configurazione. Questo fa sì che il calore non si diffonda adeguatamente verso le celle superiori ricreano una situazione analoga a quella osservabile in [Figura 3.8:](#page-56-0) le celle in basso si scaldano raggiungendo temperature molto elevate mentre in quelle superiori la temperatura non si discosta di molto da quella dell'ambiente. Gli altri due modelli non presentano questo problema ma l'effetto è quello di abbassamento della temperatura media a causa dell'aumento dell'area a contatto con PCM caldo e quindi di un maggiore scambio di calore verso l'esterno del contenitore. Il fatto che nel PCM contenuto nel provino senza struttura il fenomeno di scambio termico per convezione non sia trascurabile, non viene
tenuto conto nel modello con pareti, mentre, in quello completo, il fenomeno è modellato in maniera approssimativa, senza una relazione fisica che leghi la variazione del valore delle resistenze con la convezione naturale (sono stati fissati dei valori costanti, non ottimali per tutti i casi simulati). Trovare questa relazione potrebbe essere l'obiettivo di un futuro lavoro che potrebbe essere inserito nel modello qui proposto per il suo completamento.

In [Figura 4.2](#page-72-0) vengono riportati i risultati delle simulazioni della fase di scarica (cioè di solidificazione, in cui la potenza elettrica fornita pari a 0W) per le varie configurazioni dei provini.

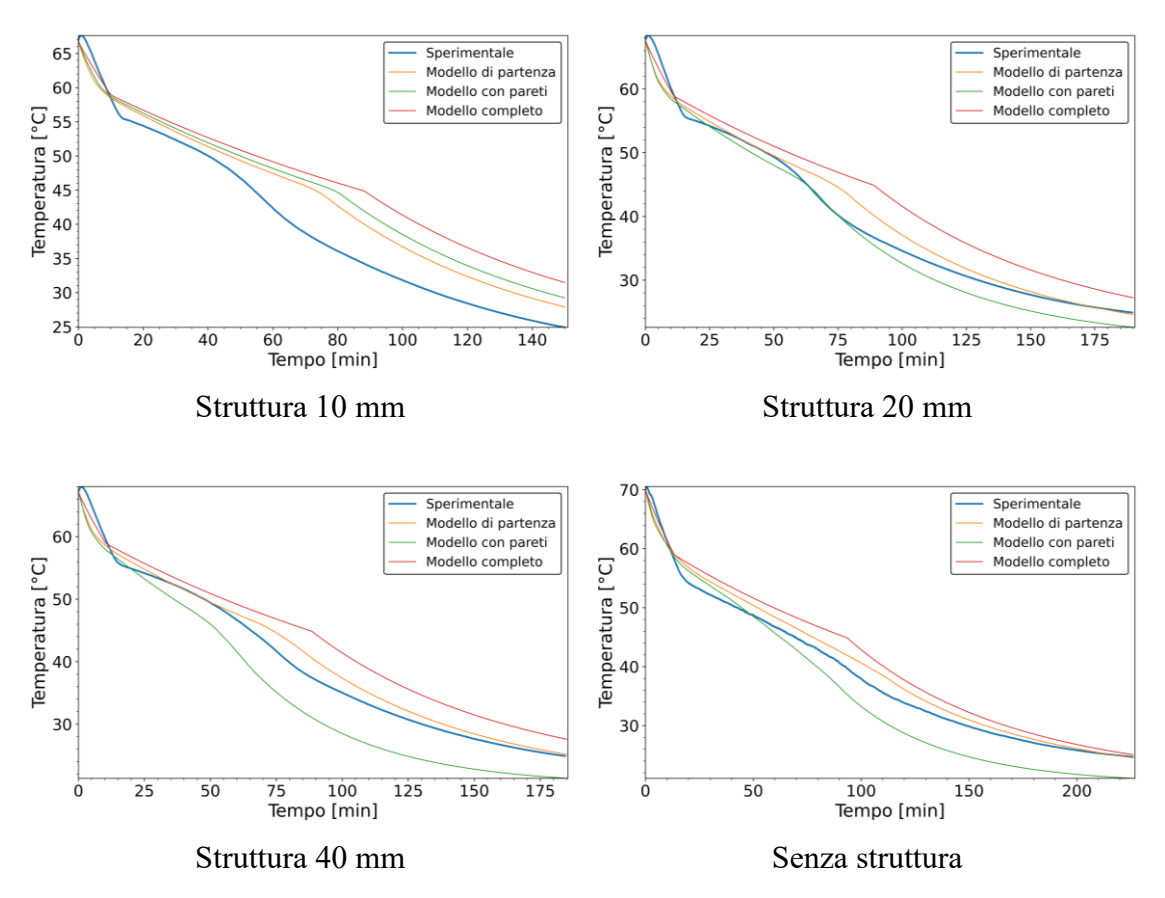

<span id="page-72-0"></span>*Figura 4.2: Confronto tra i dati sperimentali e i risultati restituiti dai diversi modelli nel caso di potenza fornita pari 0W.* 

*Materiale – RT55. Griglia – 8x8. Step temporale – 0.1s.*

*Blu: sperimentale; giallo: modello di partenza; verde: modello con pareti; rosso: modello completo (pareti con convezione naturale interna).*

In questo caso il modello completo risulta il meno accurato. Questo perché il fenomeno della convezione naturale durante la fase di scarica è limitato. Il modello con pareti, nel caso di struttura 10 mm o 20 mm, restituisce valori vicini o addirittura migliori rispetto a quelli del modello di partenza. Tuttavia, al diminuire dei PPI, il modello tende a sottostimare la temperatura quando questa cala ma, allo stesso tempo, la stima con maggiore accuratezza quando questa è più elevata (sopra i 50°C).

Il modello calcola anche i valori di energia immagazzinata dal PCM, i grafici vengono riportati in [Figura 4.3](#page-74-0) per la fase di carica e in [Figura 4.4](#page-75-0) per quella di scarica con la stessa metodologia utilizzata per le temperature.

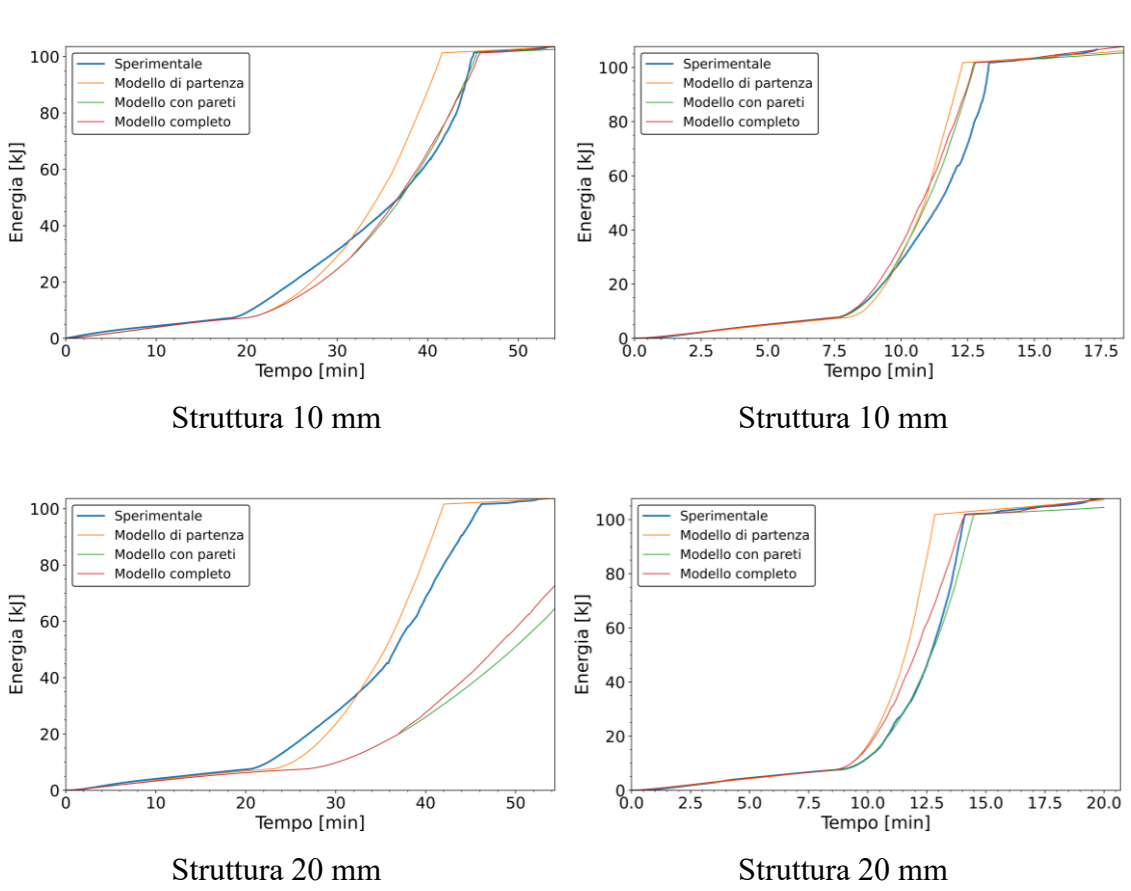

 $P_{el} = 10W$   $P_{el} = 30W$ 

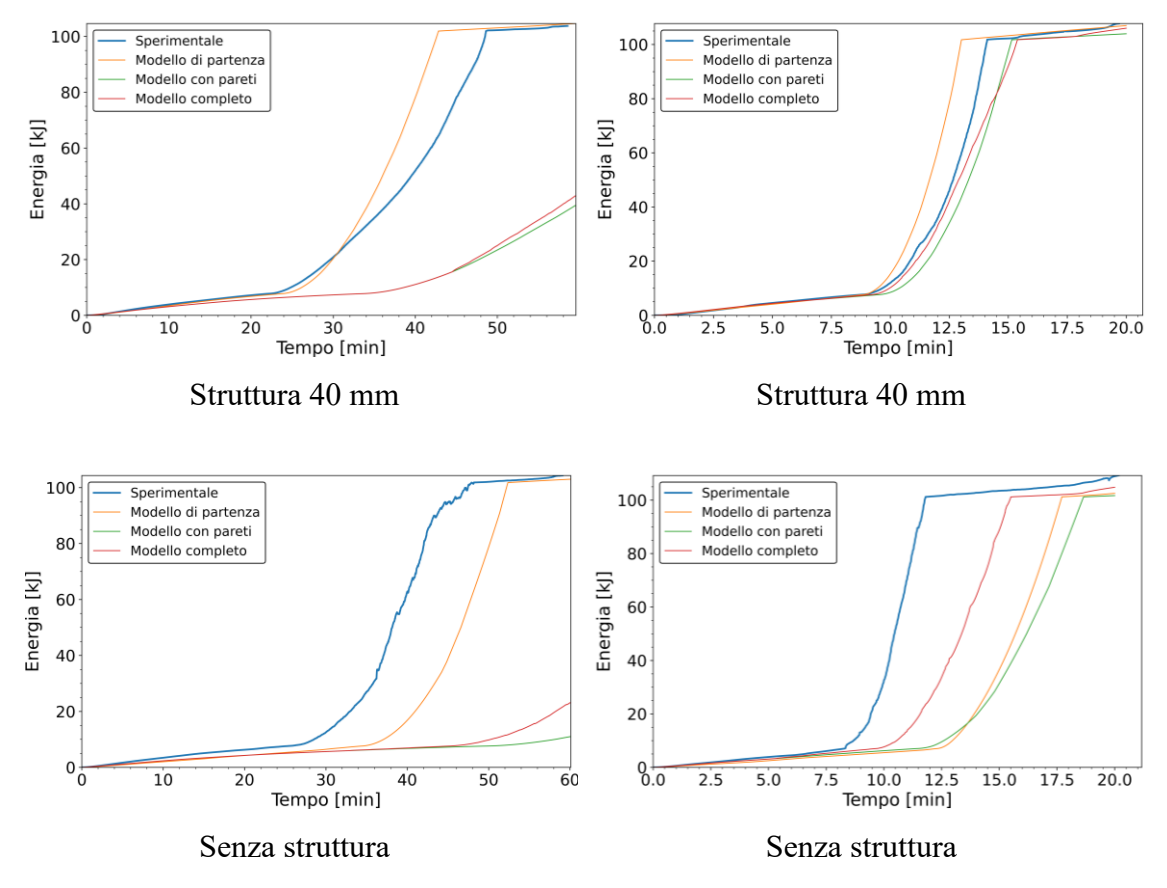

<span id="page-74-0"></span>*Figura 4.3: Confronto tra i dati sperimentali e i risultati restituiti dai diversi modelli nel caso di potenza fornita pari a 10W a sx e 30W a dx. Nella prima riga si trovano i grafici tempo-energia media nel caso di struttura 10 mm. Nella seconda 20 mm. Nella terza 40 mm. Nella quarta si trova il caso del provino senza struttura interna.*

*Materiale – RT55. Griglia – 8x8. Step temporale – 0.1s.* 

*Blu: sperimentale; giallo: modello di partenza; verde: modello con pareti; rosso: modello completo (pareti con convezione naturale interna).*

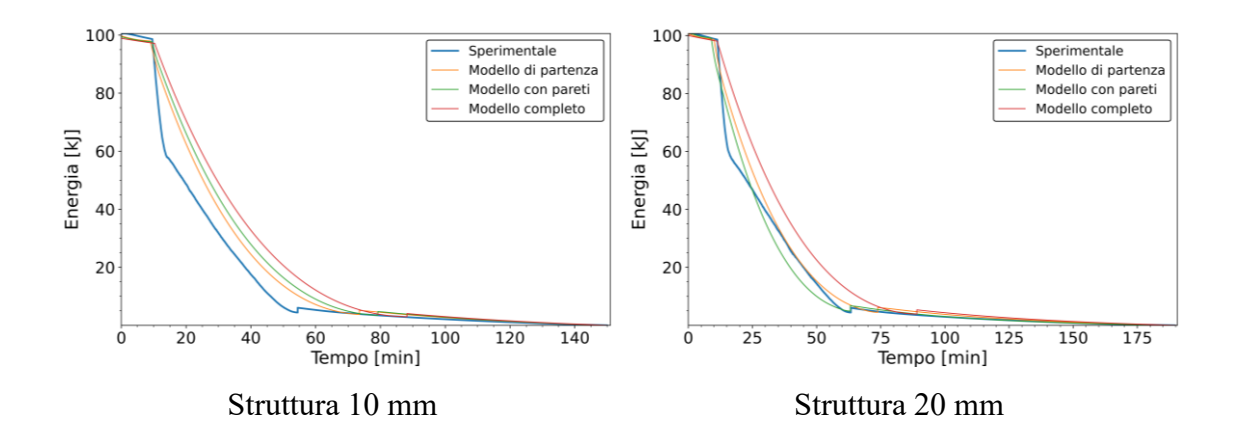

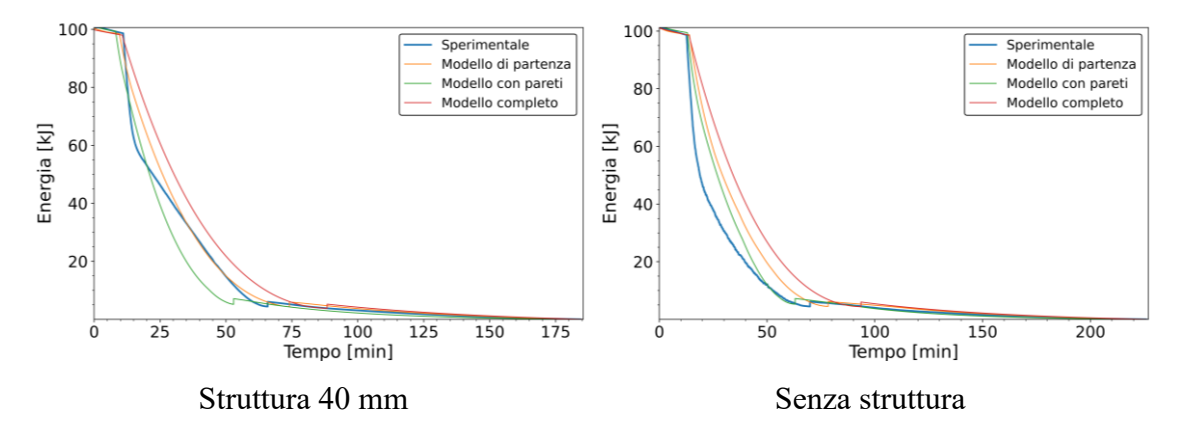

<span id="page-75-0"></span>*Figura 4.4: Confronto tra i dati sperimentali e i risultati restituiti dai diversi modelli nel caso di potenza fornita pari 0W. Grafici tempo-energia*

*Materiale – RT55. Griglia – 8x8. Step temporale – 0.1s.*

*Blu: sperimentale; giallo: modello di partenza; verde: modello con pareti; rosso: modello completo (pareti con convezione naturale interna).*

## **4.2 RT70**

In questa sezione verranno esposti ed analizzati i risultati delle simulazioni effettuate sull'RT70 con le diverse configurazioni dei provini. I risultati delle prove a 10W e a 30W si trovano in [Figura 4.5,](#page-76-0) dove vengono riportati divisi per tipologia di struttura interna (PPI decrescenti dall'alto verso il basso fino all'assenza di struttura interna).

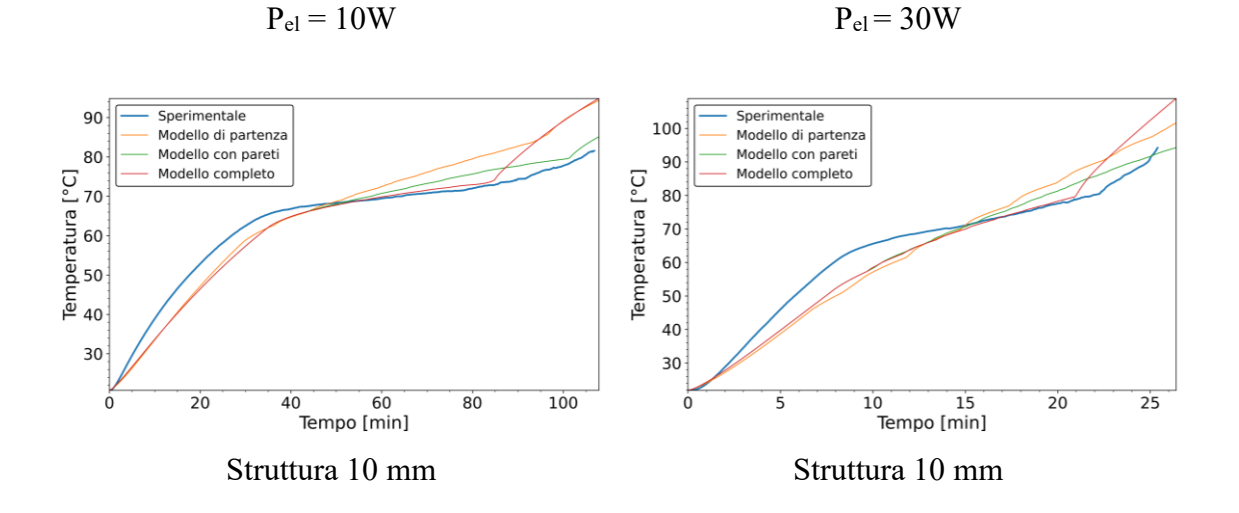

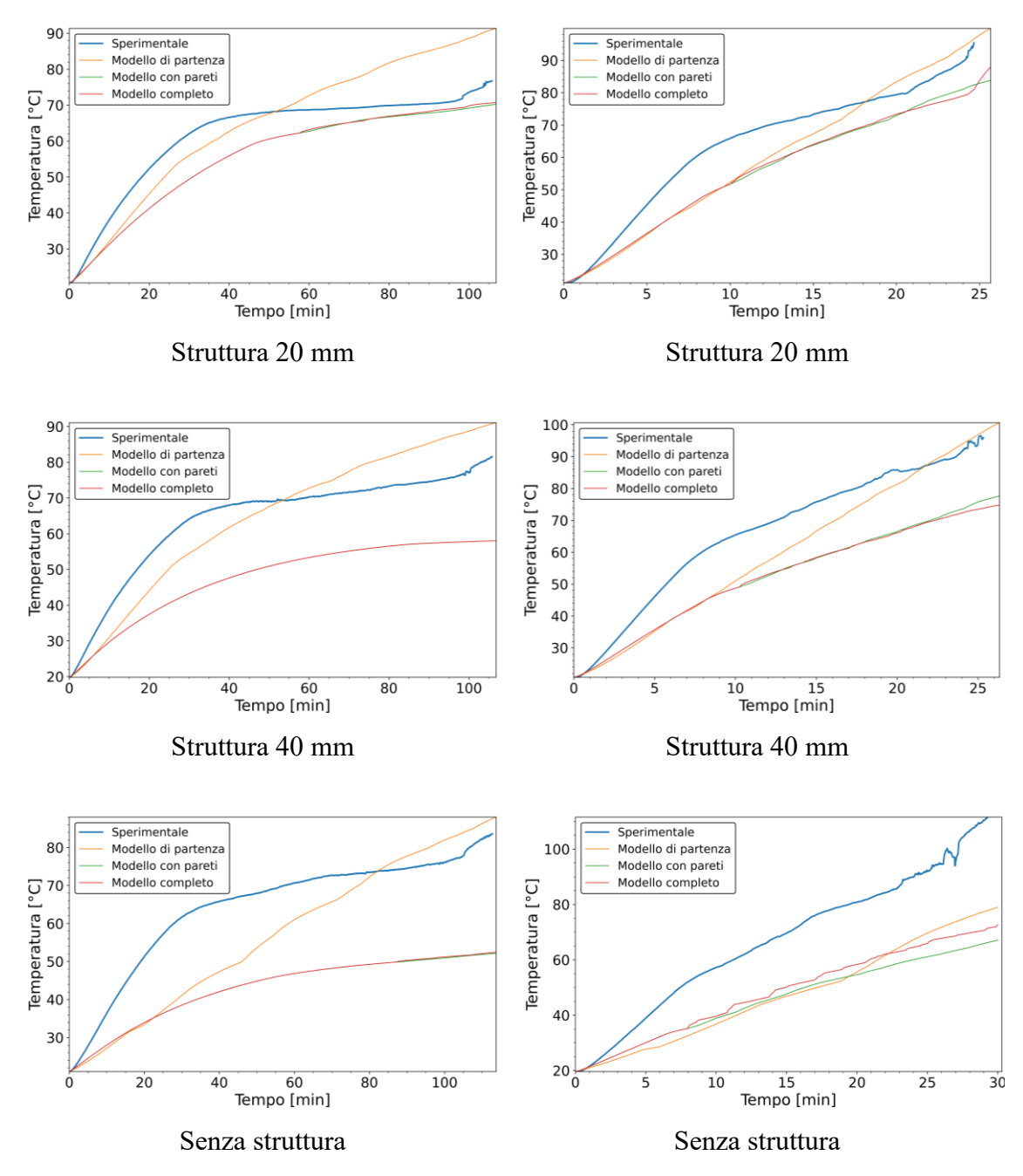

<span id="page-76-0"></span>*Figura 4.5: Confronto tra i dati sperimentali e i risultati restituiti dai diversi modelli nel caso di potenza fornita pari a 10W a sx e 30W a dx. Nella prima riga si trovano i grafici tempo-temperatura media nel caso di struttura 10 mm. Nella seconda 20 mm. Nella terza 40 mm. Nella quarta si trova il caso del provino senza struttura interna.*

*Materiale – RT70. Griglia – 8x8. Step temporale – 0.1s.*

*Blu: sperimentale; giallo: modello di partenza; verde: modello con pareti; rosso: modello completo (pareti con convezione naturale interna).*

Come osservato anche per l'RT55, i modelli modificati forniscono una stima più accurata rispetto a quello di partenza quando il provino contiene una struttura con un numero elevato di PPI. Al diminuire di questo parametro i modelli modificati tendono a sottostimare la temperatura diminuendo molto l'accuratezza della previsione. Anche in questo caso si nota un miglioramento della previsione all'aumentare della potenza termica fornita al PCM. La sovrastima della temperatura nel caso di struttura 10 mm del modello completo è dovuta al fatto che la convezione naturale non viene calcolata utilizzando parametri come il numero di Rayleigh ma costanti ricavate in modo empirico, come spiegato nel paragrafo [3.3.2.](#page-65-0) Nel caso 30W senza struttura qui riportato, si possono chiaramente vedere dei "gradini" nella simulazione eseguita con il modello completo, questi sono dovuti al fatto che, essendoci una soglia fissa per la frazione di liquido critica e per il coefficiente di riduzione della resistenza, la variazione del valore delle resistenze non è lineare bensì a gradini.

In [Figura 4.6](#page-78-0) vengono riportati i risultati delle simulazioni della fase di scarica (potenza elettrica fornita pari a 0W) per le varie configurazioni dei provini.

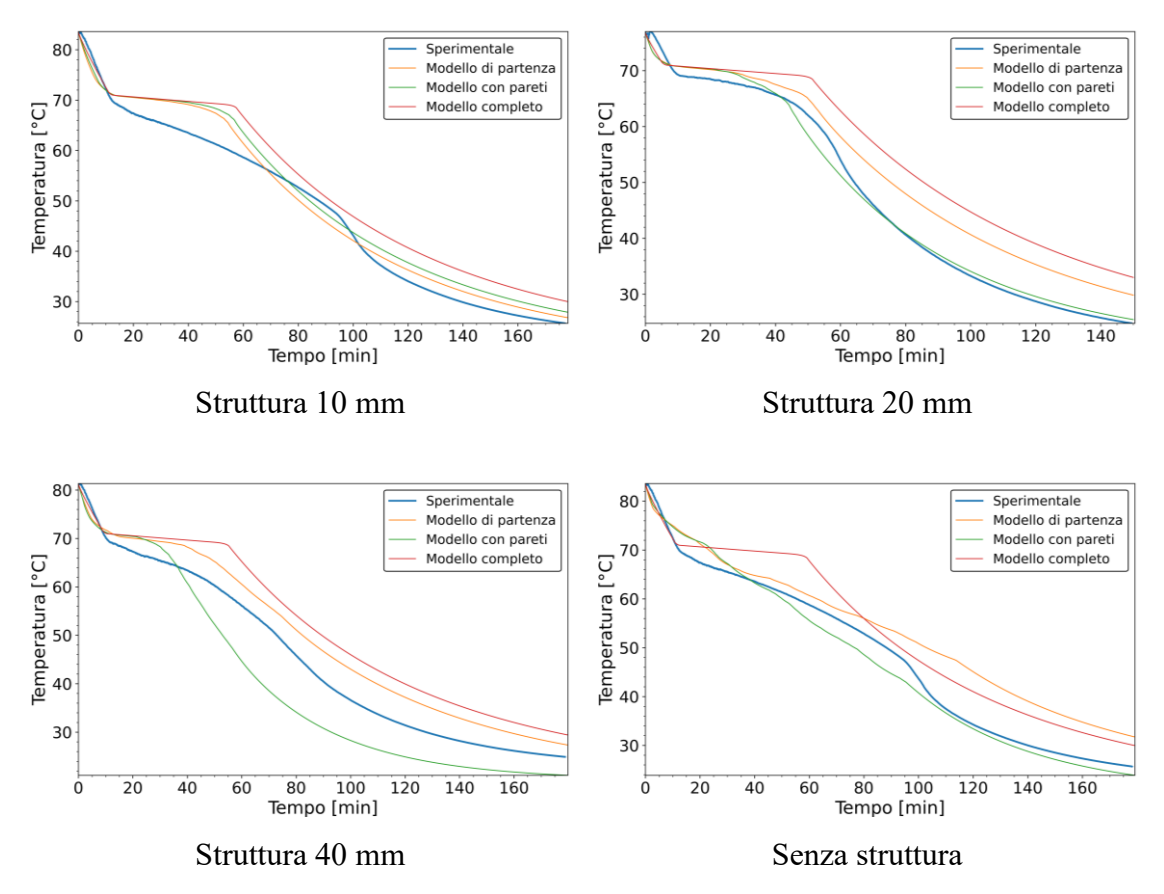

<span id="page-78-0"></span>*Figura 4.6: Confronto tra i dati sperimentali e i risultati restituiti dai diversi modelli nel caso di potenza fornita pari 0W.* 

*Materiale – RT70. Griglia – 8x8. Step temporale – 0.1s.*

*Blu: sperimentale; giallo: modello di partenza; verde: modello con pareti; rosso: modello completo (pareti con convezione naturale interna).*

In questo caso, il modello con pareti, in generale restituisce le migliori previsioni con l'eccezione della prova con struttura 40 mm dove tende a sottostimare la temperatura.

Il modello calcola anche i valori di energia immagazzinata dal PCM, i grafici vengono riportati in [Figura 4.7](#page-80-0) per la fase di carica con la stessa metodologia utilizzata per le temperature.

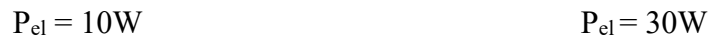

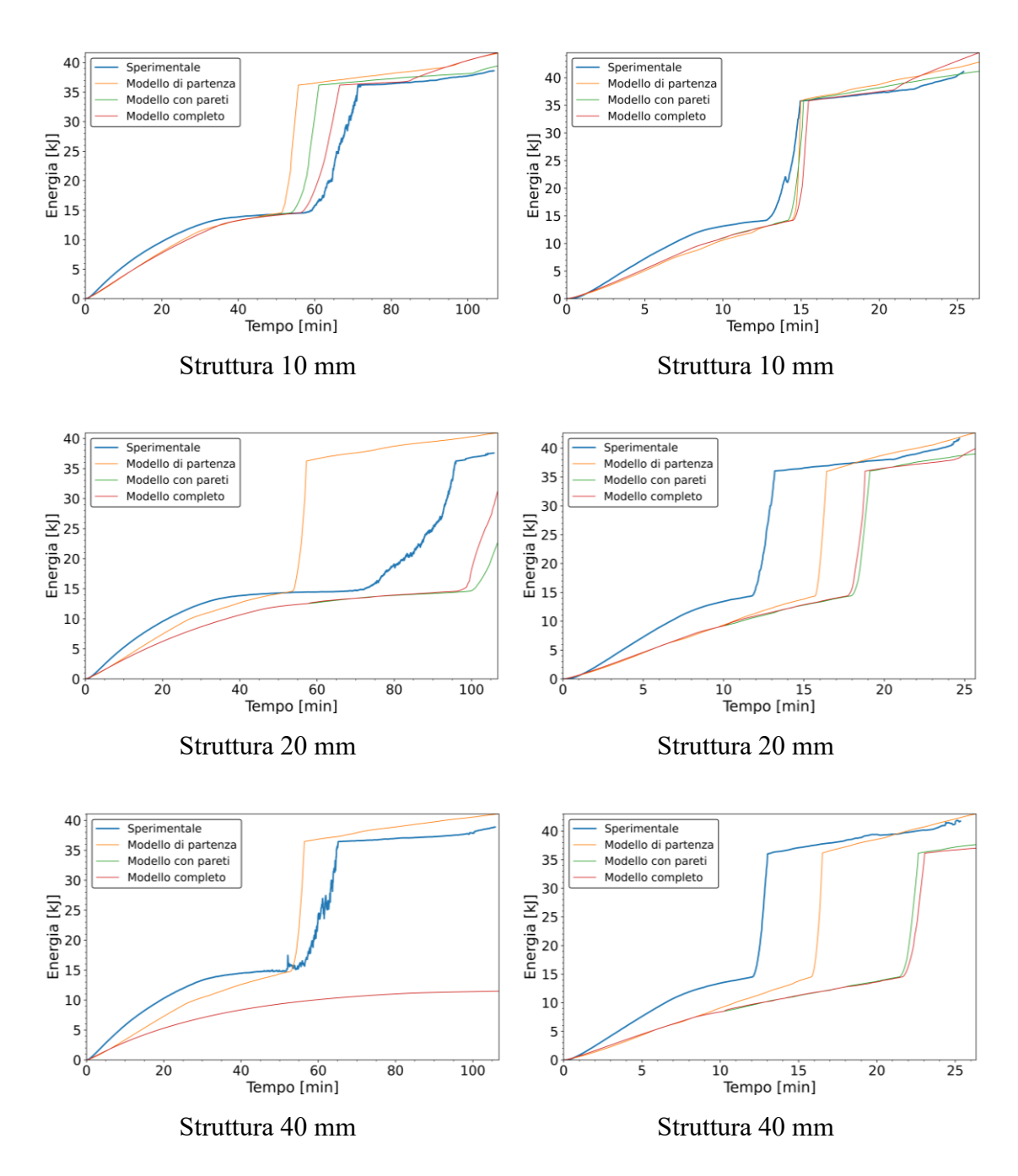

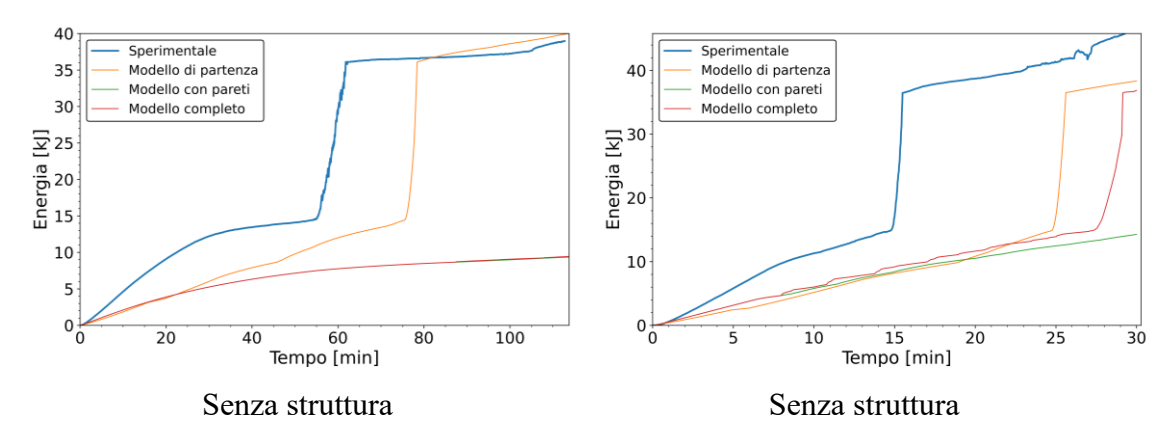

<span id="page-80-0"></span>*Figura 4.7: Confronto tra i dati sperimentali e i risultati restituiti dai diversi modelli nel caso di potenza fornita pari a 10W a sx e 30W a dx. Nella prima riga si trovano i grafici tempo-energia media nel caso di struttura 10 mm. Nella seconda 20 mm. Nella terza 40 mm. Nella quarta si trova il caso del provino senza struttura interna.*

*Materiale – RT70. Griglia – 8x8. Step temporale – 0.1s.* 

*Blu: sperimentale; giallo: modello di partenza; verde: modello con pareti; rosso: modello completo (pareti con convezione naturale interna).*

### **4.3 P130**

In questa sezione verranno esposti ed analizzati i risultati delle simulazioni effettuate sul P130 con le diverse configurazioni dei provini. I risultati delle prove a 30W e a 70W si trovano in [Figura 4.8,](#page-82-0) dove vengono riportati divisi per tipologia di struttura interna (PPI decrescenti dall'alto verso il basso fino all'assenza di struttura interna).

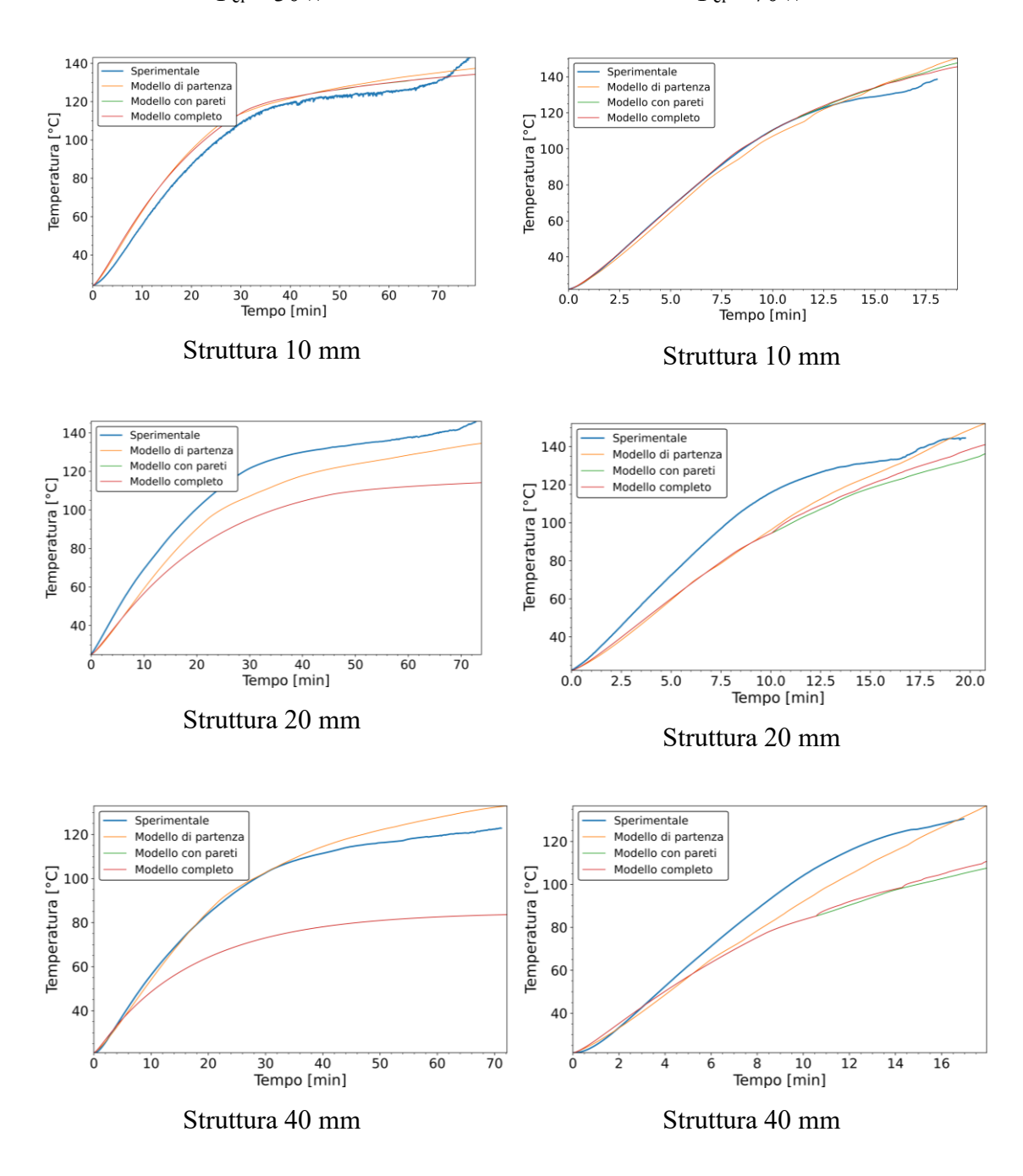

 $P_{el} = 30W$   $P_{el} = 70W$ 

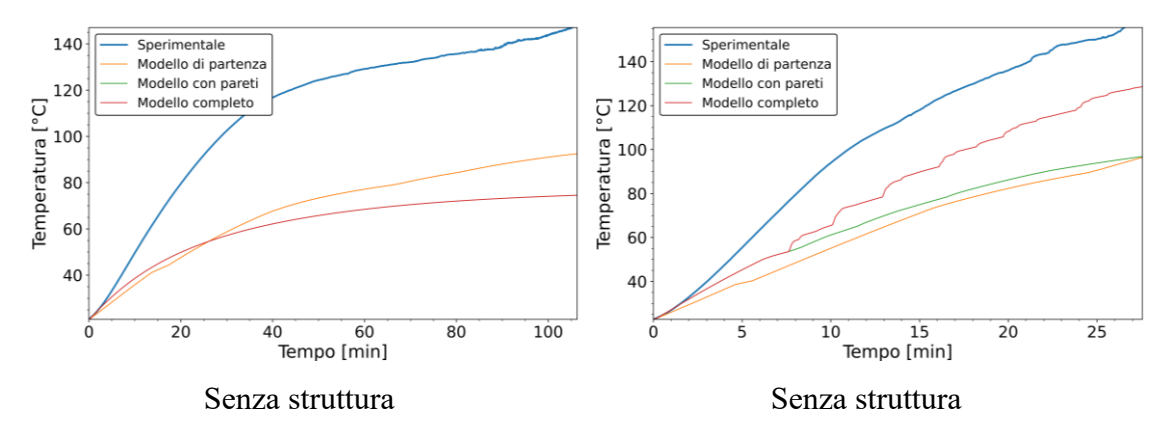

<span id="page-82-0"></span>*Figura 4.8: Confronto tra i dati sperimentali e i risultati restituiti dai diversi modelli nel caso di potenza fornita pari a 10W a sx e 30W a dx. Nella prima riga si trovano i grafici tempo-temperatura media nel caso di struttura 10 mm. Nella seconda 20 mm. Nella terza 40 mm. Nella quarta si trova il caso del provino senza struttura interna.*

*Materiale – P130. Griglia – 8x8. Step temporale – 0.1s.*

*Blu: sperimentale; giallo: modello di partenza; verde: modello con pareti; rosso: modello completo (pareti con convezione naturale interna).*

Considerazioni simili a quelle fatte per l'RT55 e l'RT70 possono essere riproposte per i casi qui rappresentati. Escluso il caso con struttura 40 mm, dove il modello di partenza continua a restituire i risultati migliori, il modello con pareti produce delle previsioni migliori quando il numero di PPI è più elevato. Per quanto riguarda il test su provino senza struttura interna, valgono le stesse considerazioni fatte per l'RT55. Ovvero, l'abbassamento della temperatura media è causato dall'aumento dell'area a contatto con PCM caldo e quindi di un maggiore scambio di calore verso l'esterno del contenitore.

In [Figura 4.9](#page-83-0) vengono riportati i risultati delle simulazioni della fase di scarica (potenza elettrica fornita pari a 0W) per le varie configurazioni dei provini.

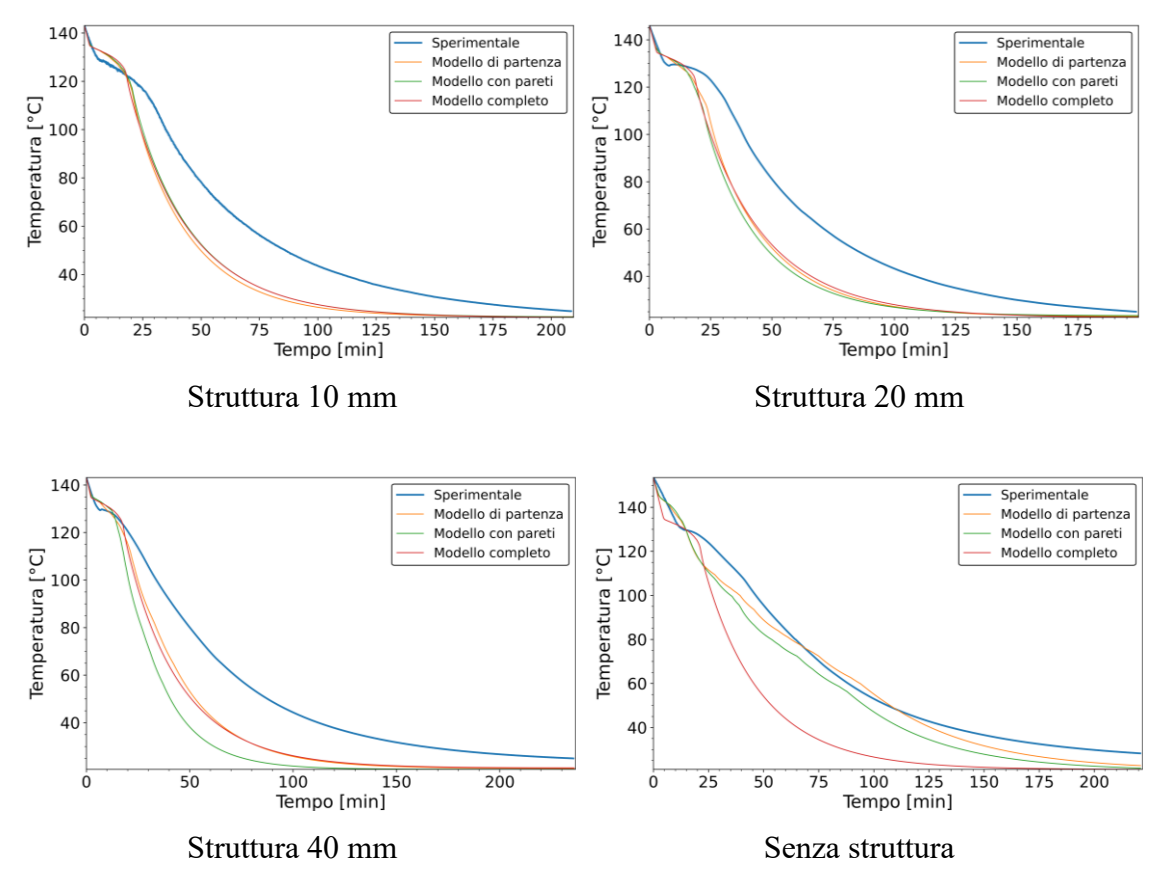

<span id="page-83-0"></span>*Figura 4.9: Confronto tra i dati sperimentali e i risultati restituiti dai diversi modelli nel caso di potenza fornita pari 0W.* 

*Materiale – P130. Griglia – 8x8. Step temporale – 0.1s.*

Come spiegato per gli altri PCM, il modello completo non è indicato per la simulazione del ciclo di scarica. Anche in questo caso, il modello con pareti non è accurato nel caso di struttura 40 mm.

Il modello calcola anche i valori di energia immagazzinata dal PCM, i grafici vengono riportati in [Figura 4.10](#page-85-0) per la fase di carica con la stessa metodologia utilizzata per le temperature.

*Blu: sperimentale; giallo: modello di partenza; verde: modello con pareti; rosso: modello completo (pareti con convezione naturale interna).*

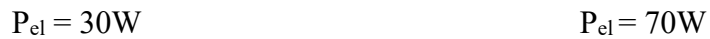

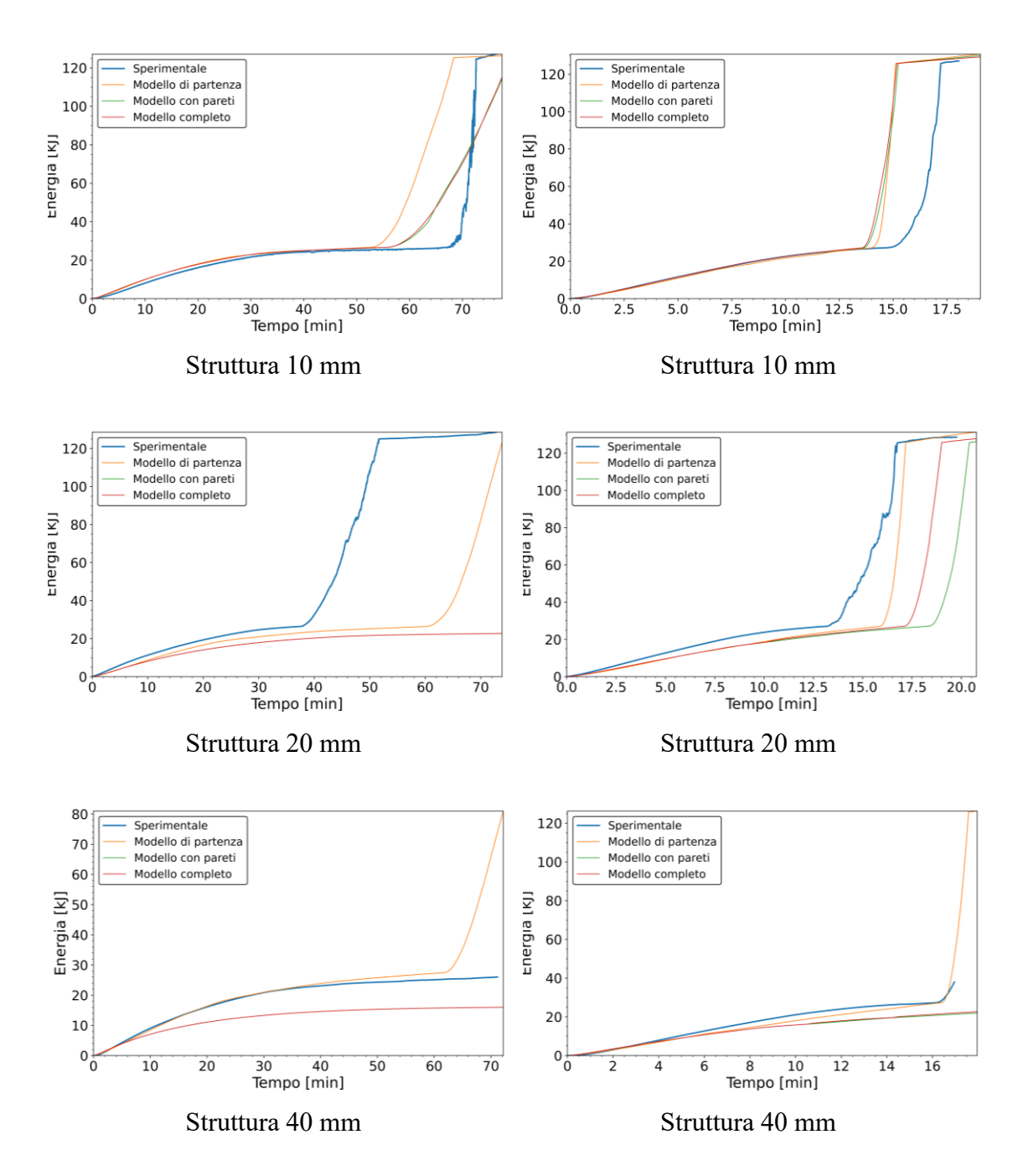

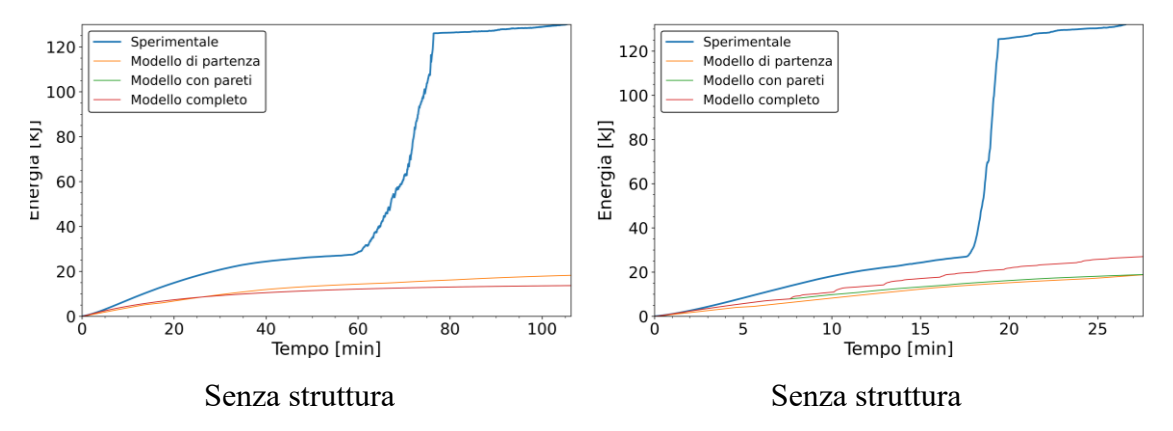

<span id="page-85-0"></span>*Figura 4.10: Confronto tra i dati sperimentali e i risultati restituiti dai diversi modelli nel caso di potenza fornita pari a 10W a sx e 30W a dx. Nella prima riga si trovano i grafici tempo-energia media nel caso di struttura 10 mm. Nella seconda 20 mm. Nella terza 40 mm. Nella quarta si trova il caso del provino senza struttura interna.*

*Materiale – P130. Griglia – 8x8. Step temporale – 0.1s.* 

*Blu: sperimentale; giallo: modello di partenza; verde: modello con pareti; rosso: modello completo (pareti con convezione naturale interna).*

### **4.4 Acido adipico**

In questa sezione verranno esposti ed analizzati i risultati delle simulazioni effettuate sull'acido adipico con le diverse configurazioni dei provini. I risultati delle prove a 30W e a 70W si trovano in [Figura 4.11.](#page-86-0)

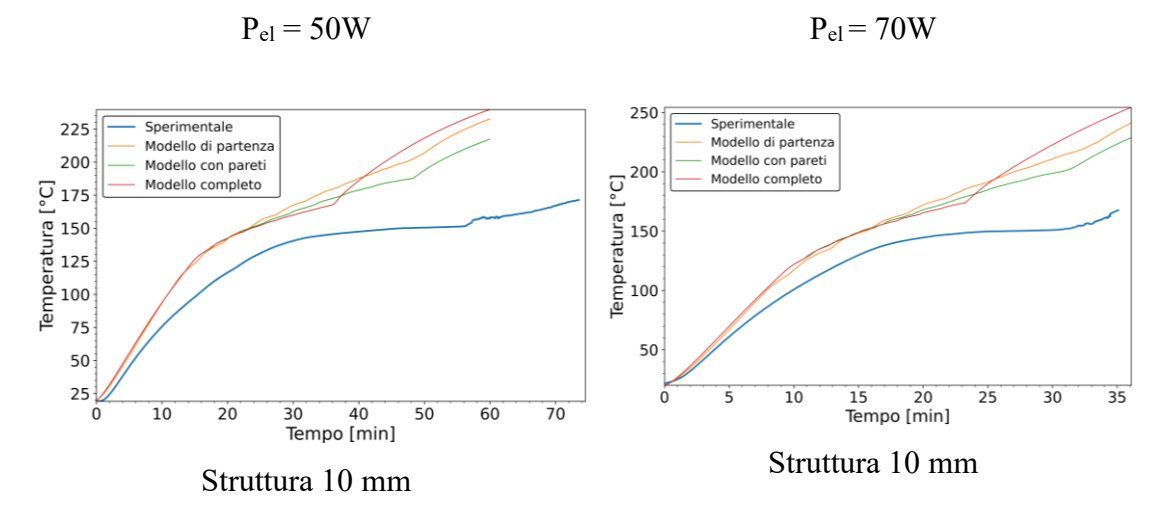

<span id="page-86-0"></span>*Figura 4.11: Confronto tra i dati sperimentali e i risultati restituiti dai diversi modelli nel caso di potenza fornita pari a 50W a sx e 70W a dx.* 

*Materiale – acido adipico. Griglia – 8x8. Step temporale – 0.1s.*

*Blu: sperimentale; giallo: modello di partenza; verde: modello con pareti; rosso: modello completo (pareti con convezione naturale interna).*

In [Figura 4.12](#page-86-1) vengono riportati i risultati delle simulazioni della fase di scarica (potenza elettrica fornita pari a 0W).

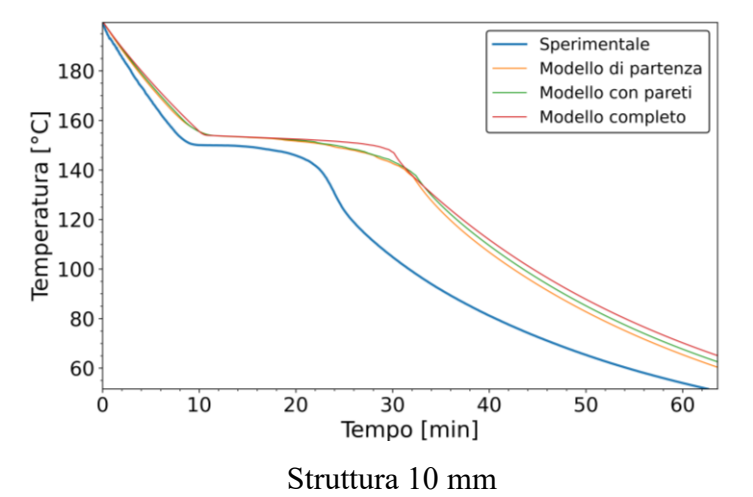

<span id="page-86-1"></span>*Figura 4.12: Confronto tra i dati sperimentali e i risultati restituiti dai diversi modelli nel caso di potenza fornita pari 0W.* 

*Materiale – acido adipico. Griglia – 8x8. Step temporale – 0.1s.*

*Blu: sperimentale; giallo: modello di partenza; verde: modello con pareti; rosso: modello completo (pareti con convezione naturale interna).*

I risultati qui riportati non sono in linea con le previsioni che i modelli sono in grado di ottenere per gli altri PCM testati. Questo tipo di errore porta ad ipotizzare che la calibrazione per questo tipo di setup sperimentale debba essere ripetuta. Se il calore disperso attraverso il materiale isolante fosse maggiore, allora le curve restituite dal modello sarebbero tutte traslate verso il basso in quanto le temperature raggiunte all'interno del PCM sarebbero minori.

# **4.5 Osservazioni generali**

Dai risultati delle simulazioni, riportati nei paragrafi precedenti, confrontati con le prove svolte sui vari PCM, si osservano le caratteristiche proprie dei vari modelli qui di seguito riportate.

Il modello di partenza fornisce una buona previsione della temperatura nei casi con struttura periodica all'interno del PCM. La tendenza generale è quella di sovrastimare la temperatura media del PCM durante la fase di carica dopo aver raggiunto la fusione e di sottostimarla prima. Questo è dovuto al fatto che, non essendo stato considerato il riscaldamento delle pareti del contenitore, la loro temperatura è minore rispetto a quella reale e che quindi il calore scambiato verso l'ambiente è inferiore, portando di conseguenza il PCM a raggiungere temperature più elevate in particolar modo a più alte temperature del PCM.

I risultati restituiti da questo modello, per quanto riguarda il caso senza struttura interna, trascurano completamente l'effetto della convezione naturale all'interno del PCM, che risultano più marcati a mano a mano il materiale fonde, come spiegato al paragrafo [4.1.](#page-69-0) Il modello con pareti mostra la sua efficacia nei casi con struttura intera con un elevato numero di PPI (strutture 10 mm e 20 mm) e al crescere della potenza fornita in ingresso. In quei casi, predice l'andamento della temperatura in maniera più accurata rispetto al modello di partenza, in particolar modo per i PCM che fondono a temperature maggiori. Per quanto riguarda i casi in assenza di struttura interna, il modello è in grado di rappresentare in maniera più coerente alla realtà l'andamento della temperatura all'interno delle singole celle nelle quali viene diviso il PCM, come si può vedere in [Figura 4.13.](#page-89-0) In questo caso, la temperatura media si abbassa molto rispetto al modello di partenza. L'aggiunta delle pareti contribuisce ad omogenizzare la temperatura del PCM all'interno del provino; tuttavia, questo non è ancora sufficiente per rappresentare al meglio il comportamento

reale dove tutto il PCM, alla fine della prova, raggiunge la completa fusione. Anche affidandosi al modello completo [\(Figura 4.14\)](#page-89-1) (dov'è stata implementata la convezione naturale all'interno del PCM), i risultati generalmente non si discostano molto da quelli ottenuti con il modello con pareti e non portano gradi vantaggi nel caso di strutture periodiche inserite all'interno del PCM.

In [Tabella 4.1,](#page-90-0) [Tabella 4.2](#page-90-1) e [Tabella 4.3](#page-90-2) sono riportati gli errori MAPE (calcolati con la [\(3.43\)\)](#page-54-0) calcolati tra le temperature medie risultanti dalle simulazioni con i diversi modelli e i valori ottenuti sperimentalmente. Tutti i casi che si trovano nelle tabelle sono stati riportati in questa tesi nei paragrafi precedenti. Analizzando i risultati si ha una conferma di come tendenzialmente il modello di partenza funzioni bene con diversi PCM in strutture periodiche 3D, con errori sempre inferiori all'1.2% per quanto riguarda i casi con RT55 (escludendo il caso senza struttura) ed inferiori al 2.3% e al 4.1% per, rispettivamente, l'RT70 ed il P130. Partendo dall'RT55 ed andando verso il P130 si osserva come i modelli modificati (quello con pareti e quello completo) forniscano, in sempre più casi, dei valori più accurati. In alcuni casi riducendo drasticamente l'errore.

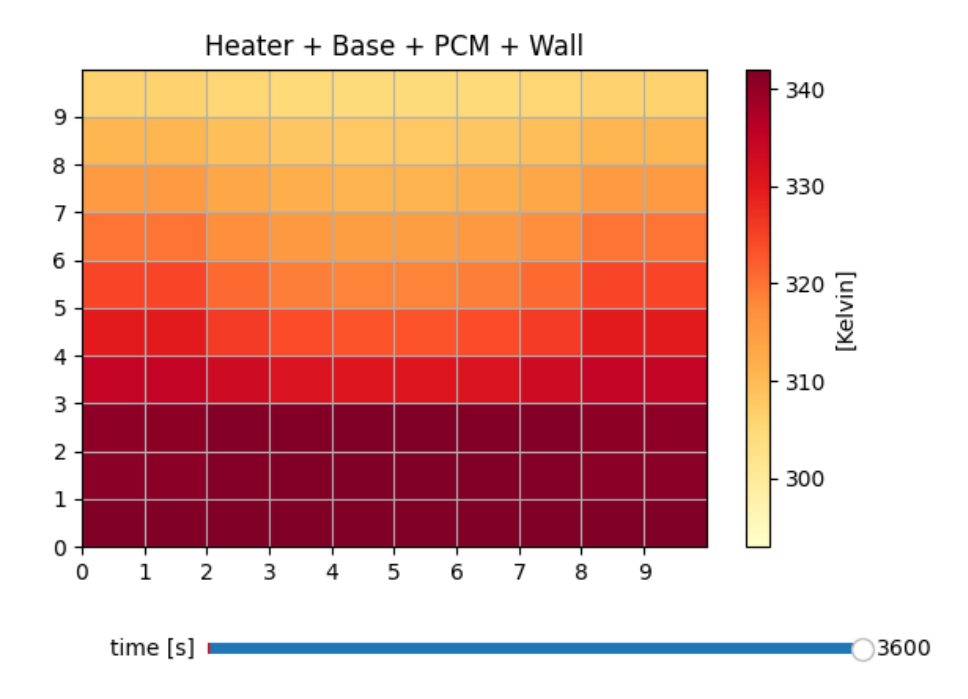

<span id="page-89-0"></span>*Figura 4.13: Rappresentazione della temperatura delle celle ottenuta al termine della simulazione con il modello con pareti. Materiale – RT55. Struttura - no. Potenza – 10W. Griglia – 8x8. Step temporale – 0.1s*

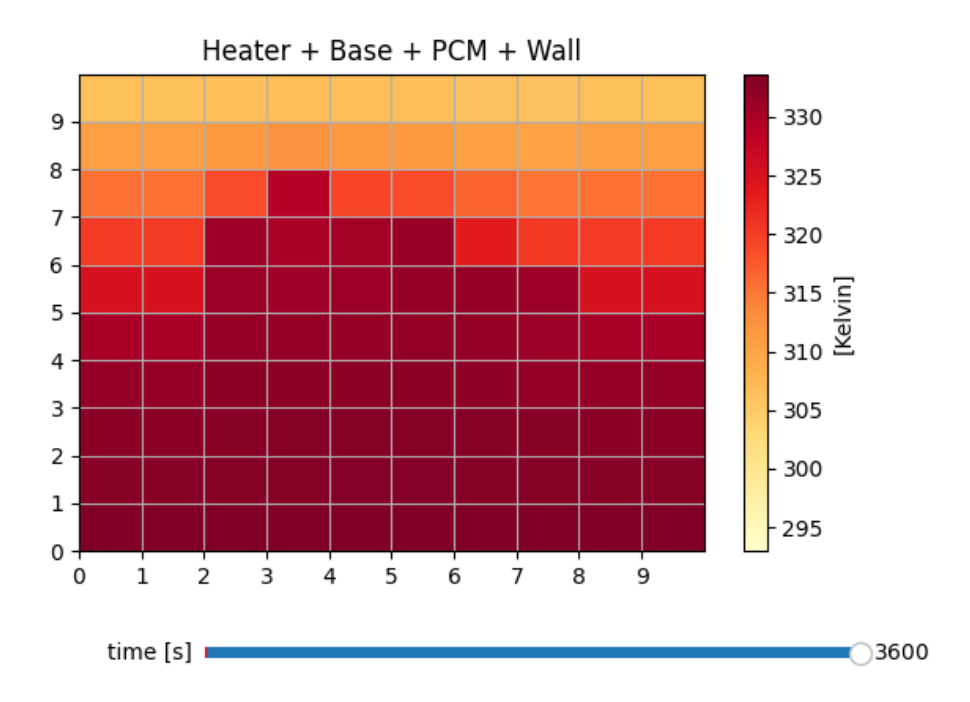

<span id="page-89-1"></span>*Figura 4.14: Rappresentazione della temperatura delle celle ottenuta al termine della simulazione con il modello completo. Materiale – RT55. Struttura - no. Potenza – 10W. Griglia – 8x8. Step temporale – 0.1s*

<span id="page-90-0"></span>*Tabella 4.1: errore MAPE calcolato confrontando le temperature risultanti da ogni modello nei diversi casi con le misure sperimentali per l'RT55. In verde gli errori più bassi per il caso specifico. In rosso i più elevati.*

| <b>RT55</b>      | Modello di partenza |      |      | Modello con pareti |        |      | <b>Modello completo</b> |      |      |
|------------------|---------------------|------|------|--------------------|--------|------|-------------------------|------|------|
|                  | 0W                  | 10W  | 30W  | 0W                 | 10W    | 30W  | 0W                      | 10W  | 30W  |
| 10mm             | 1,19                | 0.51 | 0.37 | 1,54               | 0,37   | 0.31 | 2,03                    | 0.35 | 0,32 |
| 20 <sub>mm</sub> | 0,44                | 0.46 | 0.56 | 0.55               | 1,28   | 0.56 | 1.28                    | 1,23 | 0,30 |
| 40 <sub>mm</sub> | 0,43                | 0.58 | 0,54 | 1.45               | -86    | 0.89 | 1,18                    | 1,83 | 0,71 |
| Senza struttura  | 0,46                | 1.57 | 3,32 |                    | 12.931 | 3,10 | 0,84                    | 2,75 | 2,05 |

<span id="page-90-1"></span>*Tabella 4.2: errore MAPE calcolato confrontando le temperature risultanti da ogni modello nei*  diversi casi con le misure sperimentali per l'RT70. In verde gli errori più bassi per il caso spe*cifico. In rosso i più elevati.*

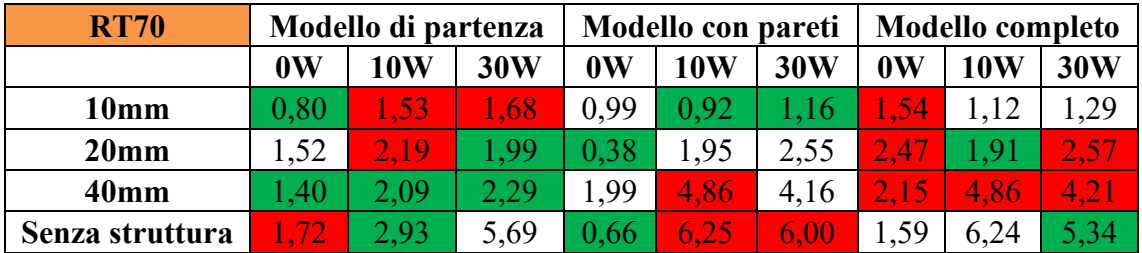

<span id="page-90-2"></span>*Tabella 4.3: errore MAPE calcolato confrontando le temperature risultanti da ogni modello nei diversi casi con le misure sperimentali per il P130. In verde gli errori più bassi per il caso specifico. In rosso i più elevati.*

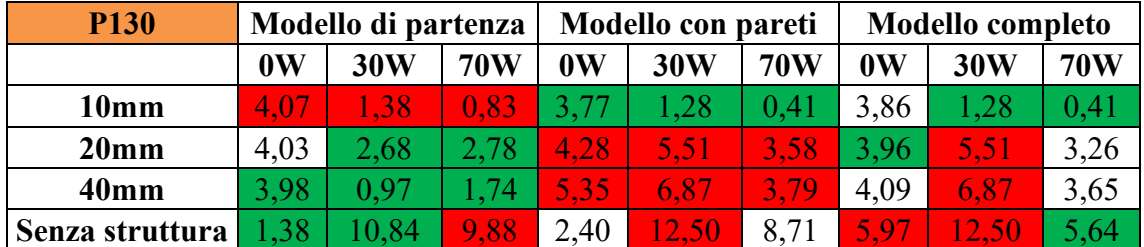

# **5 CONCLUSIONI**

L'obbiettivo della presente tesi consiste nel testare il modello RC di partenza, proposto da Alam et al. [1], su PCM che cambiano di fase a temperature medio/alte (~130- 150°C) e di migliorare l'accuratezza della previsione fornita nel caso di fusione del materiale a temperature elevate, in particolar modo in presenza di strutture periodiche conduttive al suo interno. Per raggiungere lo scopo si è agito su tre aspetti: la scrittura in Python di un programma che eseguisse il modello, la modellizzazione delle pareti del contenitore (non presente nel modello di partenza), e sulla implementazione del calcolo di un fattore che permettesse di tener conto del fenomeno della convezione naturale presente in modo non trascurabile all'interno del PCM a temperature elevate durante la fase di carica. In una prima fase si sono registrati i dati del ciclo di carica e scarica dell'acido adipico per poter validare i modelli in esame su un PCM che fondesse a 150°C e sono stati selezionati altri tre PCM che fondessero a temperature crescenti fino ai 150°C: RT55, RT70 e P130. Nella seconda fase si sono eseguite le simulazioni delle fasi di carica e scarica dei PCM selezionati a diverse potenze e configurazioni delle strutture interne. Dall'analisi dei risultati dei test si è osservato come il modello RC di partenza sia un valido strumento per la previsione dell'andamento della temperatura media di un PCM in presenza di strutture periodiche grazie alla sua semplice implementazione e particolarmente rapida velocità di esecuzione. Si è dimostrato come l'aggiunta delle pareti del contenitore al modello di partenza, in alcuni casi ne migliori le prestazioni e che l'approccio utilizzato per la modellizzazione del fenomeno di scambio termico per convezione naturale all'interno del PCM possa essere valido se adeguatamente calibrato. Per quanto riguarda il caso di simulazioni dell'andamento della temperatura in PCM scarsamente conduttivi e sprovvisti di struttura interna, l'utilizzo dei modelli RC qui esposti viene sconsigliato. Il principale vantaggio di questo strumento è la velocità dell'esecuzione delle simulazioni in casi con struttura interna perché queste risultano computazionalmente onerose se eseguite con strumenti CFD (*computational fluid dynamics*). Tuttavia, in assenza

di struttura interna, le simulazioni svolte tramite CFD risultato veloci e maggiormente affidabili. Questo lavoro può essere ampliato in diversi modi:

- testando il modello su altri PCM che fondono a diverse temperature (minori di 55°C e maggiori di 150°C).
- I test sull'acido adipico possono essere ripetuti effettuando un'altra calibrazione del setup sperimentale.
- Modellando il coefficiente di riduzione delle resistenze del modello RC come funzione del fenomeno di scambio termico per convezione.
- Modificando il modello per poterlo applicare ad altre geometrie e tipi di strutture interne al PCM.

Data la validità di questo strumento, può essere utilizzato in applicazioni future per poter aiutare nel dimensionamento di un accumulo termico latente basato su PCM. Oppure, con le dovute modifiche, a verificare l'efficacia di uno scambiatore di calore accoppiato ad un serbatoio di PCM. Il fatto che le simulazioni risultino molto più veloci rispetto a quelle eseguite con CFD, oltre a ridurre i costi in termini di tempo e risorse, può portare dei vantaggi qualitativi al componente che si sta progettando. Se le simulazioni sono brevi e facili da impostare, se ne possono eseguire di più con diversi tipi di geometrie così da poter disporre di un ulteriore strumento per compiere una scelta ottimale.

# **BIBLIOGRAFIA**

- [1] T. Alam, G. Righetti, D. Bacellar, V. Aute, and S. Mancin, "Development and Validation of Resistance-Capacitance Model (RCM) for Phase Change Material (PCM) Embedded in 3D Periodic Structures."
- [2] H. Fatahi, J. Claverie, and S. Poncet, "Thermal Characterization of Phase Change Materials by Differential Scanning Calorimetry: A Review," *Applied Sciences (Switzerland)*, vol. 12, no. 23. MDPI, Dec. 01, 2022. doi: 10.3390/app122312019.
- [3] S. Poncet, "Développement d'un nouveau nano-matériau à changement de phase pour le stockage d'énergie thermique de qualité moyenne Developing a New Nano-Enhanced Phase Change Material (NEPCM) for Medium Grade Thermal Energy Storage Hazhir Fatahi Jury," 2023.
- [4] D. Zhou, C. Y. Zhao, and Y. Tian, "Review on thermal energy storage with phase change materials (PCMs) in building applications," *Applied Energy*, vol. 92. Elsevier Ltd, pp. 593–605, 2012. doi: 10.1016/j.apenergy.2011.08.025.
- [5] S. E. Shafiei and A. Alleyne, "Model predictive control of hybrid thermal energy systems in transport refrigeration," *Appl Therm Eng*, vol. 82, pp. 264–280, May 2015, doi: 10.1016/J.APPLTHERMALENG.2015.02.053.
- [6] L. Jing, P. Gang, and J. Jie, "Optimization of low temperature solar thermal electric generation with Organic Rankine Cycle in different areas," *Appl Energy*, vol. 87, no. 11, pp. 3355–3365, 2010, Accessed: Mar. 25, 2024. [Online]. Available: https://ideas.repec.org/a/eee/appene/v87y2010i11p3355-3365.html
- [7] A. Verma, S. Shashidhara, and D. Rakshit, "A comparative study on battery thermal management using phase change material (PCM)," *Thermal Science and Engineering Progress*, vol. 11, pp. 74–83, Jun. 2019, doi: 10.1016/J.TSEP.2019.03.003.
- [8] D. Guarda *et al.*, "Numerical study of PCM based TMS for Li-Ion cells," pp. 235– 240, 2022, doi: 10.18462/IIR.PCM.2021.2116.
- [9] H. Xu, A. Romagnoli, J. Y. Sze, and X. Py, "Application of material assessment methodology in latent heat thermal energy storage for waste heat recovery," *Appl*

*Energy*, vol. C, no. 187, pp. 281–290, Feb. 2017, doi: 10.1016/J.APE-NERGY.2016.11.070.

- [10] J. Shon, H. Kim, and K. Lee, "Improved heat storage rate for an automobile coolant waste heat recovery system using phase-change material in a fin-tube heat exchanger," *Appl Energy*, vol. 113, pp. 680–689, 2014, doi: 10.1016/j.apenergy.2013.07.049.
- [11] A. M. Omer, "Renewable building energy systems and passive human comfort solutions," *Renewable and Sustainable Energy Reviews*, vol. 12, no. 6, pp. 1562– 1587, Aug. 2008, doi: 10.1016/J.RSER.2006.07.010.
- [12] M. Kenisarin and K. Mahkamov, "Solar energy storage using phase change materials," *Renewable and Sustainable Energy Reviews*, vol. 11, no. 9, pp. 1913–1965, Dec. 2007, doi: 10.1016/J.RSER.2006.05.005.
- [13] D. David Agwu, F. Opara, D. Dike, A. D. Daberechi, O. F. K, and D. D. O, "Review Of Comparative Battery Energy Storage Systems (Bess) For Energy Storage Applications In Tropical Enviroments," 2018. [Online]. Available: https://www.researchgate.net/publication/327966044
- [14] M. Imran Khan, F. Asfand, and S. G. Al-Ghamdi, "Progress in research and development of phase change materials for thermal energy storage in concentrated solar power," *Appl Therm Eng*, vol. 219, Jan. 2023, doi: 10.1016/j.applthermaleng.2022.119546.
- [15] G. Righetti, R. Lazzarin, M. Noro, and S. Mancin, "Phase change materials embedded in porous matrices for hybrid thermal energy storages: Experimental results and modeling," *International Journal of Refrigeration*, vol. 106, pp. 266–277, Oct. 2019, doi: 10.1016/J.IJREFRIG.2019.06.018.
- [16] R. M. Lazzarin, S. Mancin, M. Noro, and G. Righetti, "Hybrid PCM—aluminium foams' thermal storages: an experimental study," *International Journal of Low-Carbon Technologies*, vol. 13, no. 3, pp. 286–291, Sep. 2018, doi: 10.1093/IJLCT/CTY030.
- [17] S. Poncet, "Développement d'un nouveau nano-matériau à changement de phase pour le stockage d'énergie thermique de qualité moyenne Developing a New Nano-Enhanced Phase Change Material (NEPCM) for Medium Grade Thermal Energy Storage Hazhir Fatahi Jury," 2023.
- [18] J. Krishna, P. S. Kishore, and A. B. Solomon, "Heat pipe with nano enhanced-PCM for electronic cooling application," *Exp Therm Fluid Sci*, vol. 81, pp. 84–92, Feb. 2017, doi: 10.1016/J.EXPTHERMFLUSCI.2016.10.014.
- [19] J. Zhao, P. Lv, and Z. Rao, "Experimental study on the thermal management performance of phase change material coupled with heat pipe for cylindrical power battery pack," *Exp Therm Fluid Sci*, vol. 82, pp. 182–188, Apr. 2017, doi: 10.1016/J.EXPTHERMFLUSCI.2016.11.017.
- [20] E. Oró, A. de Gracia, A. Castell, M. M. Farid, and L. F. Cabeza, "Review on phase change materials (PCMs) for cold thermal energy storage applications," *Appl Energy*, vol. 99, pp. 513–533, Nov. 2012, doi: 10.1016/J.APE-NERGY.2012.03.058.
- [21] G. Righetti, G. Savio, R. Meneghello, L. Doretti, and S. Mancin, "Experimental study of phase change material (PCM) embedded in 3D periodic structures realized via additive manufacturing," *International Journal of Thermal Sciences*, vol. 153, Jul. 2020, doi: 10.1016/j.ijthermalsci.2020.106376.
- [22] G. Righetti, L. Doretti, C. Zilio, G. A. Longo, and S. Mancin, "Experimental investigation of phase change of medium/high temperature paraffin wax embedded in 3D periodic structure," *International Journal of Thermofluids*, vol. 5–6, Aug. 2020, doi: 10.1016/j.ijft.2020.100035.
- [23] T. Alam, D. Bacellar, J. Ling, and V. Aute, "Development and Validation of Resistance-Capacitance Model for Phase Change Material Embedded in Porous Media," *InterSociety Conference on Thermal and Thermomechanical Phenomena in Electronic Systems, ITHERM*, vol. 2022-May, 2022, doi: 10.1109/ITHERM54085.2022.9899532.
- [24] H. Neumann, S. Gamisch, and S. Gschwander, "Comparison of RC-model and FEM-model for a PCM-plate storage including free convection," *Appl Therm Eng*, vol. 196, Sep. 2021, doi: 10.1016/j.applthermaleng.2021.117232.
- [25] L. Colla, D. Ercole, L. Fedele, S. Mancin, O. Manca, and S. Bobbo, "Nano-phase change materials for electronics cooling applications," *J Heat Transfer*, vol. 139, no. 5, 2017, doi: 10.1115/1.4036017.
- [26] "Techdata -RT55 EN 09102020".
- [27] D. Guarda, S. Mancin, and C. Zilio, "Analisi numerica di soluzioni innovative per il miglioramento delle prestazioni di accumuli termici latenti".
- [28] "Techdata -RT70HC\_EN\_09102020".
- [29] G. Righetti *et al.*, "Experimental Thermal Characterization of a PCM for Waste Heat Recovery."
- [30] J. Gasia, M. Martin, A. Solé, C. Barreneche, and L. F. Cabeza, "Phase change material selection for thermal processes working under partial load operating conditions in the temperature range between 120 and 200 °C," *Applied Sciences (Switzerland)*, vol. 7, no. 7, Jul. 2017, doi: 10.3390/app7070722.
- [31] A. K. van der (Anne K. Vegt, *Polymeren : van keten tot kunststof*. Delftse Universitaire Pers, 1996.
- [32] "Heat&Mass Transfer-7th-Wiley-2011".
- [33] "FUNDAMENTALS OF ENGINEERING NUMERICAL ANALYSIS, SECOND EDITION." [Online]. Available: www.cambridge.org/Moin,
- [34] I. H. Bell, J. Wronski, S. Quoilin, and V. Lemort, "Pure and pseudo-pure fluid thermophysical property evaluation and the open-source thermophysical property library coolprop," *Ind Eng Chem Res*, vol. 53, no. 6, pp. 2498–2508, Feb. 2014, doi: 10.1021/ie4033999.